UNIVERSIDADE TECNOLÓGICA FEDERAL DO PARANÁ DEPARTAMENTO ACADÊMICO DE ELETROTÉCNICA CURSO DE ENGENHARIA ELÉTRICA

> CLAUDIR GHELERE JUNIOR HARRISON JORGE CANDIDO VICTOR GATI

# **INTEGRAÇÃO DE DISPOSITIVOS ELETRÔNICOS INTELIGENTES AO AMBIENTE DE SIMULAÇÃO OPNET MODELER**

TRABALHO DE CONCLUSÃO DE CURSO

**CURITIBA** 2015

CLAUDIR GHELERE JUNIOR HARRISON JORGE CANDIDO VICTOR GATI

# **INTEGRAÇÃO DE DISPOSITIVOS ELETRÔNICOS INTELIGENTES AO AMBIENTE DE SIMULAÇÃO OPNET MODELER**

Trabalho de Conclusão de Curso de Graduação, apresentado à disciplina de Trabalho de Conclusão de Curso, do curso de Engenharia Elétrica – Ênfase em Eletrotécnica do Departamento Acadêmico de Eletrotécnica (DAELT) da Universidade Tecnológica Federal do Paraná (UTFPR), como requisito parcial para obtenção do título de Engenheiro Eletricista.

Orientador: Prof. Dr. Ulisses Chemin Netto.

**CURITIBA** 2015

#### **CLAUDIR GHELERE JUNIOR HARRISON JORGE CANDIDO VICTOR GATI**

## Integração de dispositivos eletrônicos inteligentes ao ambiente de simulação OPNET Modeler

Este Trabalho de Conclusão de Curso de Graduação foi julgado e aprovado como requisito parcial para a obtenção do Título de Engenheiro Eletricista, do curso de Engenharia Elétrica do Departamento Acadêmico de Eletrotécnica (DAELT) da Universidade Tecnológica Federal do Paraná (UTFPR).

Curitiba, 08 de julho de 2015.

 $\overline{\phantom{a}}$  , and the set of the set of the set of the set of the set of the set of the set of the set of the set of the set of the set of the set of the set of the set of the set of the set of the set of the set of the s Prof. Emerson Rigoni, Dr. Coordenador de Curso Engenharia Elétrica

 $\overline{\phantom{a}}$  , and the set of the set of the set of the set of the set of the set of the set of the set of the set of the set of the set of the set of the set of the set of the set of the set of the set of the set of the s Profa. Annemarlen Gehrke Castagna, Mestre Responsável pelos Trabalhos de Conclusão de Curso de Engenharia Elétrica do DAELT

#### **ORIENTAÇÃO BANCA EXAMINADORA**

 $\overline{\phantom{a}}$  , and the set of the set of the set of the set of the set of the set of the set of the set of the set of the set of the set of the set of the set of the set of the set of the set of the set of the set of the s Ulisses Chemin Netto, Dr. Universidade Tecnológica Federal do Paraná **Orientador** 

Diego Issicaba, Dr. Universidade Tecnológica Federal do Paraná

Glauber Gomes de Oliveira Brante, Dr. Universidade Tecnológica Federal do Paraná

Ulisses Chemin Netto, Dr. Universidade Tecnológica Federal do Paraná **Orientador** 

A folha de aprovação assinada encontra-se na Coordenação do Curso de Engenharia Elétrica

#### **AGRADECIMENTOS**

Agradecemos primeiramente a Deus, por ter nos dado saúde e força para superar as dificuldades vivenciadas durante o curso.

Ao professor orientador Dr. Ulisses Chemin Netto, por ter nos direcionado na construção deste trabalho, através de correções, revisões e conselhos, sempre mostrando paciência e disposição em suas orientações para a realização deste trabalho.

Aos professores Diego Issicaba, Dr. e Glauber Gomes de Oliveira Brante, Dr. pela participação na banca examinadora, contribuindo por meio de suas críticas, análises e opiniões para o desenvolvimento deste trabalho.

Aos familiares especialmente aos pais por terem nos apoiado e não medirem esforços para essa realização.

#### **RESUMO**

JUNIOR, Claudir Ghelere; CANDIDO, Harrison Jorge; GATI, Victor. Integração de Dispositivos Eletrônicos Inteligentes ao Ambiente de Simulação OPNET Modeler. 86f. Trabalho de Conclusão de Curso do Curso de Engenharia Elétrica da Universidade Tecnológica Federal do Paraná. Curitiba, 2015.

O sistema elétrico de potência tem passado por várias mudanças ao longo do tempo. Com o avanço da comunicação digital e outras tecnologias, a busca por eficiência, interoperabilidade e escalabilidade se tornou uma necessidade tendo em vista a constante expansão do sistema elétrico. Baseado nessas necessidades são propostas novas soluções para o sistema elétrico de potência, como, por exemplo, as redes inteligentes. Este trabalho analisa a viabilidade de utilização de um sistema híbrido, composto por dispositivos eletrônicos inteligentes comerciais e uma rede de comunicação de dados simulada, a fim de verificar a pertinência de tal abordagem na condução de estudos no âmbito das redes inteligentes. Foi realizado um experimento laboratorial através do envio e recebimento de mensagens GOOSE entre dispositivos eletrônicos inteligentes em duas situações distintas, rede de comunicação inteiramente física e sistema híbrido. Para a avaliação dos resultados foi utilizado o método matemático da correlação cruzada. Este método mostrou uma grande similaridade entre os resultados provenientes de cada tipo de abordagem, além disso, o tempo de transferência das mensagens GOOSE ficou dentro dos padrões especificados pelo padrão IEC 61850. Com a validação desta proposta é possível a utilização da abordagem apresentada para estudar soluções para as redes inteligentes agregando uma combinação singular entre dispositivos físicos e ambiente simulado.

**Palavras-chave:** Sistema elétrico, redes inteligentes, IEC 61850, GOOSE.

#### **ABSTRACT**

JUNIOR, Claudir Ghelere; CANDIDO, Harrison Jorge; GATI, Victor. Integration of Intelligents Electronics Devices to the Simulation Environment OPNET Modeler. 86f. Trabalho de Conclusão de Curso do Curso de Engenharia Elétrica da Universidade Tecnológica Federal do Paraná. Curitiba, 2015.

The electric power system has undergone several changes over time. With the advance of digital communication and other technologies, the search for efficiency, interoperability and scalability has become a necessity in view of the electric system's constant expansion. Based on this requirement, new solutions for the electric power system are proposed, for example, smart grids. This study examines the feasibility of using a hybrid system consisting of commercial intelligent electronic devices and a simulated communication network in order to verify the relevance of such approach in conducting studies in the smart grids context. The experiment was conducted by sending and receiving GOOSE messages between intelligent electronic devices in two distinct situations, entirely physical network and hybrid system. For results evaluation was applied the cross-correlation mathematical method. This method showed a great similarity between the two proposed approaches. In addition, the transfer time from GOOSE messages was within the IEC 61850 standard's specifications. With this proposal validation is possible to apply the presented approach for the study of smart grids solutions, using a unique combination between physical devices and a simulated environment.

**Key-words:** Electric system, smart grids, IEC 61850, GOOSE.

## **LISTA DE FIGURAS**

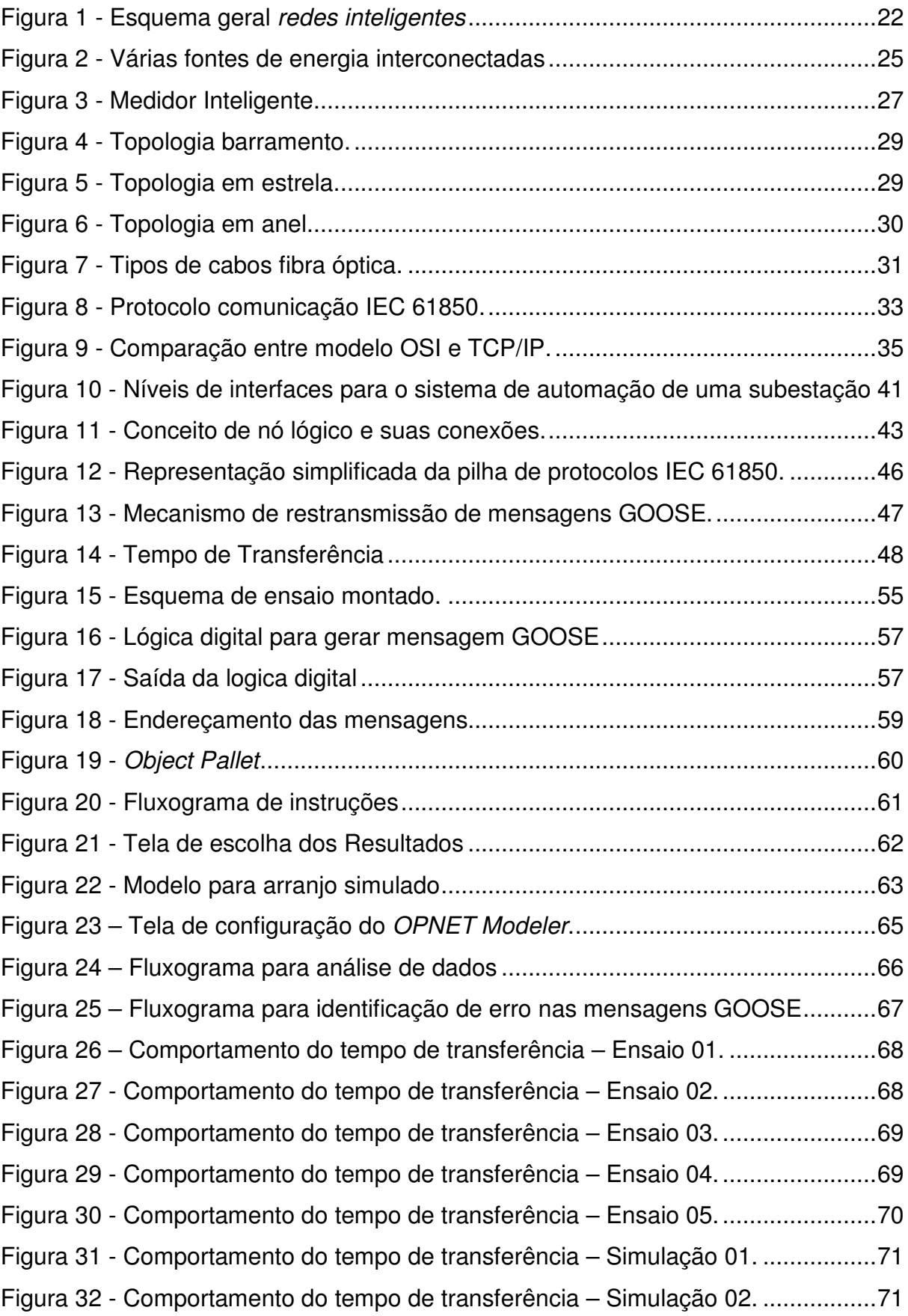

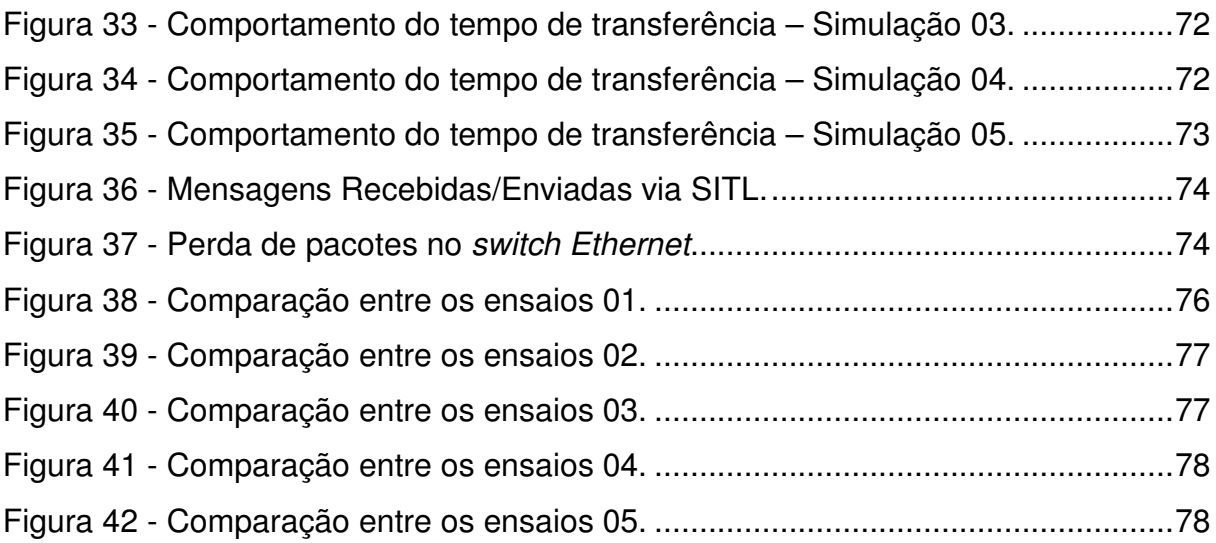

## **LISTA DE TABELAS**

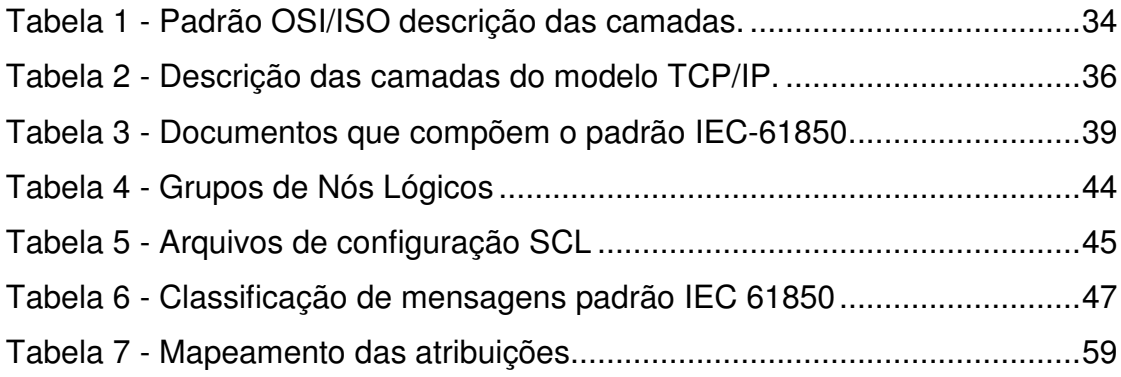

# **LISTA DE SIGLAS**

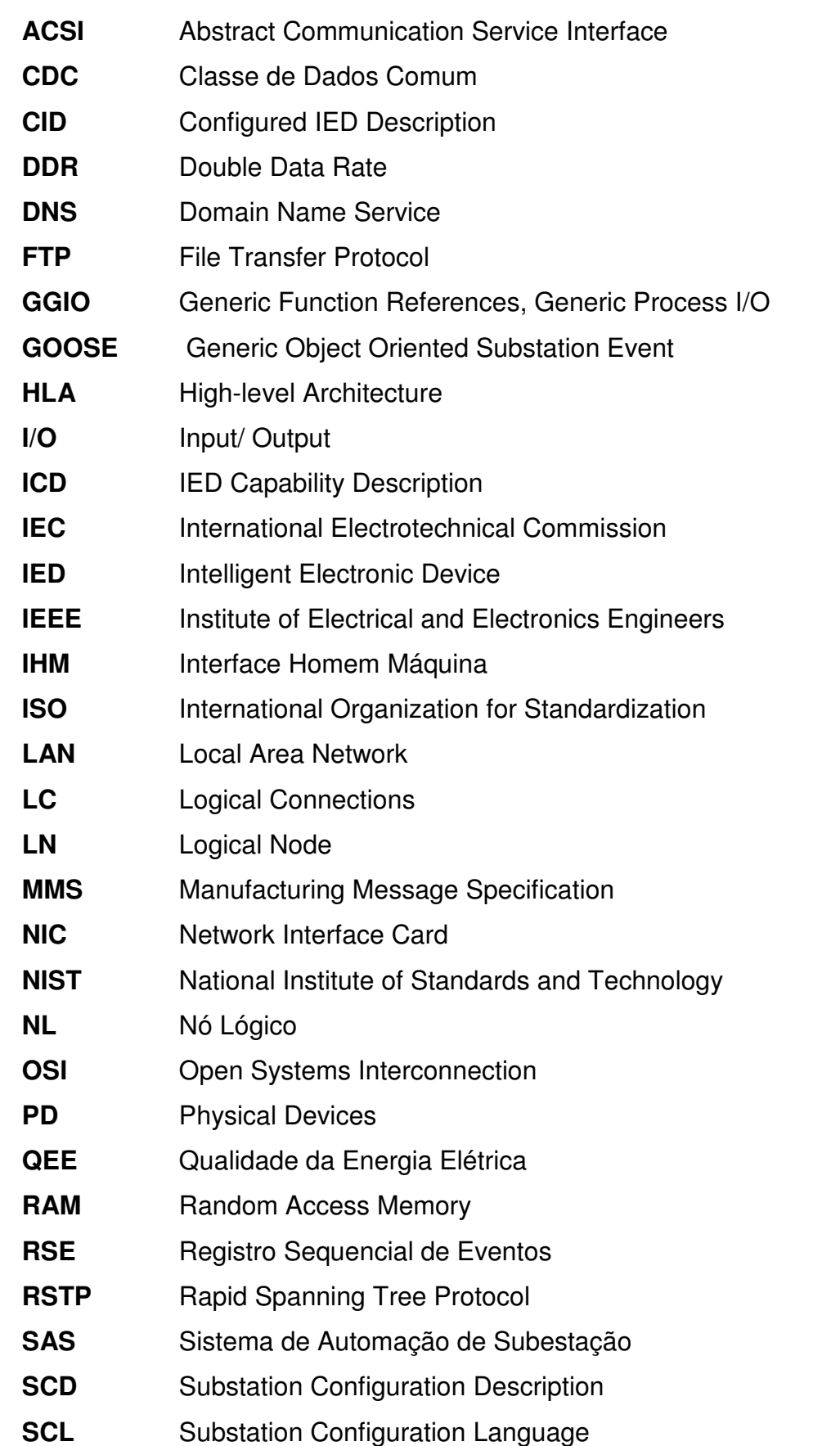

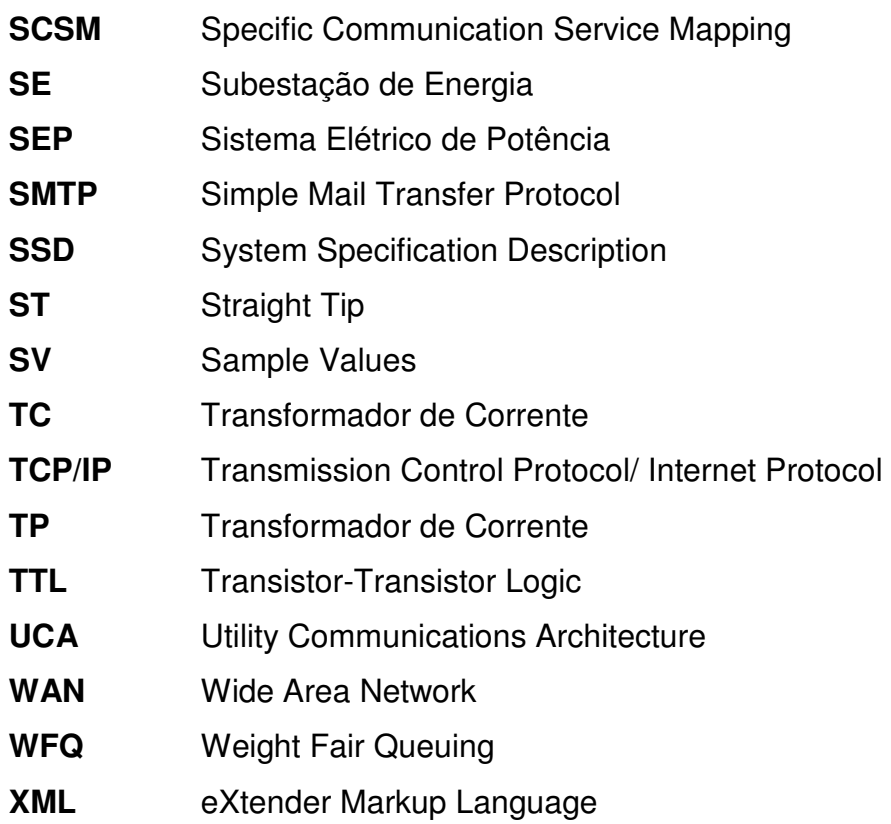

# **SUMÁRIO**

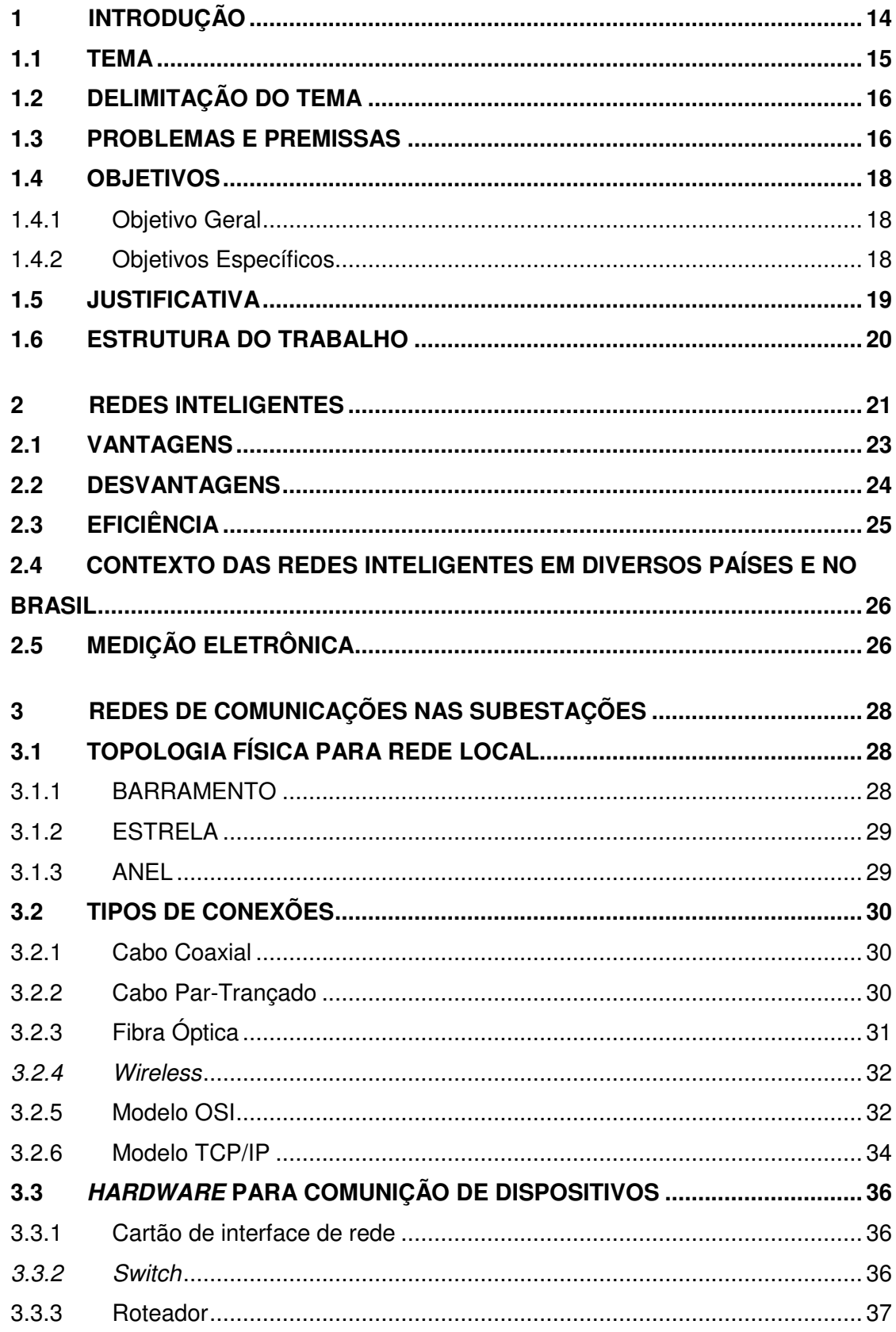

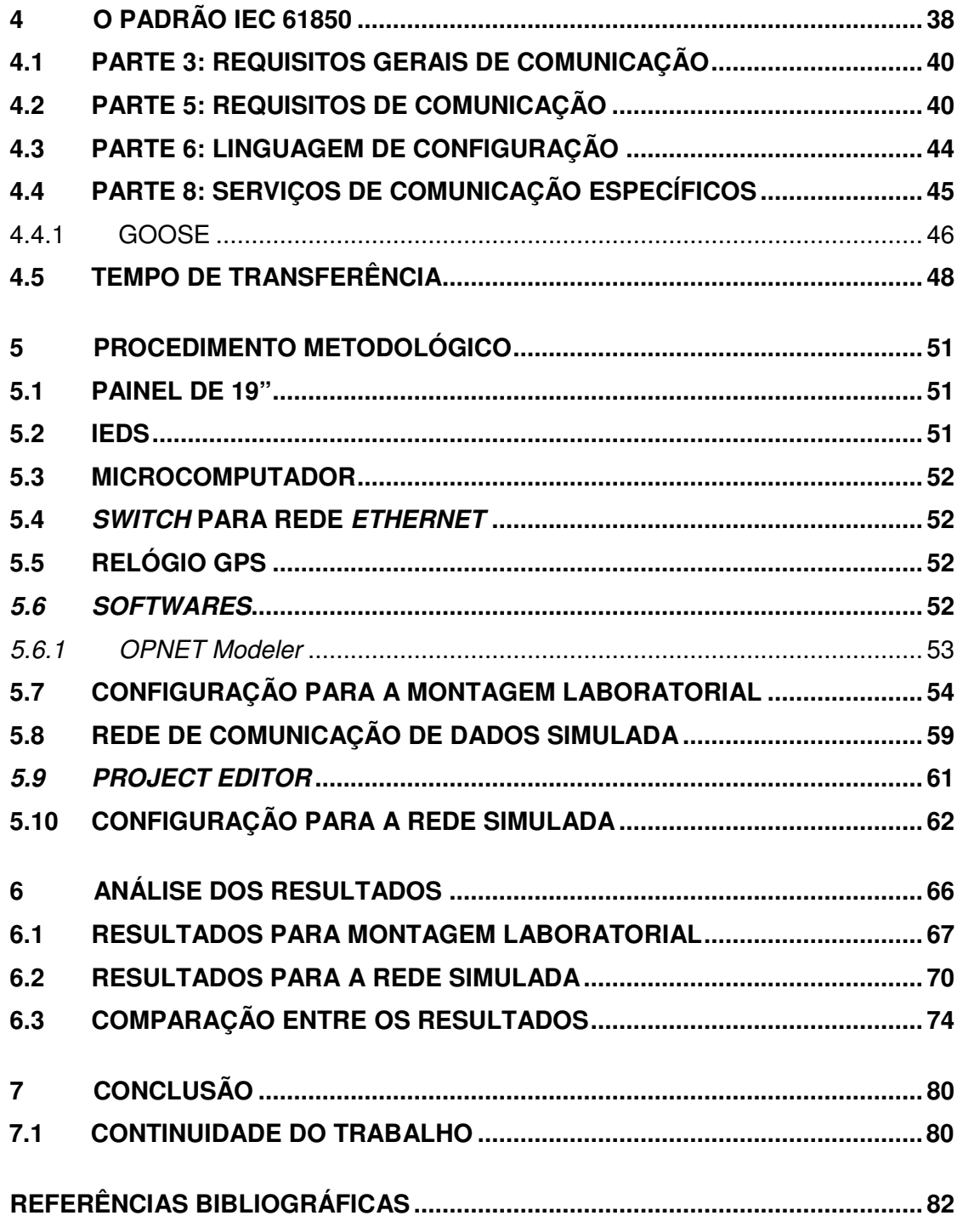

# **1 INTRODUÇÃO**

Os sistemas de energia elétrica foram construídos ao longo de 100 anos, e desde então são um dos, senão o maior, componente de infraestrutura existente. Mas, como já se passaram vários anos após a instalação de importantes usinas e subestações, os problemas do alto crescimento da demanda de energia começam aparecer, surgindo à necessidade de utilizarmos equipamentos cada vez mais eficientes (O SETOR ELÉTRICO, 2010).

Em uma subestação de energia elétrica (SE), a confiabilidade da operação do sistema está relacionada, além dos dispositivos de proteção e equipamentos envolvidos, com a eficácia e a confiabilidade de como as informações são transmitidas e interpretadas entre dispositivos e operadores. Um Sistema de Automação de Subestação (SAS) pode ser composto por diversos equipamentos, de variados fabricantes, característica esta que dificulta a integração desses distintos dispositivos, pois, estes podem possuir diferentes regras de comunicações. Em um cenário desses seria necessária à conversão entre diferentes protocolos de comunicação de modo a realizar a troca de informações desejada entre equipamentos distintos. Dessa forma, trata-se de uma solução dispendiosa tanto de recursos quanto em mão de obra (NETTO, 2012).

Controle, monitoramento, proteção e comunicação dentre outras, são as funções exercidas por um SAS. O padrão internacional de comunicação dentro das subestações IEC 61850 tem como um dos objetivos principais facilitar a interoperabilidade dentro da subestação visando permitir a configuração lógica do SAS, conectando vários tipos de equipamentos de diferentes fabricantes. Este método permite várias formas de se realizar o serviço de comunicação, assim não é descrito uma regra comum para o desenho do SAS, ele pode variar de acordo com as especificações do projeto e necessidade do usuário (KANEDA et al., 2008).

A arquitetura adotada pelo padrão é da abstração da definição dos serviços por meio do Abstract Communication Service Interface (ACSI) e da abstração dos itens de dados através dos conceitos de Nós Lógicos e classe de dados. Desse modo criam-se objetos de dados e serviços que são independentes de protocolos subjacentes, permitindo o mapeamento destes objetos de dados e serviços a qualquer protocolo que obedeça aos requisitos do padrão (MACKIEWICZ, 2006; NETTO, 2012).

Os sistemas de potência estão passando por várias mudanças, como o aumento dos negócios em mercados de energia e maior penetração da geração distribuída. Isto torna ainda mais complexa à operação do Sistema Elétrico de Potência (SEP), demandando operações dinâmicas e flexíveis (GEORG et al., 2013).

Em função desse cenário, é desejável uma arquitetura composta de equipamentos que possam automaticamente detectar mudanças e reconfigurar o SEP apropriadamente. O sistema de proteção dos sistemas de potência sempre foi um aspecto crítico para a operação do SEP, tanto é que a maioria das arquiteturas de proteção é desenvolvida de forma redundante, com sobreposição de zonas de proteção, de modo que mediante a falha em uma zona de proteção o sistema ainda continue protegido por outra. Contemporaneamente, introduziu-se o conceito de que funções de proteção, supervisão, controle e comunicação, podem ser integradas em um único dispositivo microprocessado (HIGGINS et al., 2011).

#### **1.1 TEMA**

O controle e automação das subestações mudaram significativamente após a introdução de equipamentos microprocessados e da comunicação digital. Dispositivos inteligentes, multifuncionais e com capacidade de comunicação, referidos como IEDs (Intelligent Eletronic Device) substituíram os antigos painéis com funções únicas. Com a introdução de IEDs para proteção, com suas características já citadas, o uso de relés ficou mais fácil e representa uma solução de melhor custo benefícios em relação a dispositivos de automação e controle dedicados (SIDHU, 2005).

O projeto de um SAS utilizando IEDs e tecnologias de comunicação proporciona um controle local e remoto, proteção, além de outras funções como monitoramento da condição de equipamentos primários, como, por exemplo, os disjuntores de alta tensão. Essas características provêm uma operação mais flexível do SEP. O padrão IEC 61850 além de possibilitar a interoperabilidade entre IEDs especifica outros requerimentos do SAS, como o desempenho da troca de mensagens e também a segurança das informações. O desempenho dinâmico de

um SAS deve ser objeto de estudo durante o planejamento, para garantir a sua validade e posterior aplicação. A simulação de uma LAN (Local Area Network) é um dos métodos descritos para estudar o desempenho dinâmico de um SAS (ALI, 2008; SIDHU, 2006).

### **1.2 DELIMITAÇÃO DO TEMA**

Como o padrão IEC 61850 não especifica a topologia exata da rede de comunicações da subestação, esta tarefa é delegada aos profissionais que irão integrar o sistema. Assim, é necessário realizar um estudo de simulação dos tipos de arquiteturas possíveis para a implementação do SAS e avaliar o desempenho das respostas obtidas perante aos variados cenários simulados. A confiabilidade da rede de comunicação da subestação é obtida através da sua arquitetura e dos métodos de comunicação adotados (ALI, 2008).

 A ferramenta OPNET Modeler é usada para desenhar a arquitetura da rede de comunicações da subestação e também para a sua simulação com várias configurações, como, por exemplo, taxas de transmissão, condições de falta no sistema, condições de tráfego de informações e aspectos de prioridade (ALI, 2008). A abordagem deste trabalho está relacionada com a integração de IEDs ao ambiente de simulação OPNET Modeler.

#### **1.3 PROBLEMAS E PREMISSAS**

Segundo o National Institute of Standards and Technology (NIST) o padrão IEC 61850 é apontado como um dos cinco padrões internacionais fundamentais para o estabelecimento de Redes Inteligentes confiáveis, eficientes e seguros ciberneticamente, de modo que desenvolvimentos científicos e tecnológicos que enfoquem o uso desse padrão são relevantes (NIST, 2010).

A proposta fundamental do padrão, mencionado anteriormente, é prover uniformidade para as redes de comunicação de dados, com a possibilidade de comunicação direta entre IEDs, adaptação a tecnologias futuras, como a inserção de novos modelos para elementos do SE e aplicação em outros tipos de instalações, como as usinas hidroelétricas, bem como menores custos de implantação e manutenção, por exemplo, no âmbito de um SAS (MACKIEWICZ, 2006; IEC,61850- 1; PROUDFOOT, 2002).

 Um SAS baseado no padrão IEC 61850 possui vantagens que os protocolos proprietários não possuem. Pode-se citar a facilidade em realizar manobras nos diversos dispositivos, facilidade na operação e manutenção como um todo do sistema (CONG et al., 2010).

 Além dos benefícios com o uso do padrão IEC 61850, como, por exemplo, a interoperabilidade do sistema e a relevante facilidade em operação do mesmo, a significativa diminuição ou até mesmo extinção de cabos de cobre para troca de dados de proteção e controle entre IEDs é ressaltada. Tradicionalmente, os cabos de cobre são utilizados para interconectar equipamentos existentes na subestação. Esse e outros aspectos são sensivelmente notados em comparação com sistemas antigos de comunicação em SEs e o padrão mencionado anteriormente, alguns deles são a ausência de limitação na escolha de IEDs por questões da rede e o baixo custo de expansão do sistema, depois de implementado (ANDERSON et al., 2013).

Com a adoção do padrão IEC 61850 nas SEs surgem novos desafios para uma correta e confiável operação, como, por exemplo, questões relativas à configuração lógica e física da rede de comunicação de dados, confiabilidade, segurança, entre outros (GIOVANINI, CASCAES, 2010).

O estudo em uma determinada aplicação em Proteção de Sistemas depende fortemente do acompanhamento no projeto, de um Engenheiro de Proteção de Sistemas, e juntamente dessa premissa é necessário, para obter um melhor desempenho, o uso de simuladores de redes de computadores que possam integrar os dispositivos reais existentes da rede (GIOVANINI, CASCAES, 2010).

## **1.4 OBJETIVOS**

#### 1.4.1 Objetivo Geral

Investigar como realizar a integração entre IEDs de proteção ao simulador OPNET Modeler através da interface SITL (System in the Loop).

1.4.2 Objetivos Específicos

Têm-se como objetivos específicos, os seguintes:

• Realizar uma revisão bibliográfica sobre o uso de redes de computadores dentro um ambiente de SAS e redes inteligentes;

- Estudar o padrão IEC 61850;
- Ambientação ao software OPNET Modeler;
- Estudo da interface SITL;
- Definição da rede de comunicação a ser modelada;
- Modelagem da rede de comunicação;
- Realização do experimento;
- Análise dos resultados e conclusões;
- Redação da monografia de conclusão de curso.

#### **1.5 JUSTIFICATIVA**

Como mencionado anteriormente, o padrão IEC 61850 vêm sendo utilizado dentro do ambiente do SAS como forma de uniformizar as características de comunicação para dispositivos de proteção, medição ou controle, dentro de uma SE. Nesse contexto, não são poucas as vantagens obtidas através da implementação do padrão citado, como, por exemplo, a facilidade na troca dos equipamentos sem comprometer o sistema devido à incompatibilidade do protocolo comunicação.

A interoperabilidade do sistema e a alta confiabilidade que IEDs possuem em trocarem informações entre si, são algumas das vantagens que motivam o estudo acerca do assunto desta proposta. Além disso, outros aspectos que interferem positivamente na construção de novas SEs é a redução ou até mesmo a extinção de inúmeros cabos de cobre que são normalmente usados para acionamento de contatores a longas distâncias e até mesmo para envio de sinais de equipamentos de medição, como TC (transformador de corrente) e TP (transformador de potencial), gerando uma redução significativa nos custos de instalação. O tipo de rede de comunicação comumente utilizada é a LAN, com cabeamento do tipo par trançado sem blindagem ou fibra óptica. Os IEDs nesse tipo de rede podem utilizar as topologias em estrela, anel ou mista.

#### **1.6 ESTRUTURA DO TRABALHO**

Este trabalho será composto por cinco capítulos.

O primeiro capítulo contém a introdução, a delimitação do tema, os problemas e premissas, os objetivos e a justificativa da proposição do trabalho.

O segundo, terceiro e quarto capítulo, respectivamente apresentam uma breve introdução nos assuntos Redes inteligentes, Redes de Comunicações nas Subestações e o padrão IEC 61850, estes assuntos fundamentais para o leitor se familiarizar com o tema deste trabalho e também fornecer as informações necessárias para o entendimento do procedimento metodológico e dos resultados obtidos.

O quinto capítulo apresenta o procedimento metodológico, onde é descrito o ambiente de simulação que foi montado, os experimentos realizados nas duas condições propostas e quais são os resultados esperados.

O sexto capítulo, contém a análise dos resultados obtidos com o trabalho realizado. Por conseguinte, no sétimo capítulo, são apresentadas as conclusões acerca do trabalho proposto em questão.

## **2 REDES INTELIGENTES**

Ao final do século XIX surgem as primeiras linhas de transmissão de energia elétrica em corrente alternada, as quais inicialmente eram destinadas apenas ao suprimento de demanda sobre a iluminação, resultando assim em um nome para o SEP como sendo "Companhia de Luz". Com a crescente demanda sobre a utilização de motores elétricos, o mesmo passou a ser chamado de "Companhia de Força e Luz''. Com isso fez-se necessário o desenvolvimento de novas tecnologias sobre equipamentos voltados ao SEP de modo a suprir tais necessidades elétricas. No entanto, até o SEP atual, o que são providos de várias tecnologias acerca de segurança, operabilidade e confiabilidade, haviam equipamentos semelhantes aos de atualmente, porém nem tão eficazes e confiáveis, ou seja, utilizava-se também transformadores e geradores em corrente alternada, devido ao fato de serem construtivamente mais simples e mais baratos que as máquinas em corrente contínua (OLIVEIRA et al., 1996).

Desde então, já se pensava na maior aplicabilidade que seria a utilização da corrente alternada, a partir da geração até o consumo de energia elétrica. O transformador também foi um importante fator para o início do desenvolvimento do SEP, pois com ele conseguia-se níveis de tensão mais altos ou baixos, o que facilitava a transmissão da energia elétrica, reduzindo as perdas no sistema e permitindo a transmissão em longas distâncias (OLIVEIRA et al., 1996).

Com o passar dos anos, grandes investimentos em qualidade do produto e serviço foram feitos de modo a oferecer ao consumidor energia elétrica constante ou com o mínimo de interrupções. A exemplo de um país como o Brasil, onde há uma vasta extensão territorial, aproximadamente 8.515.767 km², e uma matriz energética baseada em fontes renováveis de energia, a solução encontrada foi a interconexão dos sistemas elétricos de todo o território de modo que quando indisponível a oferta de energia em uma dada região, essa mesma possa ser compensada por outra região momentaneamente mais favorecida. Porém, havendo mais pontos dessas interconexões, haverá também uma maior complexidade no gerenciamento como um todo desse sistema (CPQD, 2014).

Atualmente, vem surgindo no âmbito mundial uma nova arquitetura de distribuição de energia elétrica, mais inteligente, que integra desde os usuários finais até as unidades geradoras de energia elétrica, possibilitando um controle de ações de todos os usuários conectados a ela, as chamadas redes inteligentes, ou do inglês Smart Grids. Justificando essa nova tendência tecnológica, as Redes inteligentes irão permitir a automação integrada das redes por meio de sistemas de medição, armazenamento distribuído de energia e geração, permitindo assim que a operação do SEP obtenha diagnósticos em tempo real, se reconfigurando para atender de forma otimizada as metas de desempenho e qualidade do sistema elétrico.

Dentro do tema relacionado as redes inteligentes, no que diz respeito a distribuição de energia elétrica, nos deparamos com dois sentidos de fluxo de energia, deixando de existir assim, o que era apenas um sentido, que seria das unidades geradoras de eletricidade até as unidades consumidoras de eletricidade. Ou seja, a geração de energia elétrica poderá ser fornecida a partir das unidades consumidoras, sendo assim, o usuário que além de consumidor, poderá ser produtor fornecendo energia à rede elétrica, chamado então de prosumidor (CEMIG, 2014).

A Figura 1 representa conceitualmente as redes inteligentes, interrelacionando todos os seus principais componentes ativos, evidenciando que esses estão relacionados entre si, ou seja, sempre trocando informações através de meios, padrões e protocolos de comunicação de dados.

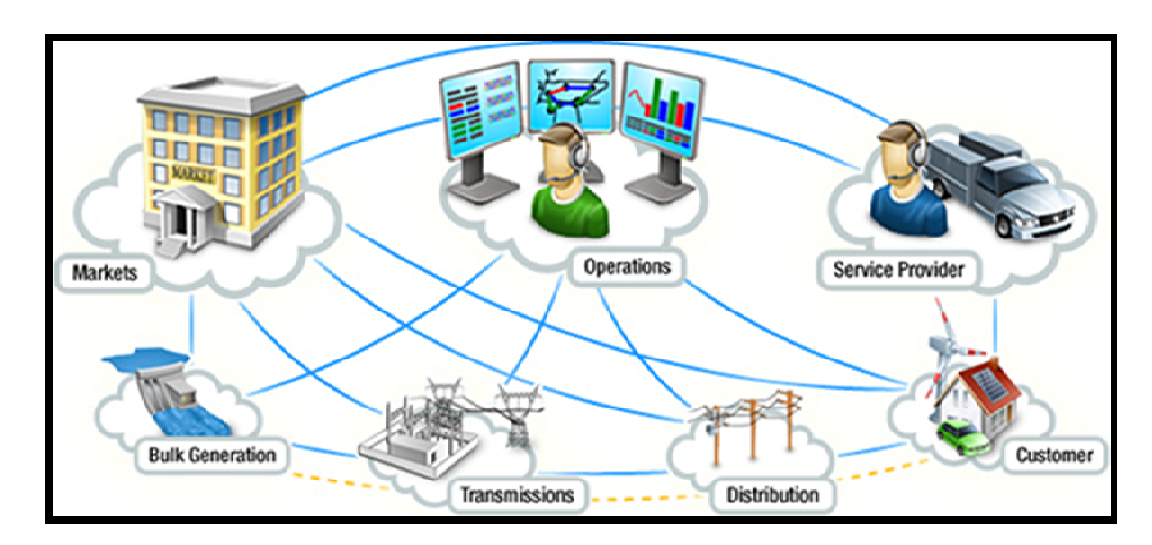

Figura 1 - Esquema geral redes inteligentes Fonte: NIST, 2010.

As residências dos usuários de energia elétrica, no geral, contarão com medidores inteligentes de energia, um dos principais componentes das Redes inteligentes, onde poderão coordenar a geração, se for o caso, com o consumo de energia elétrica de forma mais eficiente. Como já citado anteriormente, o SEP têm sido progressivamente estudado e desenvolvido há mais de um século e graças às necessidades postas pela sociedade, as linhas de transmissão, usinas de geração de energia elétrica e um conjunto de infraestrutura necessárias tiveram de se desenvolver para acompanhar tal crescimento. Para isso, houve também a ampliação de várias redes de distribuição de energia elétrica para garantir que o consumidor receba eletricidade em seus lares e indústrias (SIEMENS, 2014).

Para as redes inteligentes serem aplicadas de forma efetiva, fazem-se necessários complexos controles sobre as redes de comunicação, que serão responsáveis por fornecer todo o suporte de ações e manobras para todos os componentes do SEP (LI et al., 2010). Esse assunto acerca das redes de comunicação será tratado mais afundo no capítulo 3 deste trabalho.

## **2.1 VANTAGENS**

Segundo (Hassan e Radman, 2010), existem diferentes tecnologias que desempenham um papel importante na composição das redes inteligentes, são algumas delas: medidores inteligentes, automação das redes de distribuição, geração distribuída. Ou seja, um verdadeiro sistema de redes inteligentes não irá tratar esses assuntos de forma separada, pois são elementos dependentes para maximizar todos os benefícios extraíveis dessa tecnologia. Como esse conteúdo é bastante abrangente, segue abaixo as vantagens principais vistas por quatro setores distintos, concessionária de energia elétrica, cliente consumidor, governo e outras partes interessadas (CGEE, 2012).

Concessionária de energia elétrica:

- Aumentar a eficiência operacional;
- Otimizar investimentos;
- Aumentar a confiabilidade;
- Preparar o ambiente com forte geração distribuída;
- Reduzir perdas.

Cliente consumidor:

- Reduzir custos:
- Modicidade tarifária;
- Aumentar a eficiência energética;
- Acesso a novas fontes de energia;
- Participar em um novo mercado.

#### Governo:

- Reduzir custos:
- Promover modicidade tarifária;
- Melhorar os índices de qualidade;
- Implementar geração distribuída;
- Aumentar qualidade da energia;
- Implementar funcionalidades na medição.

Outras partes interessadas:

- Desenvolvimento de pesquisas;
- Gerar empregos;
- Desenvolver novos negócios e parcerias.

#### **2.2 DESVANTAGENS**

Seja qual for a topologia de rede de comunicação, essa, normalmente, possui várias camadas, o que torna ainda mais complexo o monitoramento no ambiente virtual com relação à segurança cibernética. Assim, com a finalidade de defender toda a infraestrutura elétrica pertinente ao SAS com relação à segurança cibernética, dificuldades e desafios significativos, como, por exemplo utilização de senhas e níveis hierárquicos de acessos aos IEDs, desabilitação de portas não utilizáveis nos switches, políticas de segurança corporativas baseadas em firewalls e etc., precisam ser superados. A segurança cibernética deve ser executada juntamente com o desenvolvimento da arquitetura do SAS, e não planejada após a implantação do mesmo. Portanto, esse assunto tratado possui um alto fator de risco que pode vir a comprometer diretamente a rede de comunicação do SAS, consequentemente o SEP, podendo causar desde perdas de sigilo de dados até grandes distúrbios no SEP em geral (AMIN, 2012).

#### **2.3 EFICIÊNCIA**

No que diz respeito a sustentabilidade, o qual é um termo utilizado para definir ações e atividades de modo a suprir as necessidades atuais dos seres humanos não comprometendo o futuro das próximas gerações, diversas tecnologias que vem surgindo a ajudar no fornecimento de energia elétrica através de fontes renováveis de energia tendem a ser mais sustentáveis e eficientes. Portanto, com as redes inteligentes é possível o acoplamento elétrico dessas diversas fontes de energia alternativa existentes, como na Figura 2, e novas que estão por surgir, o que também poderá ajudar reduzir as emissões de CO<sub>2</sub> e outros resíduos nocivos no planeta terra.

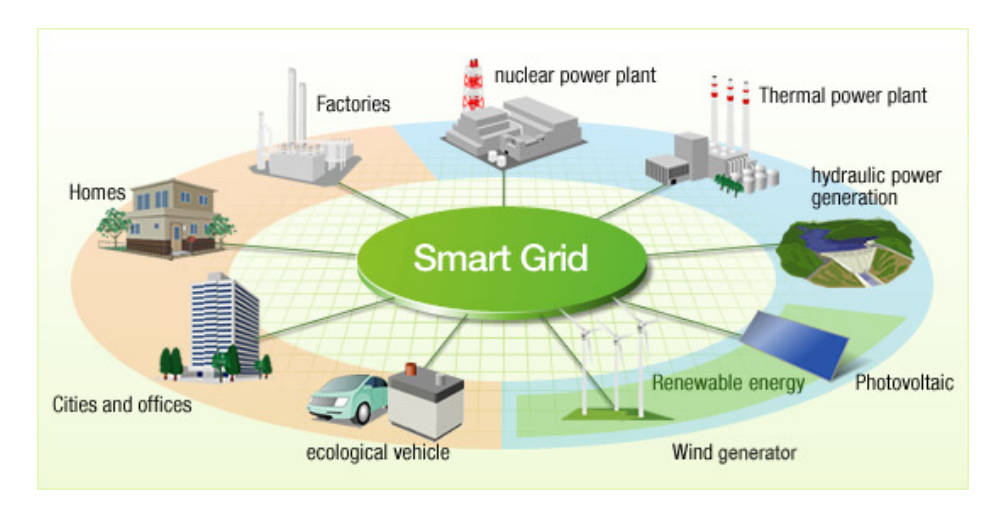

Figura 2 - Várias fontes de energia interconectadas Fonte: Hitachi, 2015.

Desse modo, o desenvolvimento e implementação das redes inteligentes, necessitará de muitos investimentos e tempo para ser totalmente difundido, visto que para toda essa tecnologia estar disponível serão necessários os mais avançados componentes elétricos, além dos novos medidores inteligentes de energia, onde, deverão ser mais eficientes, assegurando o desempenho operacional do SE como um todo (ABB, 2014).

# **2.4 CONTEXTO DAS REDES INTELIGENTES EM DIVERSOS PAÍSES E NO BRASIL**

Embora a definição e utilização das Redes inteligentes varie de país para país, o conceito implícito é o mesmo, ou seja, um sistema elétrico que usa a tecnologia de informação para integrar as fontes geradoras, transmissoras e consumidoras de energia elétrica. Os objetivos almejados pelos Estados Unidos e União Europeia, por exemplo, podem esclarecer essa variação. Na Europa, metrôs inteligentes e outras iniciativas das Redes inteligentes são, em grande parte, impulsionados para cumprir metas ambientais. Diversamente, nos Estados Unidos os principais impulsionadores para o desenvolvimento das Redes inteligentes é a receita financeira obtida através da geração de empregos e o aumento da eficiência do SEP. Em países que possuem em larga escala fontes alternativas de energia e prezam por eficiência energética, como é o caso da Alemanha, esse conceito possui como principal objetivo a integração dessas fontes com o sistema elétrico de forma eficaz (SAIC, 2011).

Já no Brasil, segundo o Centro de Gestão e Estudos Estratégicos (CGEE, 2012), o foco dos benefícios perante a utilização das Redes inteligentes, está principalmente na redução de perdas técnicas e não técnicas, no monitoramento de qualidade de energia elétrica e na redução de custos. Atualmente no Brasil, as perdas de energia elétrica citadas são em média iguais a 15%, portanto com a adoção das redes inteligentes, tende a ser reduzido esses números para valores próximos aos países com maiores índices de desenvolvimento como, por exemplo, EUA e UE, os quais giram em torno de 6 a 7% de perdas totais.

### **2.5 MEDIÇÃO ELETRÔNICA**

Pela complexidade que envolve as redes inteligentes, segundo o Grupo de Trabalho de Redes Elétricas Inteligentes (2012), os principais conteúdos pertinentes ao assunto se remetem a quatro grupos de tecnologia, que são: a Medição Eletrônica, Comunicação, Sensoriamento e Computação.

O medidor inteligente é um dos principais componentes de todo o sistema, pois ele é o responsável pela maioria das tarefas realizadas pelas redes inteligentes. Além de todo o processamento de dados, integra toda a cadeia de fornecimento, medindo o consumo em intervalos programados, possibilitando também as notificações de falta de suprimento e o monitoramento da qualidade da energia através de sensores dispostos na rede em tempo real. Paralelamente, tem-se também a ocorrência da comunicação entre as concessionárias e os consumidores, enviando e/ou recebendo dados detalhados sobre o consumo da energia. Na Figura 3, segue um medidor inteligente da fabricante Landis+Gyr (GRUPO DE TRABALHO DE REDES ELÉTRICAS INTELIGENTES, 2010).

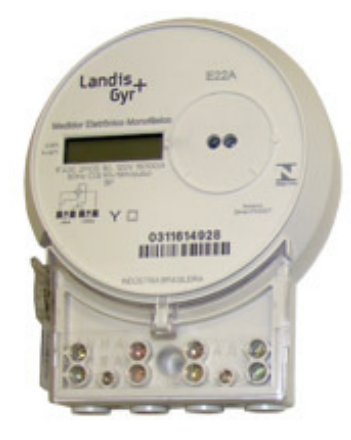

Figura 3 - Medidor Inteligente Fonte: Landis+Gyr, 2015

Segundo (BOCCUZZI 2012), os sistemas tarifários serão diferenciados para cada realidade de consumo, com os custos podendo variar ao longo do ano e até mesmo do dia. Haverá a possibilidade de sincronização de diversos eletrodomésticos com a modalidade tarifária, ou seja, possibilitando o bloqueio ou a limitação do uso de equipamentos em determinados horários críticos, como, por exemplo, onde o valor pago é maior, em função da grande quantidade de consumidores usufruindo da energia elétrica.

# **3 REDES DE COMUNICAÇÕES NAS SUBESTAÇÕES**

Neste capítulo, serão abordadas as diferentes tecnologias para transferência de dados e as topologias que as englobam aplicadas em redes de comunicação dos dispositivos de proteção e do SAS.

Em 1975, a tecnologia Ethernet foi desenvolvida pela Xerox, buscando meios de comunicações de dados para aplicar primeiramente em ambientes de trabalho. Devido a grande necessidade de troca de informações em várias áreas de atuação, o desenvolvimento da tecnologia Ethernet foi impulsionado. Hoje, essa tecnologia já está bem desenvolvida e possui velocidades de transferência de dados na ordem de Gigabits por segundo (Gbps) (ALI, 2008).

A tecnologia de rede Ethernet foi quem permitiu a ampliação do SAS, onde é possível através da Interface Homem Máquina (IHM) à visualização de informações sobre o funcionamento dos equipamentos de proteção, dados sobre o sistema em tempo real como correntes/tensões e o controle de funções à distância (ALI, 2008).

#### **3.1 TOPOLOGIA FÍSICA PARA REDE LOCAL**

#### 3.1.1 BARRAMENTO

Como apresentado na Figura 4, a infraestrutura de rede é interligada por um único meio de transmissão de dados através de um cabo metálico coaxial, assim todos os equipamentos da rede que estão interligados recebem os mesmos dados para o processamento e é definida a prioridade. Como vantagem apresenta baixo custo de implantação e facilidade de interligação do sistema e como desvantagem, por tratar-se de um único meio de comunicação, pode sofrer congestionamento na transmissão dos pacotes, pois para um dispositivo transmitir é necessário que o outro tenha terminado o processo e caso haja falha no barramento, todo o sistema ficará comprometido. Esse tipo de conexão necessita de um dispositivo eletrônico nas pontas do cabo a fim de eliminar as reflexões de sinal (NETTO, 2012).

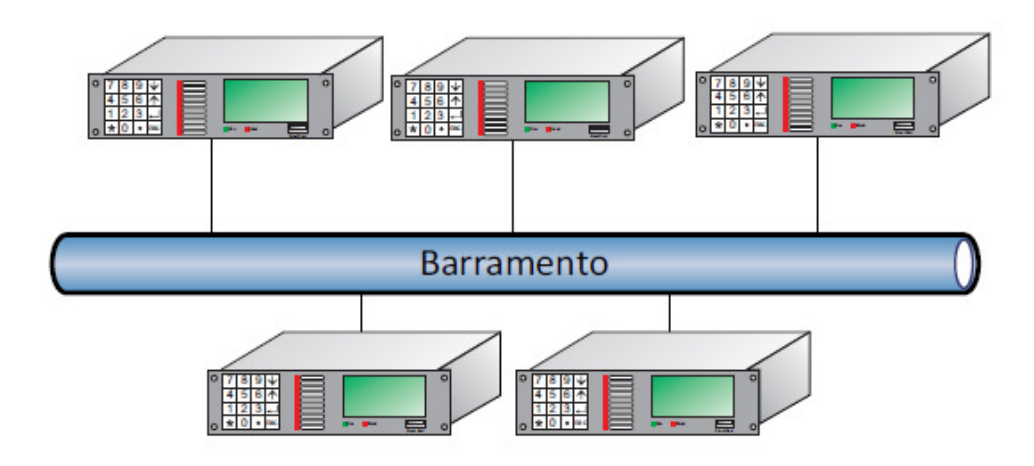

Figura 4 - Topologia barramento. Fonte: NETTO, 2012.

#### 3.1.2 ESTRELA

Essa topologia aplicada em subestações, consiste de uma central de comunicação conectada a todos os demais níveis por um link do equipamento tipo switch que se conecta as sub-conexões de acordo com sua necessidade. Apresenta como vantagem o baixo custo de implantação e a facilidade de ampliação com a troca do componente central do sistema e como desvantagem tem baixa confiabilidade, ou seja, caso o elemento centralizador falhe pode comprometer toda a rede. Esta topologia pode ser observada na Figura 5 (WESTER, ADAMAIK, 2011).

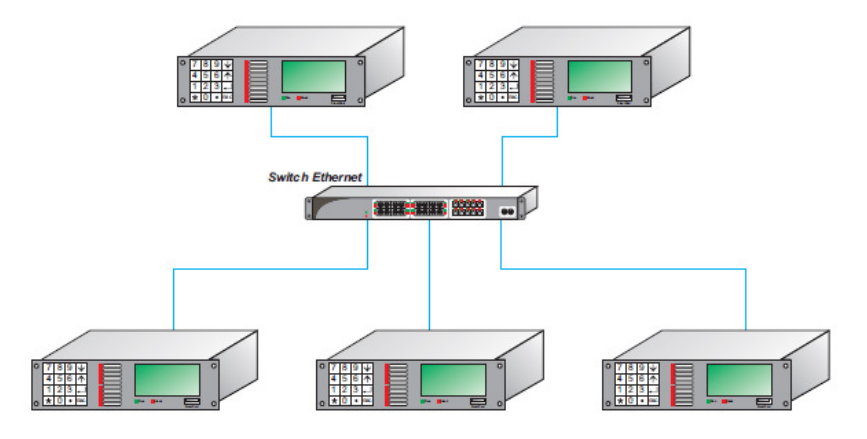

Figura 5 - Topologia em estrela. Fonte: NETTO, 2012.

## 3.1.3 ANEL

Na topologia em anel, exposta na Figura 6, o sistema dispõe de repetidores ou switches onde cada um está ligado a outros dois por um cabo unidirecional a fim de formar uma conexão fechada, com isso cada equipamento comporta-se como um

repetidor de sinal conseguindo maiores distâncias na ligação dos componentes de rede, este tipo de ligação causa uma redundância nos pacotes de dados, sendo necessário um protocolo para eliminá-la. Em caso de problema em um cabo de comunicação o sistema tende a se reconfigurar através do protocolo Rapid Spanning Tree Protocol (RSTP) para suprir a falha e assim reestabelecer à comunicação (WANG et al., 2014).

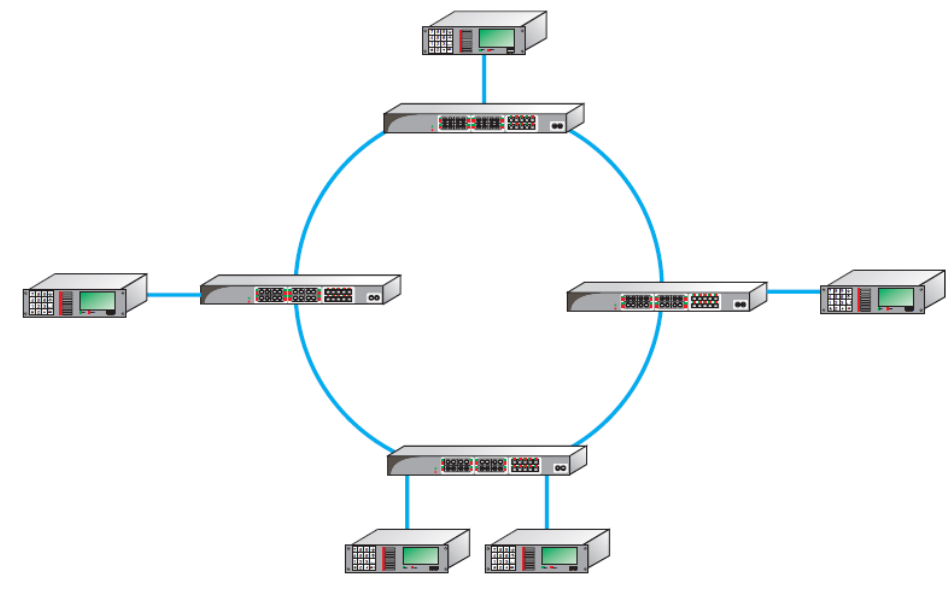

Figura 6 - Topologia em anel Fonte: NETTO, 2012.

## **3.2 TIPOS DE CONEXÕES**

#### 3.2.1 Cabo Coaxial

Utilizada para conexão do tipo barramento, possui um fio central isolado com malha de aterramento externa a fim de eliminar ruído, suporta distâncias de até 500 metros e taxa de transferência de dados de 10 Mbits, não precisa de equipamento especial como switch, mas deve-se usar componente para fechar o sinal nas pontas do cabo evitando reflexões de sinal indevidas.

#### 3.2.2 Cabo Par-Trançado

Esta conexão permite velocidades superiores de comunicação de dados na faixa de um Gbits com cabeamento especial, sendo a distância máxima na conexão de 100 metros com cabo CAT-5. É mais utilizada nas topologias estrela e anel, possui baixo custo de implantação e é sujeita a ruído eletromagnético (SCHEER, DOLEZILEK, 2004; QURESHI et al., 2008).

#### 3.2.3 Fibra Óptica

A fibra óptica está em ascensão no mercado, pois possui larga gama de aplicação, sofre pequena interferência eletromagnética o que permite taxas de transferências de até 10 Gigabits e distâncias de até 40 quilômetros em sua melhor configuração (QURESHI et al., 2008).

Existem dois tipos de cabos fibra ótica, a Multimodo e a Monomodo, conforme apresentado na Figura 7.

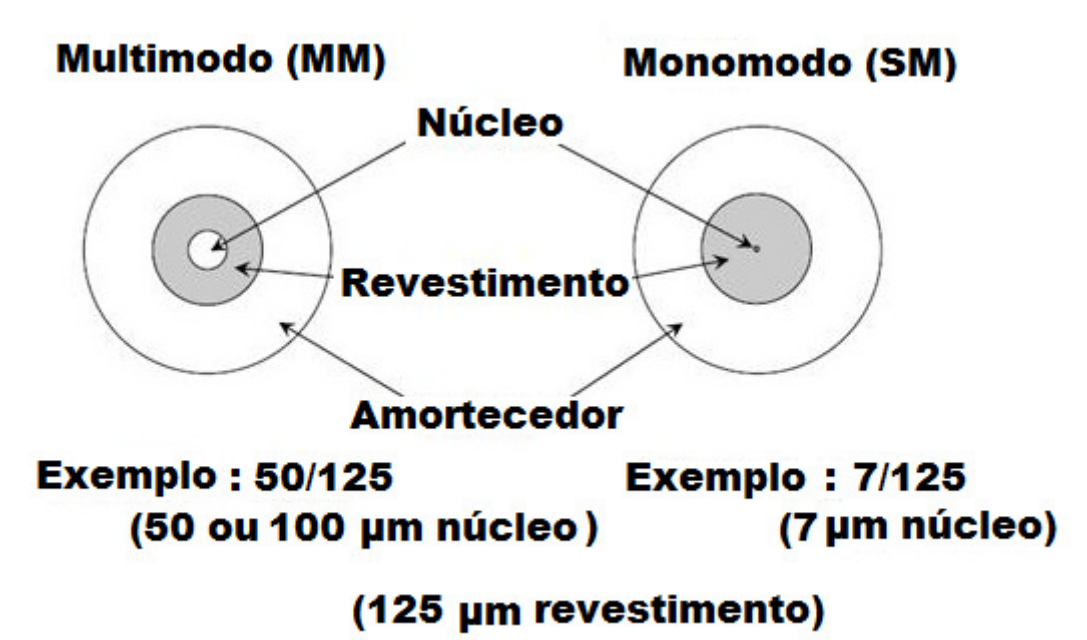

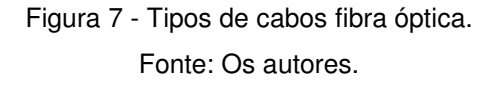

**Multimodo:** possui material interno translucido com diâmetro de aproximadamente 50 µm a 100 µm, permitindo a transmissão de dados nos dois sentidos e sua distância depende da qualidade do núcleo (WESTER, 2011; SCHNEIDER, 2014; FOROUZAN, 2012).

**Monomodo:** também produzido com material translucido com diâmetro 8 µm a 12 µm possui menor reflexão do sinal injetado no centro, portanto menor perda de potência o que permite alcançar maiores distancias em conexões e possuir maior confiabilidade. Sua desvantagem é permitir um único sentido de transmissão de dados e possuir um alto custo de implantação. (WESTER, 2011; SCHNEIDER, 2014).

#### 3.2.4 Wireless

Tecnologia baseada na comunicação entre equipamentos sem fio, esta conexão está em teste para aplicações em subestações devido a grande quantidade de interferência no local. Atualmente pode-se encontrar equipamentos domésticos com taxas de comunicação de até 300 Mbits, em situações ideais, com o padrão 802.11n frequência de 2,4 GHz e curtas distancias (QURESHI et al., 2008).

Atualmente, esta tecnologia pode chegar a taxas de 600 Mbits no padrão 802.11n e frequência de 5,4 GHz através de múltiplas entradas e saídas de sinais (MIMO Multiple Input e Multiple Output) (FOROUZAN, 2012).

#### 3.2.5 Modelo OSI

O modelo Open System Interconnect (OSI) foi introduzido pela International Stantard Organization (ISO) no final dos anos 70, com o objetivo de padronizar a integração de diferentes equipamentos sem necessitar grandes alterações no hardware. Esse modelo possui sete camadas distintas, ordenadas e relacionadas entre si, facilitando a transferência de dados através da rede, porém não é aplicado na íntegra, mas torna-se possível compreender e projetar uma arquitetura de rede (NETTO, 2012; FOROUZAN, 2012).

O padrão IEC 61850, apresentado na Figura 8, define basicamente sua comunicação no protocolo de camadas baseado no OSI garantindo uma padronização com o modelo de comunicação de subestação para a evolução da tecnologia de comunicação. Para atender os requisitos de serviço e desempenho de tráfego de dados utiliza-se de diferentes modelos de transmissão de dados como o protocolo de mensagem Generic Object Oriented Substation Event (GOOSE), para os sistemas que necessitam da transmissão de dados com o menor tempo possível, normalmente mensagem de segurança, combinados com o Raw Samples (Amostra de dados) para o monitoramento do sistema em tempo real e o protocolo de comunicação com o servidor ou centro de comando (XYNGI, POPOV, 2010).

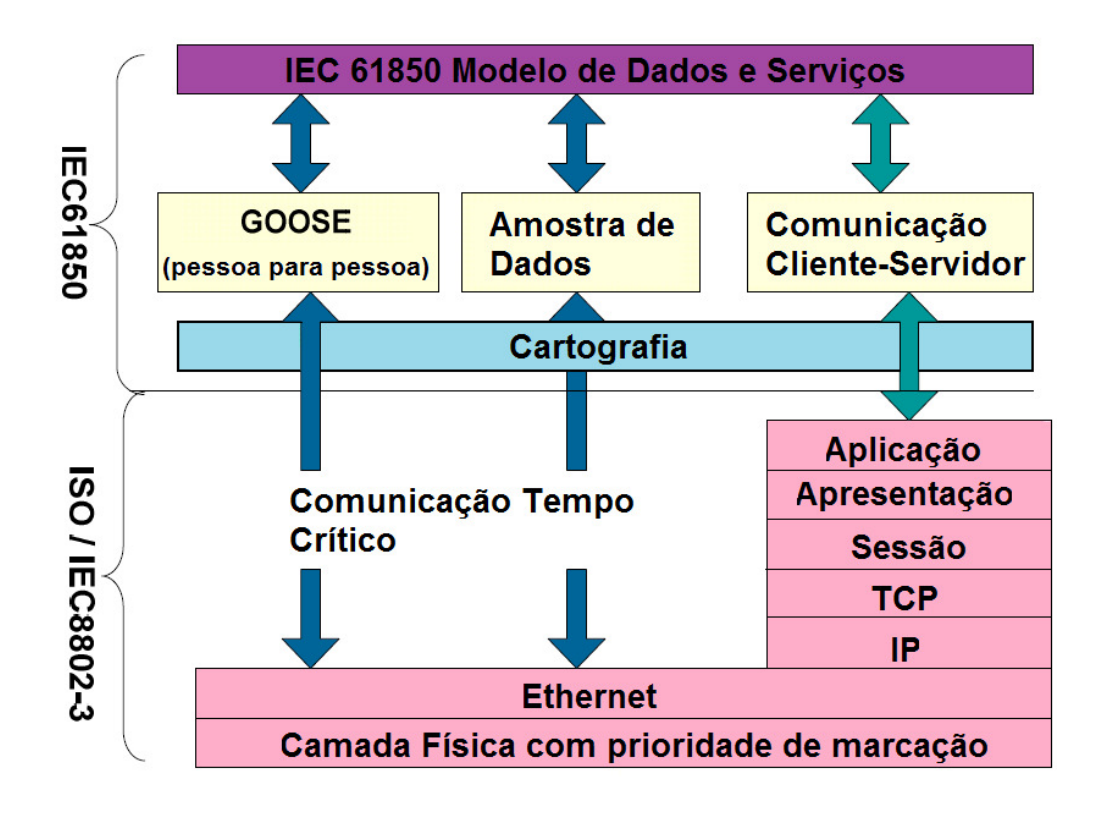

Figura 8 - Protocolo comunicação IEC 61850. Fonte: XYNGI, POPOV, 2010.

.

A Figura 8 mostra que a mensagem GOOSE utiliza duas camadas, a física e a de enlace, o mesmo acontece com as mensagens de amostra de dados e assim por diante.

Na Tabela 1, podemos verificar a sequência das sete camadas presentes no modelo OSI/ISO bem como uma breve descrição detalhada da função de todas as camadas (NETTO, 2012; FOROUZAN, 2012).

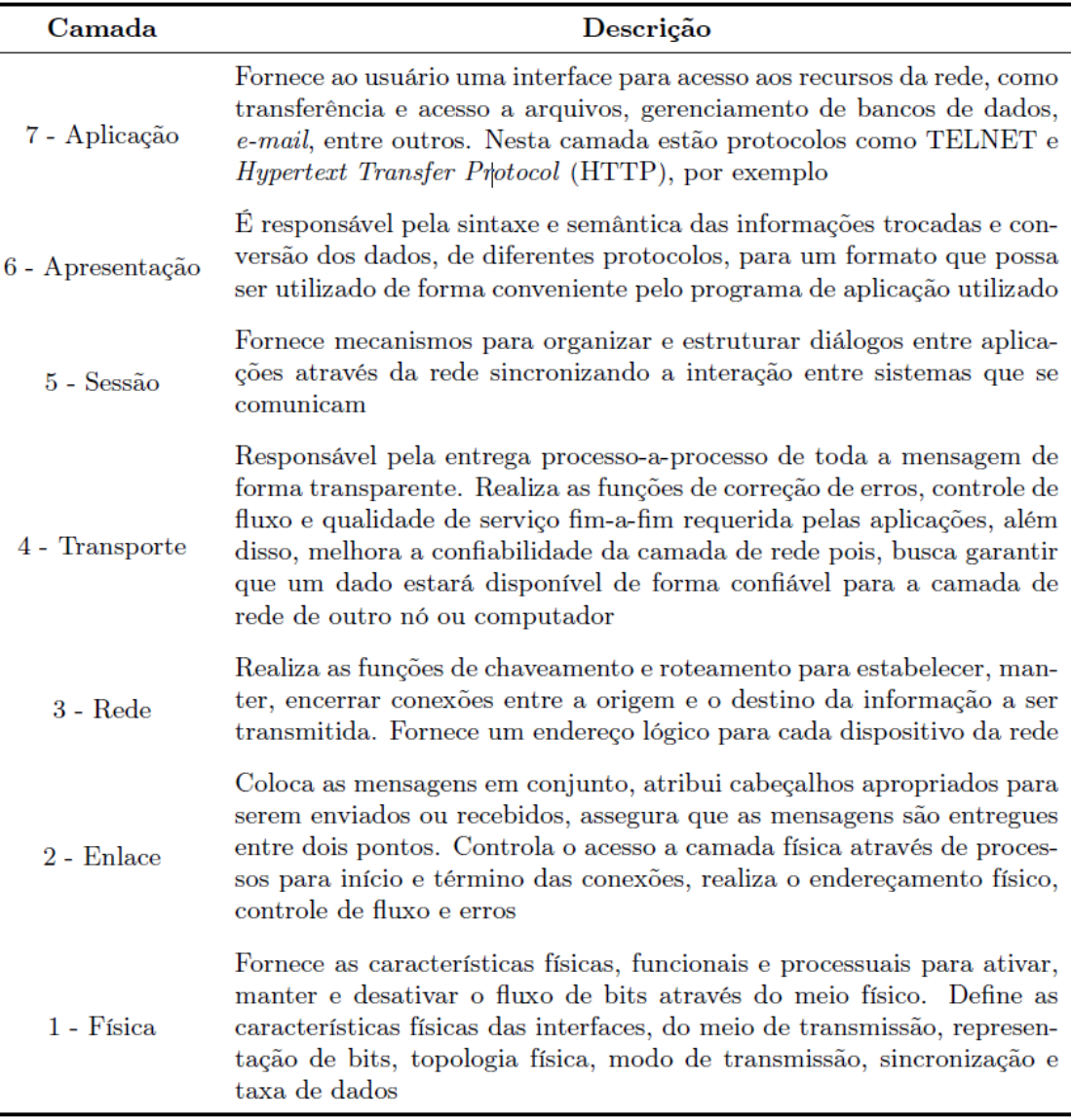

Tabela 1 - Padrão OSI/ISO descrição das camadas.

Fonte: NETTO, 2012.

#### 3.2.6 Modelo TCP/IP

Esse modelo é construído com o mesmo princípio do padrão OSI, possuindo quatro camadas de comunicação, chamado de Transmission Control Protocol/ Internet Protocol (TCP/IP), como apresentado na Figura 9. O TCP/IP foi criado inicialmente para transportar de forma segura e confiável todo tipo de dados, o nome do modelo parte dos principais protocolos que o compõe. O TCP tem como objetivo transportar as mensagens de maneira confiável entre dispositivos ou sistemas e o IP é responsável pelo encaminhamento dos pacotes através das sub-redes, desde a origem até o destino (NETTO, 2012; PEREIRA, 2012).

Como o objetivo principal para o desenvolvimento deste protocolo foi a transmissão de todos os tipos de dados na rede e por utilizar apenas quatro camadas, sua utilização se torna inviável com equipamentos que dependem de altas taxas de transferências, como equipamentos de medição e controle (MING, 2011).

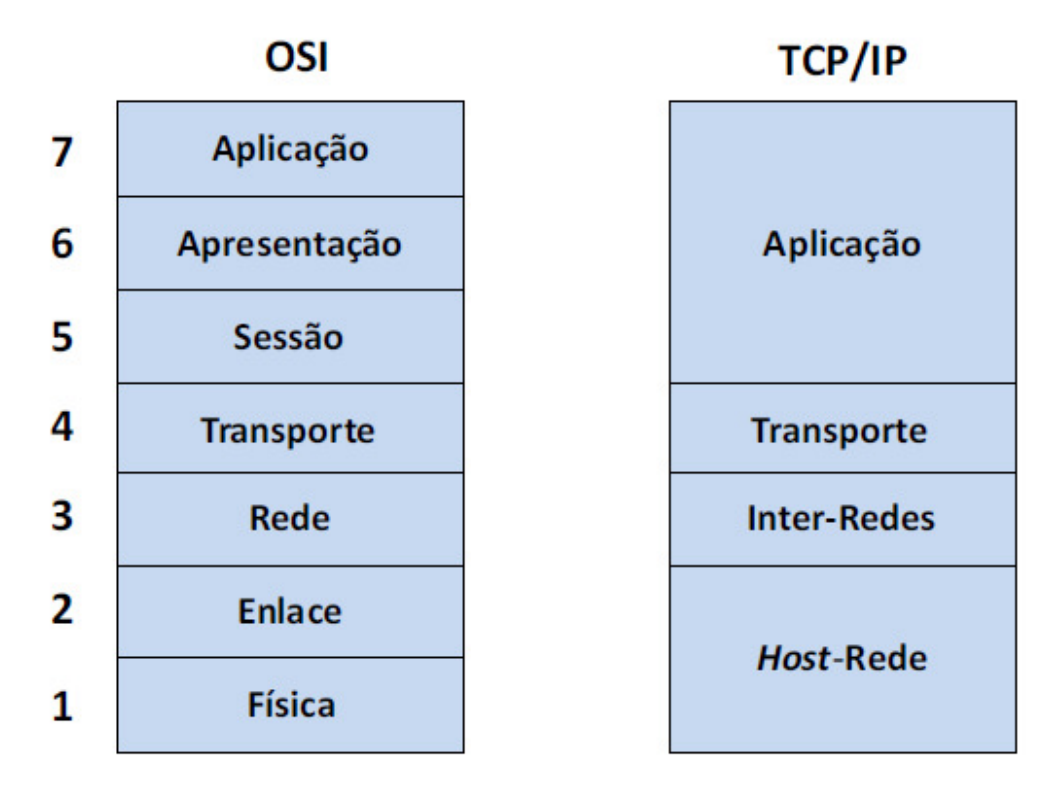

Figura 9 - Comparação entre modelo OSI e TCP/IP. Fonte: TANENBAUM, 2002.

Como podemos verificar o modelo TCP/IP se assemelha com o OSI. Na Tabela 2, foi exposta a explicação de cada camada.

Tabela 2 - Descrição das camadas do modelo TCP/IP.

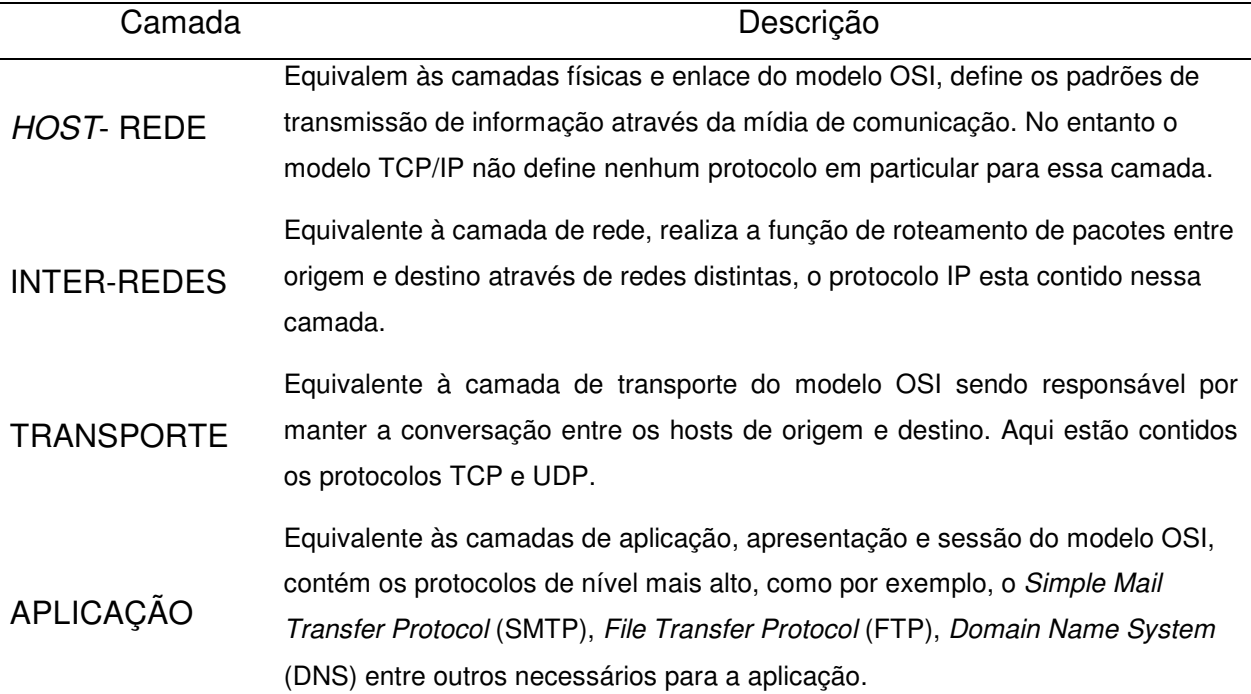

Fonte: NETTO, 2012.

#### **3.3 HARDWARE PARA COMUNIÇÃO DE DISPOSITIVOS**

Quando se tem a necessidade de trocar informação entre diversos dispositivos, faz-se necessário à utilização de hardware especial como placas de rede, sendo necessário adquirir uma placa para cada equipamento dependendo de sua necessidade. Nesta seção, será apresentada uma breve descrição sobre placa de rede, switch e roteador.

#### 3.3.1 Cartão de interface de rede

O Network Interface Card (NIC) ou em português cartão de interface de rede consiste na interface física que se adequa a ligação do processador com os protocolos de comunicação do sistema escolhido podendo ser do tipo fibra óptica, cabo de par trançado, wireless entre outras abordadas anteriormente (SCHEER, DOLEZILEK, 2004; NETTO, 2012).

#### 3.3.2 Switch

É um dispositivo simples de pequeno processamento cuja função é de interligar diversos aparelhos, mantendo uma ligação confiável a todos, ele trabalha
redirecionando o tráfego de informações enviadas diretamente à porta de destino, mantendo o sistema com o menor congestionamento possível, trabalha com poucas camadas baseado no modelo OSI, sendo elas a camada física e de enlace, podendo chegar a trabalhar com a terceira camada ou camada de rede em versões atuais (SCHEER, DOLEZILEK, 2004; FOROUZAN, 2012).

### 3.3.3 Roteador

Equipamento eletrônico com porte para realizar a integração de duas redes distintas e facilitar a comunicação entre as mesmas sempre que necessário, possui switch internamente a fim de aumentar a quantidade conexões físicas e interligar os dispositivos. Além disso, possui um sistema inteligente que não envia informações de uma rede para outra sem ser necessário a fim de reduzir o fluxo de pacotes. Em versões mais complexas tem-se como diferencial protocolos de proteção cada vez mais eficientes contra ataques cibernéticos. Esse sistema é mais complexo que o switch, para tanto trabalha em uma camada acima do que o sistema anterior, sendo a terceira camada a de rede (SCHEER, DOLEZILEK, 2004).

# **4 O PADRÃO IEC 61850**

Em subestações elétricas, os IEDs são responsáveis pelo controle e proteção dos equipamentos da subestação. Para a eficácia desta operação, informações necessitam ser trocadas entre IEDs e interfaces locais ou remotas. No passado esta comunicação era realizada por diversos cabeamentos que transmitiam mensagens binárias ou analógicas entre os dispositivos. Em construções modernas esta comunicação é toda realizada por redes de comunicação. Para o estudo destes sistemas é necessário o entendimento da modelagem, da arquitetura de comunicação e da especificação funcional do sistema. Os diferentes componentes do sistema de proteção têm que atender a requisitos de desempenho e interoperabilidade de modo a executar as aplicações para quais foram designados (BRUNNER, 2008; APOSTOLOV, THOLOMIER, 2006).

Para padronizar este tipo de comunicação e também para permitir a interoperabilidade entre equipamentos de diferentes fabricantes, o padrão Redes de Comunicação e Sistemas em Subestações, IEC 61850, foi publicado pelo IEEE entre os anos de 2003 e 2005 (BRUNNER, 2008; APOSTOLOV, THOLOMIER, 2006).

Segundo o Recommended Practice for Network Communication in Electric Power Substations (IEEE, 2007), o padrão IEC 61850 é mais do que um protocolo de comunicação, apresenta um modelo de objeto abrangendo todos os aspectos relacionados à subestação, tanto equipamentos, quanto funções de automação e de proteção. Apresenta também uma modelagem abstrata que inclui os serviços de troca de informações entre os dispositivos e também o mapeamento deste modelo abstrato em protocolos de comunicações reais como TCP/IP.

O padrão IEC 61850 é organizado em dez partes, onde possui tópicos sobre os requisitos de comunicação, linguagens de configuração, princípios e modelos, mapeamento de serviços e testes de conformidades conforme mostra a Tabela 2.

Tabela 3 - Documentos que compõem o padrão IEC-61850.

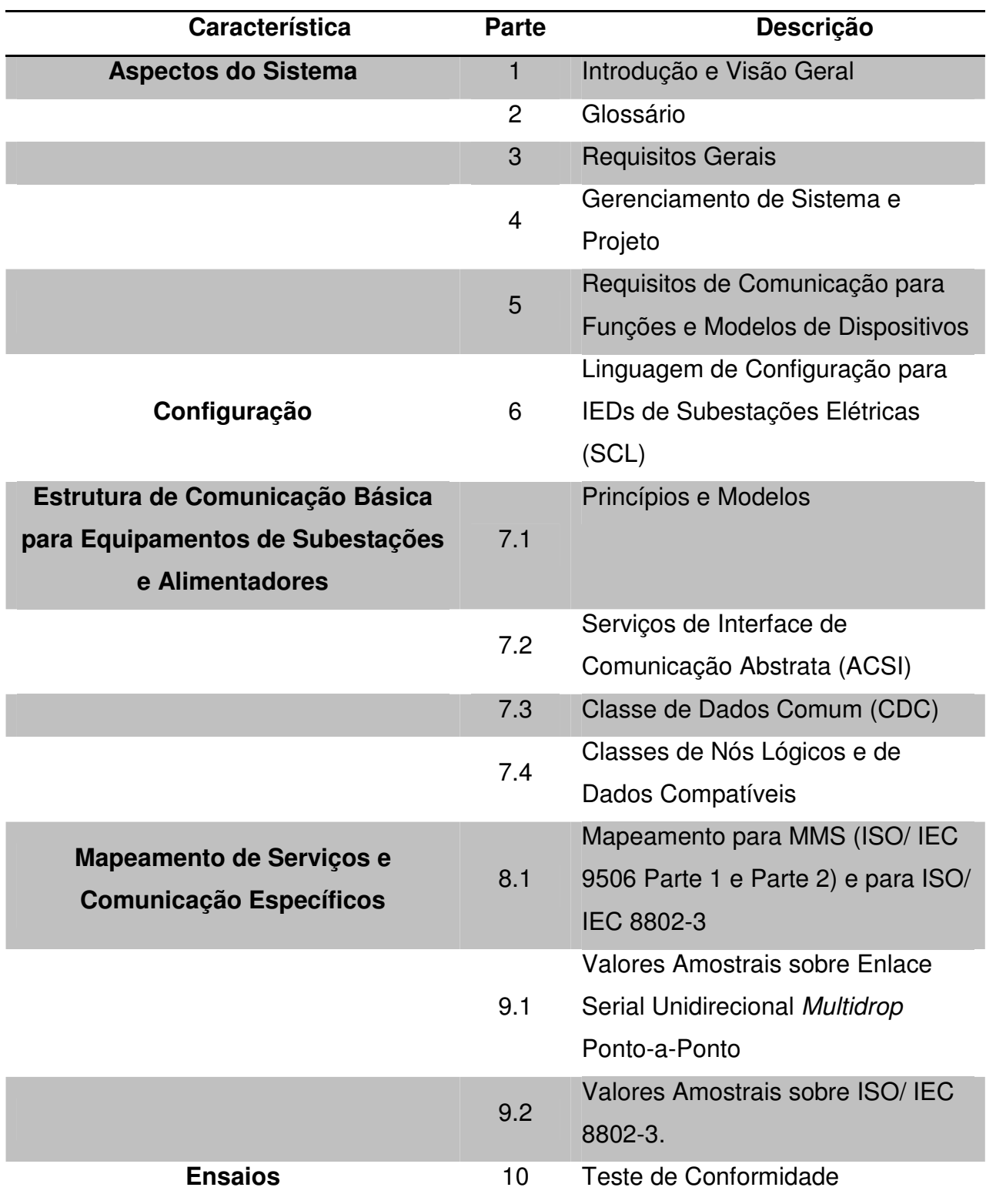

Fonte: Adaptado de IEC 61850-1 (2003).

Dentre toda a composição da documentação, este capítulo abordará especificamente as partes em que são descritos os requisitos gerais de comunicação, os requisitos de comunicação para as funções e modelos de dispositivos, linguagem de configuração e mapeamento de serviços de comunicação específicos.

## **4.1 PARTE 3: REQUISITOS GERAIS DE COMUNICAÇÃO**

Nessa parte, o padrão apresenta os requisitos gerais de comunicação, onde propõem algumas recomendações listadas a seguir (PAULINO et al., 2010; IEC 61850-3, 2002):

- Os dados transmitidos devem ter a sua integridade garantida. O sistema deve prover a detecção de erros na transmissão e a recuperação frente ao congestionamento.
- A falha de um componente não deve impedir a atuação das funções críticas do sistema, de modo que as funções de proteção devem operar de maneira autônoma.
- A falha de um componente da comunicação também não deve afetar a capacidade de operação e monitoração do sistema. Assim redundâncias de diferentes níveis podem ser aplicadas, dependendo dos requisitos de confiabilidade e a filosofia de operação.
- Os dispositivos de comunicação devem suportar níveis de interferência eletromagnética presentes em subestação.
- O desempenho dos dispositivos de proteção não devem ser afetados por interrupção na alimentação em período de até 10 ms.

## **4.2 PARTE 5: REQUISITOS DE COMUNICAÇÃO**

A parte 5 apresenta as especificações dos requisitos de comunicação das funções e modelos de objetos que são desempenhadas no SAS, como funções desempenhadas entendem-se como as tarefas a serem executadas na subestação, como, por exemplo, controle e monitoramento. Estas funções podem ser dividas em três níveis de hierarquia, nível de estação, nível de bay e nível de processo, como apresentado na Figura 10. A descrição destas funções não é realizada de modo a padronizar as funções, mas sim de modo a identificar os requisitos de comunicação entre serviços técnicos e a subestação e os requisitos de comunicação entre os IEDs na subestação (IEC 61850-5, 2003).

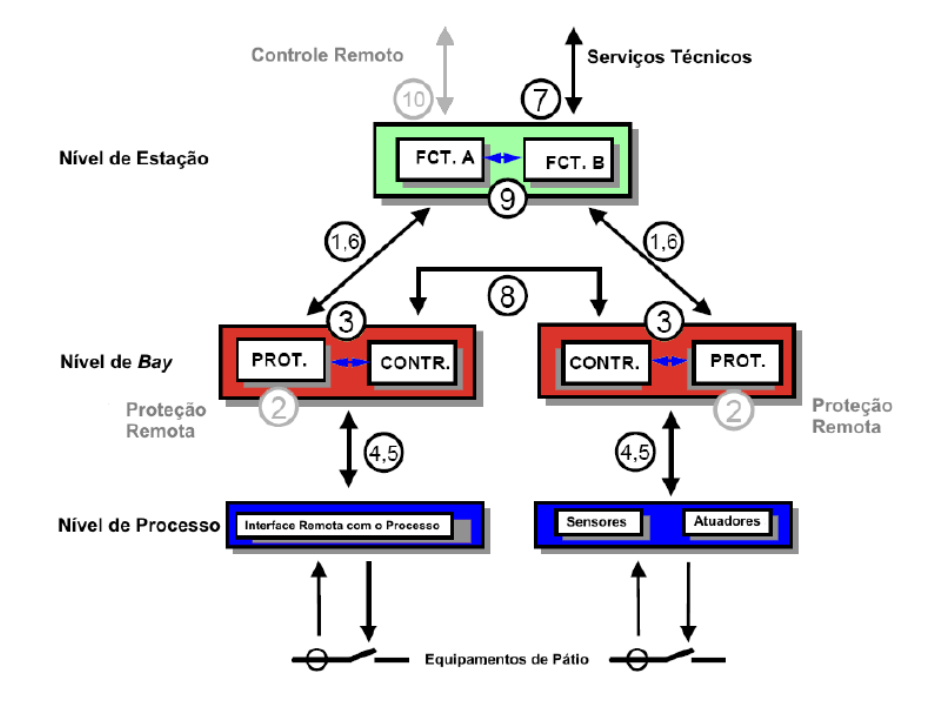

Figura 10 - Níveis de interfaces para o sistema de automação de uma subestação Fonte: NETTO, 2012.

Na Figura 10 as interfaces apresentadas são:

- 1. Troca de dados de proteção entre os níveis de bay e estação;
- 2. Troca de dados de proteção entre os níveis de bay e proteção remota;
- 3. Troca de dados dentro do nível de bay;
- 4. Troca de dados instantâneos de TC e TP entre os níveis de processo e bay;
- 5. Troca de dados de controle entre os níveis de processo e bay;
- 6. Troca de dados de controle através dos níveis de bay e estação;
- 7. Troca de dados entre a subestação e o local de trabalho da engenharia;
- 8. Troca de dados entre os bays especialmente para funções rápidas como intertravamento;
- 9. Troca de dados dentro do nível de estação;
- 10. Troca de dados de controle entre os dispositivos da subestação e o centro de controle remoto;

Para o perfeito entendimento dos requisitos de comunicações e dos níveis de interface de uma subestação é necessário o entendimento de alguns tópicos relacionados às definições encontradas no padrão.

O nível de processo é onde ocorrem as funções de interface com o processo, como por exemplo, funções binárias e analógicas como aquisição de dados e envios de comandos, é o nível que contém os dispositivos de manobra, transdutores entre outros. O nível de bay são os conjuntos de subpartes da subestação que apresentam alguma funcionalidade em comum, é o nível onde se encontra os equipamentos de proteção e controle. Estação é o nível que apresenta a função de controle e supervisão da subestação, contém os dispositivos de comunicação e as Interfaces Homem Máquina (MIRANDA, 2009).

Não há uma única maneira de alocar a estrutura dos dispositivos lógicos nas hierarquias físicas, esta alocação depende, dentre outros fatores, dos requisitos de desempenho do projeto e do custo envolvido (IEC 61850-1, 2003; MIRANDA, 2009).

O padrão IEC 61850 exemplifica que não havendo as interfaces seriais 4 e 5, mostradas na Figura 10, as funções de processo podem ser implementadas nos dispositivos em nível de bay. A realização da interface pode ser por um dispositivo I/O remoto ou por sensores ou atuadores inteligentes, os quais, além da função de processo possuem também algumas funcionalidades do nível bay (IEC 61850-5, 2003).

As funções exercidas em uma subestação são de proteção, monitoramento, controle e registro de dados. Estas funções podem ser subdividas em subfunções e em elementos funcionais, este último classificado como nó lógico. Os nós lógicos são o cerne do modelo de dados, eles representam a menor parte de uma função que realiza a troca de informações. Eles podem representar tanto a informação de uma função interna do sistema de automação, como exemplo o nó lógico para função de proteção de sobrecorrente, quanto a informação da condição de um equipamento externo, como o nó lógico para o estado de um disjuntor (APOSTOLOV, 2006; BRUNNER, 2008).

Pode-se ter então diferentes funções (Functions, F) implementadas em vários dispositivos físicos de modo a criar uma subfunção, chamada de nó lógico (Logical Node, LN). Estes nós lógicos podem ser alocados em um ou mais dispositivos físicos (Physical Devices, PD). A troca de informações entre os nós lógicos podem ser realizadas por conexões físicas (Physical Connections, PC), ou por conexões lógicas (Logical Connections, LC). A figura F11 apresenta uma ilustração onde nós lógicos são alocados por mais de um dispositivo físico.

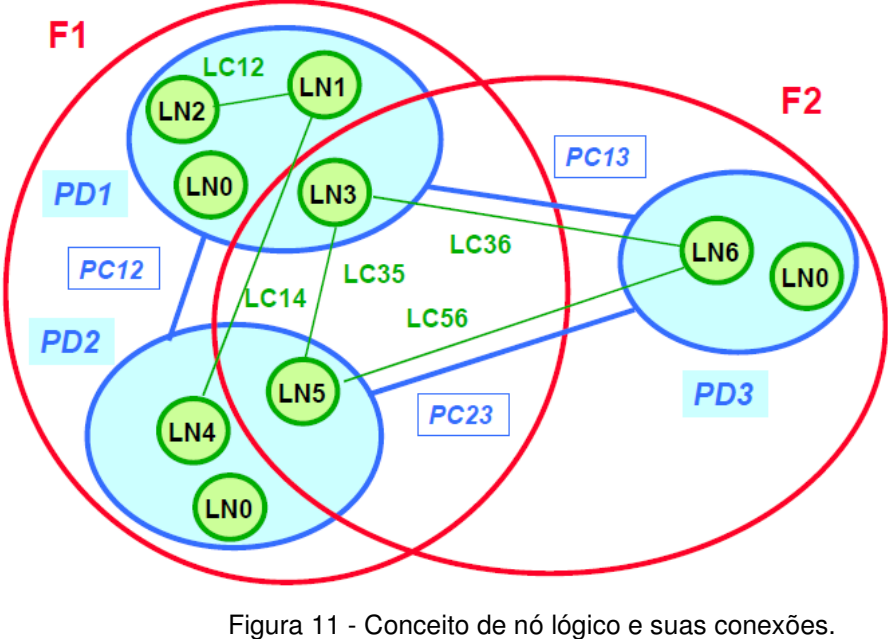

Fonte: IEC 61850-5, 2003.

Os nós lógicos são agrupados conforme a sua função e fazem referência a algum tipo de informação existente na subestação, a Tabela 4 apresenta grupos de nós lógicos e seus respectivos indicadores.

Tabela 4 - Grupos de Nós Lógicos

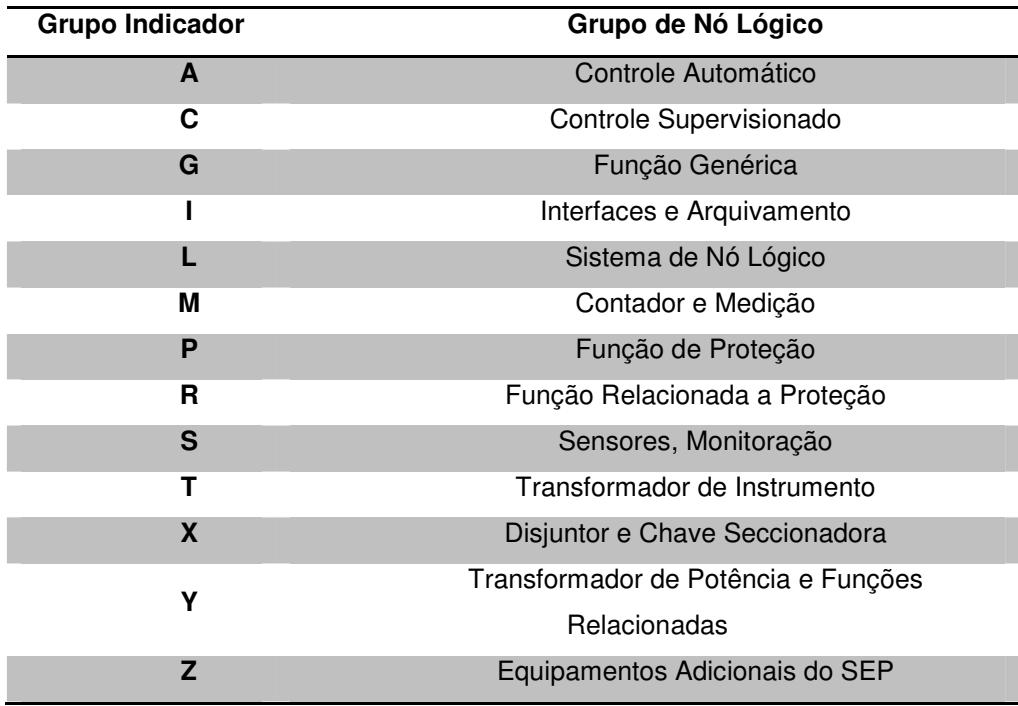

FONTE: MIRANDA, 2009.

### **4.3 PARTE 6: LINGUAGEM DE CONFIGURAÇÃO**

Há muita configuração e parametrização a serem realizadas de modo a organizar todos os aspectos das funções e serviços descritos para que o sistema possa operar perfeitamente. De modo a facilitar este processo e mitigar os erros humanos, a parte 6 do padrão descreve o uso da Substation Configuration Language (SCL). A SCL permite uma descrição formal das relações entre o SAS e a subestação, esta linguagem é baseada na eXtender Markup Language (XML) (MACKIEWICZ, 2006; NETTO, 2012).

A SCL é composta por arquivos que contém dados da subestação, das relações dos equipamentos, das funcionalidades dos IEDs e dos serviços de comunicação, permitindo assim a troca de informações de configuração entre equipamentos de fabricantes distintos, a Tabela 5 apresenta os arquivos da SCL (MIRANDA, 2009).

Tabela 5 - Arquivos de configuração SCL

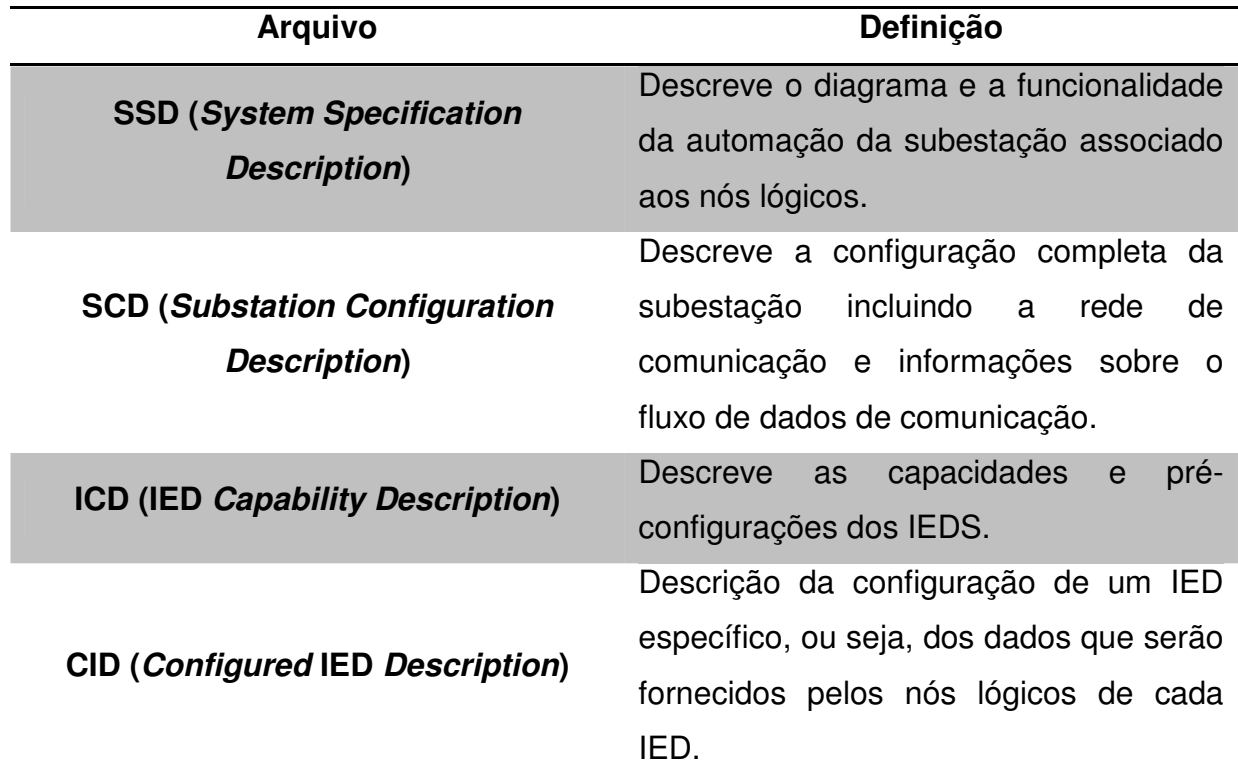

Fonte: IEC 61850-6, 2004.

## **4.4 PARTE 8: SERVIÇOS DE COMUNICAÇÃO ESPECÍFICOS**

Definidos os modelos de dados e serviços abstratos, é apresentado na seção 8 do padrão IEC 61850 o mapeamento destes serviços para os protocolos ISO 9506-1 e ISO 9506-2 Manufacturing Message Specification (MMS) e ISO/IEC 8802-3, é especificado um método de troca de dados, com ou sem prioridade, através da LAN (MACKIEWICZ, 2006; PAULINO et al., 2010).

A comunicação no padrão pode ser dividida em três serviços majoritários, os quais podem ser classificados em serviços com restrição ao tempo de tráfego, que são valores amostrados, Sample Values (SV), e Generic Object Oriented Substation Event (GOOSE), e em serviços sem restrição de tempo mensagens cliente/servidor MMS.

A Figura 12 apresenta o mapeamento destes serviços.

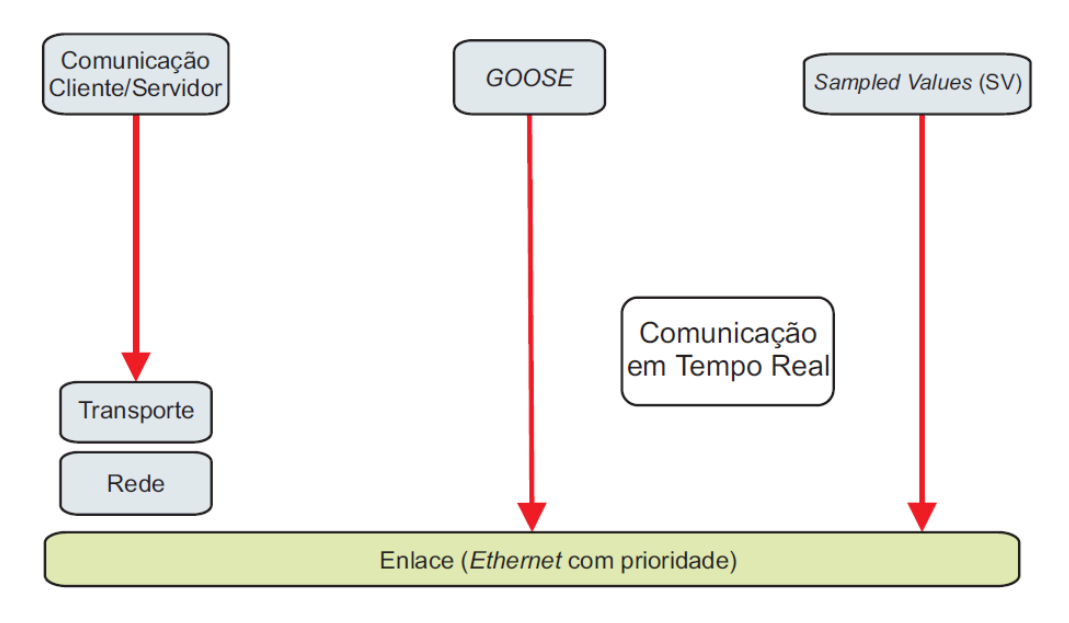

Figura 12 - Representação simplificada da pilha de protocolos IEC 61850. Fonte: Gurjão et al., 2007.

## 4.4.1 GOOSE

Mensagens GOOSE são mensagens de tempo crítico que são de eventos como trip de disjuntores, bloqueio, intertravamento, são do tipo 1 e 1A conforme apresentado na Tabela 6, elas manipulam grande quantidade de dados organizados em Data Set (blocos de dados). A mensagem GOOSE é implementada em um datagrama ISO não orientado a conexão, contendo as informações de endereço e nome do emissor, tempo do evento que disparou a mensagem e o tempo esperado para a nova mensagem, é uma mensagem do tipo multicast, pode ser recebida e utilizada por diferentes dispositivos na rede, ou apenas para um único destinatário, cabe a cada IED da rede determinar se o dado recebido é ou não de seu interesse (NETTO, 2012; MIRANDA, 2009; PAULINO et al., 2010).

| <b>Tipo Mensagem</b> | Descrição                            |
|----------------------|--------------------------------------|
|                      | Mensagem rápida                      |
| <b>1A</b>            | Trip                                 |
| $\overline{2}$       | Mensagem de média velocidade         |
| 3                    | Mensagens lentas                     |
| 4                    | Dados em rajada                      |
| 5                    | Funções de transferência de arquivos |
| 6                    | Mensagens de sincronismo de tempo    |

Tabela 6 - Classificação de mensagens padrão IEC 61850

Fonte: NETTO, 2012.

As mensagens GOOSE fazem o uso do serviço Specific Communication Service Mapping (SCSM), o qual vem a ser uma estratégia de retransmissão de mensagens até que o emissor das mesmas receba uma configuração de entrega pelo receptor ou receptores desejados (PEREIRA et al., 2007).

A Figura 13 ilustra o funcionamento deste mecanismo, sendo T0 – retransmissão em condições estáveis, ou seja, não há ocorrência de nenhum evento por um longo período de tempo; (T0) – a retransmissão em condição estável, e será diminuída na ocorrência de um evento; T1 – menor tempo de retransmissão após um evento e T2, T3 – tempo de retransmissão até o retorno a T0.

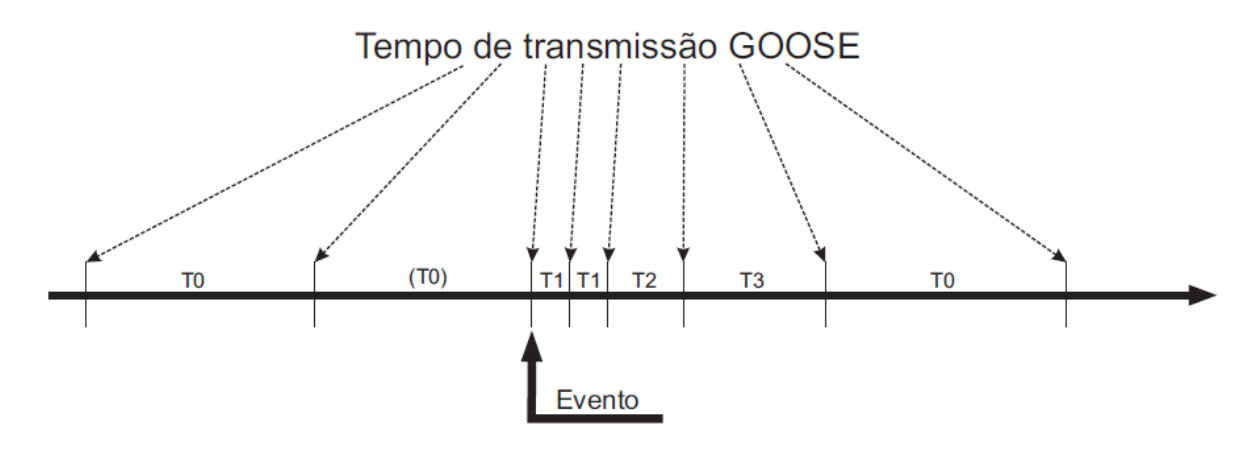

Figura 13 - Mecanismo de retransmissão de mensagens GOOSE. Fonte: IEC 61850-8, 2004.

Em condições estáveis de transmissão, o tempo em que as mensagens GOOSE são enviadas é igual a T0. Quando um evento ocorre, o tempo T0 é

diminuído para (T0) e então a mensagem GOOSE é enviada e repetida no intervalo T1, e repetida em T1 e em intervalos crescentes T2 e T3 até retornar ao estado de transmissão estável T0. A cada tentativa de envio, o tempo de espera para a confirmação é incrementado de acordo com um critério escolhido por cada fabricante, visando a minimizar o congestionamento na rede de comunicação (IEC 61850-8, 2004).

Em conjunto às mensagens reenviadas, um parâmetro chamado timeAllowedToLive é transportado. Sua função é informar ao receptor o tempo máximo para a próxima retransmissão. Se uma nova mensagem não for recebida nesse intervalo de tempo, então o receptor assume que houve perda do pacote.

## **4.5 TEMPO DE TRANSFERÊNCIA**

O tempo de transferência é definido de acordo com a Figura 14 e representa o tempo no qual a função  $f_1$ , pertencente ao IED 1, envia um dado para a função  $f_2$ , existente no IED 2. Ele é constituído pelos tempos individuais dos processadores de comunicação de cada IED, ta e tc, e do tempo de tráfego na rede de comunicação de dados, tb, o que inclui os tempos de espera e processamento (latência) dos vários dispositivos nela existentes (IEC 61850-5, 2003). O tempo de transferência, segundo a IEC (2003), não leva em conta o tempo de processamento que o IED utiliza para gerar a saída da função f1, tão pouco a mesma norma define como esse tempo deve ser medido.

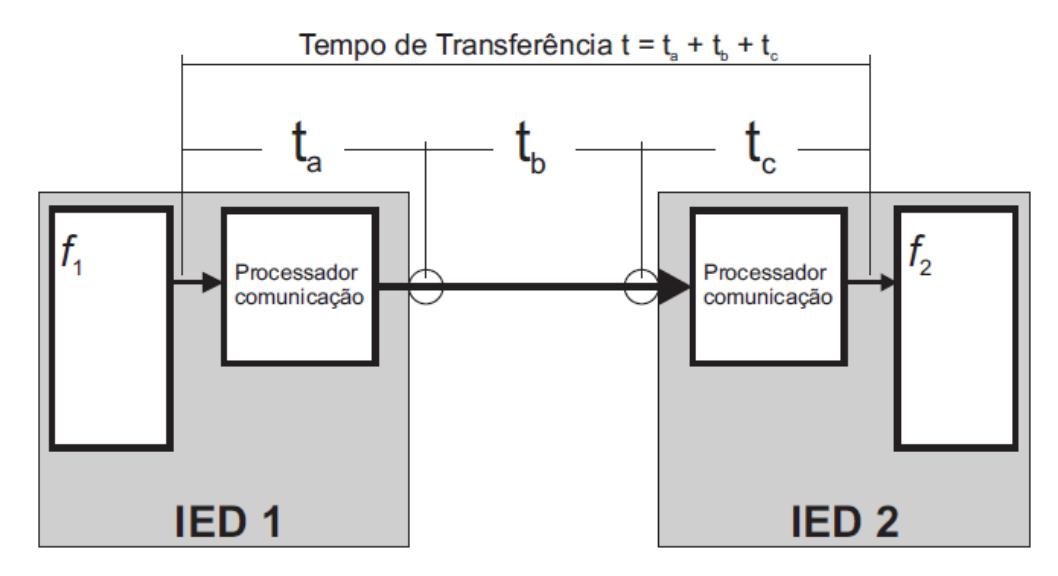

Figura 14 - Tempo de Transferência Fonte: NETTO, 2012

Foi publicado pelo UCA International Users Group, (NORDELL et al., 2012) uma sugestão de ensaio chamado *Round Trip* para determinar t<sub>a, tb</sub> e t<sub>c</sub>. Contudo, este trabalho não tem a finalidade em discriminá-los. Dessa forma o tempo de transferência será entendido como o tempo médio entre a publicação de uma informação em um dispositivo e seu recebimento em outro. Tal interpretação possui um significado maior e prático para a operação do sistema de proteção, pois, tratase do tempo de aplicação necessário ao trabalho do engenheiro de proteção.

As grandezas representadas na Figura 14 são:

- Ta Tempo entre o IED 1 colocar um dado no topo da sua pilha de comunicação e a mensagem correspondente ser enviada para a rede;
- $\bullet$  T<sub>b</sub> Tempo em que a mensagem trafega pela rede;
- $\bullet$  T<sub>c</sub> Tempo entre o IED 2 retirar a mensagem da rede e extrair o dado da sua pilha de comunicação.

O tempo de transferência é agrupado em classes de desempenho distintas para acomodar as diferentes demandas de cada funcionalidade de uma subestação. Basicamente, existem dois grandes grupos: as aplicações de proteção e controle e aquelas para medição e Qualidade de Energia Elétrica (QEE). O conceito das classes de desempenho pode ser entendido como uma analogia ao tempo de atuação dos circuitos de trip em estado sólido tradicionais com fios. Dessa forma, os tempos das classes de desempenho devem ser, pelo menos, tão bons quanto aqueles obtidos com a tecnologia anterior (APOSTOLOV, THOLOMIER, 2006; IEC 61850-5, 2003).

Os requisitos de tempo para o grupo de proteção e controle são mais rigorosos, em função dos efeitos do tempo de atuação de uma função do sistema de proteção sobre a estabilidade do SEP ou ainda sobre um elemento em falta. Esse grupo é subdividido em três classes distintas (APOSTOLOV, THOLOMIER, 2006; IEC 61850-5, 2003).

- Classe P1 Aplicada a bays de distribuição ou para casos nos quais um baixo desempenho pode ser aceito, sendo o tempo de transferência igual a 10 ms;
- Classe P2 Aplicada a bays de transmissão ou em caso contrário por decisão do usuário, sendo o tempo de transferência igual 3 ms;

## **5 PROCEDIMENTO METODOLÓGICO**

Nesta trabalho foi utilizada a topologia física em estrela para a rede de comunicação (rede física e simulada), devido às facilidades de instalação e reconfiguração da rede, robustez, simplicidade em identificar e isolar falhas (NETTO, 2012; FOROUZAN, 2012; IEEE, 2006; TANENBAUM, 2002). Para a finalidade de análise de tráfego, a topologia em estrela é a melhor representação, pois os IEDs estão interconectados através de um único enlace de rede, o que diminui os atrasos fim-a-fim existentes. Além disso, a partir de discussões feitas com profissionais da área ao longo desta pesquisa, tal topologia é preferencial quando se busca uma estrutura de rede de menor custo.

Os elementos componentes aplicados à construção da rede em laboratório utilizados nesta pesquisa são os mesmos encontrados em SEs reais, sendo sua montagem e configuração similares ao que de fato se encontraria em campo.

A seguir são apresentadas as principais características, relevantes a esta pesquisa, dos elementos utilizados no aparato experimental.

#### **5.1 PAINEL DE 19"**

Foi utilizado 01 painel com medida padrão de 19", semelhante àqueles encontrados em SEs, para alojar a montagem física dos equipamentos utilizados no aparato laboratorial. Esse foi identificado pelo acrônimo de PNL1.

### **5.2 IEDS**

Foram utilizados 02 IEDs de proteção, de fabricantes distintos, com interface de rede elétrica, RJ-45, velocidade de 100Mbps, suporte ao padrão IEC 61850, capacidade de armazenamento de 1000 linhas para o Registro Sequencial de Eventos (RSE) com precisão da medição de 1ms, recepção de sinal GPS através do IRIG no formato B demodulada (IRIG-B002) e Interface Homem Máquina (IHM) configurável.

#### **5.3 MICROCOMPUTADOR**

Foi utilizado 01 microcomputador do tipo PC para executar os aplicativos de configuração, monitoramento, análise e simulação computacional da rede de comunicação de dados, para os equipamentos constituintes da referida estrutura laboratorial. É composto um processador Intel Core 2 Quad Q9450 com velocidade de clock de 2,66GHz, placa de rede Intel 82566DC-2 Gigabit, 4GB de memória Random Access Memory (RAM) Double Data Rate (DDR)3 de 1333MHz, 500GB para armazenamento e sistema operacional Windows Professional 7 de 64 bits.

#### **5.4 SWITCH PARA REDE ETHERNET**

Foi utilizado 01 switch ethernet gerenciável, de camada 2 do modelo ISO/OSI, do tipo Store and forward, com IEEE 802.3x full-duplex flow-control, non-blocking, com interfaces de comunicação 10/100 Mbps com uma taxa de pacotes de 14880/148800 pps, com conectores Straight Tip (ST) para fibra óptica multi-modo e RJ45 para cabo UTP, buffer de pacotes de 240KB, padrões de rede Ethernet v1.0/v2.0 IEEE 802.3: 10 Base-T; IEEE 802.3u: 100BaseTX, 100Base-FX; IEEE 802.1p: Priority protocol; IEEE 802.1d: Spanning tree protocol; IEEE 802.1q: VLAN tagging; IEEE802.3x: Flow control, latência igual a 5/15µs + tempo do pacote para 10/100Mbps,em conformidade com IEEEP1613 - Standard for Environmental and Testing Requirements for Communications Networking Devices Installed in Electric Power Facilities e IEC61850-3 - General requirements, com duas filas de prioridade do tipo ponderada (WFQ).

## **5.5 RELÓGIO GPS**

Foi utilizado um relógio GPS com entrada IRIG no formato B, modulada ou IRIG-B compatível com Transistor-Transistor Logic (TTL). Sua conexão se dá através de conectores BNC ou bloco de pinos ("pin-in") e suporta os formatos IRIG-B002 e IRIG-B120.

## **5.6 SOFTWARES**

Foram utilizados softwares para configuração e controle dos equipamentos, como por exemplo, o AcSELerator QuickSet, versão 5.2.0.1, o EnerVista Launchpad, versão 5.01 e o Ac-SELerator Architect, versão 1.1.99.0, a linguagem de computação técnica MATLab R2010a para realizar a análise dos resultados, o aplicativo SNMP Real-Time Graph 9.2.0.47, para monitoramento de tráfego e o aplicativo OPNET Modeler 17.5. Alguns desses são nativos dos equipamentos com os quais se está trabalhando, outros são aplicativos de uso geral que se adequam as necessidades desta pesquisa (NETTO, 2012).

## 5.6.1 OPNET Modeler

O OPNET Modeler é um simulador para redes de comunicação de dados proposto em 1987 pelo Massachusetts Institute of Technology (MIT) e atualmente é desenvolvido e comercializado pela Riverbed Technology. Ele fornece uma interface gráfica com o usuário para modelagem da rede de comunicação de dados, execução das simulações e análise dos dados de interesse. Conta com uma biblioteca que possui diversos modelos de dispositivos comerciais e tecnologias de rede (ZHANG; BI, 2009; CHANG, 1999).

Além do uso dos elementos existentes em sua biblioteca é possível ao usuário desenvolver seus próprios modelos, sejam eles de serviços, como, por exemplo, transferência de arquivos, ou dispositivos, como um switch. Com este simulador é possível desenvolver novas tecnologias, protocolos, dispositivos, analisar o projeto de uma rede de comunicação antes de sua operação comercial e teste de equipamentos (ZHANG; BI, 2009).

O OPNET Modeler pode efetuar diversos cenários de simulação simultaneamente, além de suportar a sua execução de forma distribuída através da High-level Architecture (HLA), a qual permite a comunicação entre diversos simuladores, de forma a garantir a interoperabilidade entre os mesmos (BIEGELEISEN, 2005).

Esse simulador permite a operação em malha fechada através da interface System-in-the-Loop (SITL) para comunicação com equipamentos físicos de rede. Essa interface opera como uma ponte (bridge) entre o computador que executa o OPNET Modeler e o ambiente de rede real ou dispositivo físico em estudo, realizando uma conversão entre o formato dos pacotes de dados da rede real e da rede simulada. Essa interface é utilizada de forma primária para prover comunicação em tempo real com dispositivos de rede baseados na tecnologia Ethernet (BARTL, 2010).

Sua utilização estende as funcionalidades deste simulador permitindo uma melhor avaliação dos dispositivos ou serviços de rede em estudo.

A simulação é conduzida de uma forma hierárquica, onde cada nível da hierarquia representa diferentes aspectos do sistema a ser estudado. Essa representação é obtida a partir de um conjunto de ferramentas específicas, como o editor de rede (Network Editor), no qual a topologia da rede é definida, o editor de nós (Node Editor), onde o fluxo de informações é modelado, o editor de processos (Process Editor) que controla o fluxo de dados, o ambiente de execução da simulação (Simulation Tool) e o ambiente de análise dos resultados (Analysis Tool) (CHANG, 1999).

#### **5.7 CONFIGURAÇÃO PARA A MONTAGEM LABORATORIAL**

Nesta etapa foram definidos o esquema de ensaio a partir do aparato laboratorial desenvolvido, conforme a Figura 15, e ajustados todos os parâmetros indispensáveis para sua execução, conforme necessidade para a execução da rede.

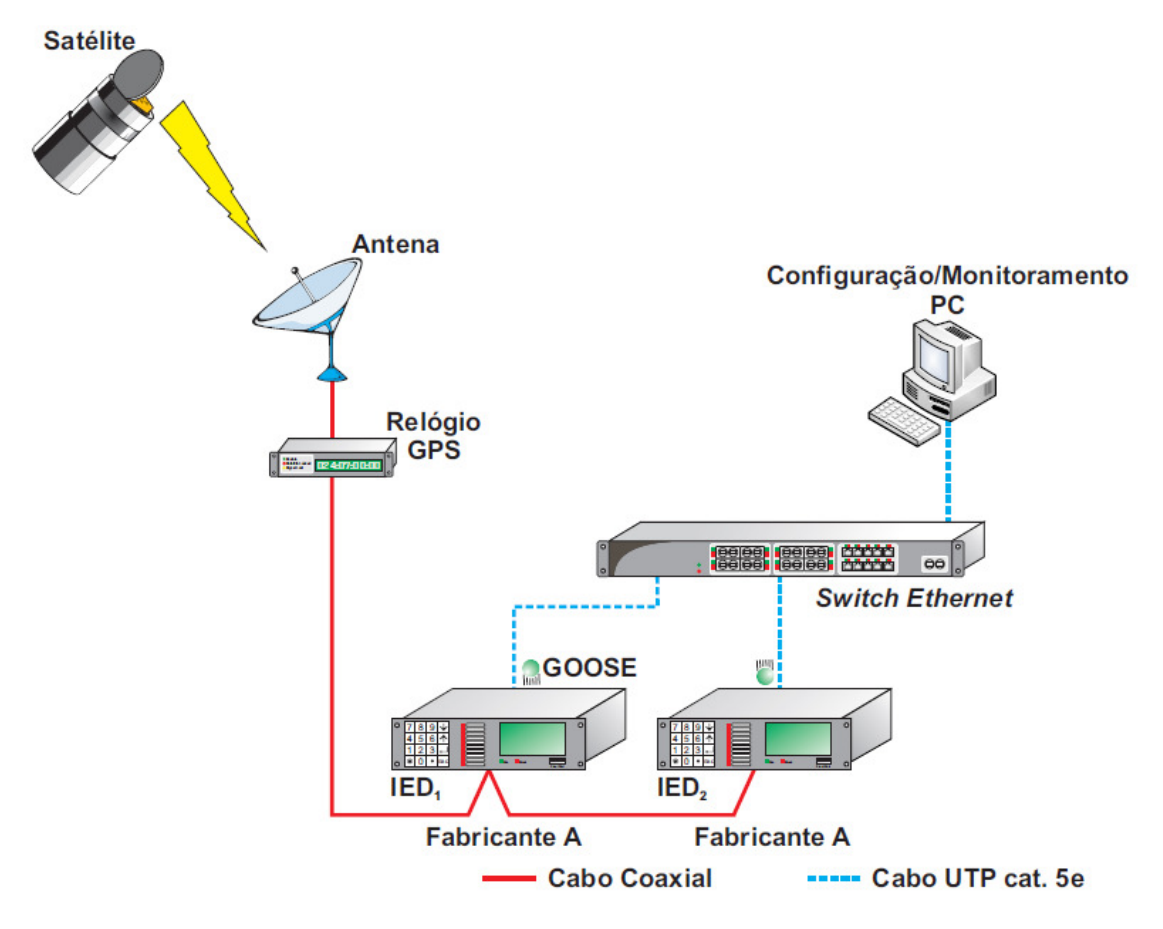

Figura 15 - Esquema de ensaio montado. Fonte: Adaptado de NETTO, 2012.

Além das configurações necessárias o Registro Sequencial de Eventos (RSE) de cada IED foi configurado para registrar o envio e recepção das mensagens GOOSE utilizadas durante o ensaio, de acordo com a lógica apresentada na Figura 16.

Para análise de dados foi definido um fluxo conhecido de mensagens GOOSE enviadas do IED 1 ao IED 2 para tornar possível a determinação do tempo de transferência e perda das mesmas. Segundo (FLORES, 2007), o tempo de transferência pode ser obtido a partir do RSE de cada IED. Isso é possível, pois, para IEDs com relógios sincronizados com a mesma base de tempo basta realizar a subtração direta do valor da estampa de tempo do IED que recebeu a mensagem GOOSE que a publicou.

Para estabelecer a base de tempo necessária foi utilizado o IRIG no formato B, por esse atender aos requisitos de precisão demandados pelo padrão IEC 61850 2007.

A Figura 17 ilustra a lógica desenvolvida com o uso do software UR Setup, versão 5.01, através de portas lógicas, implementada no IED1, (GE, 2011a), a qual gera uma sucessão de 44 mensagens GOOSE com duração de 1s e intervalo de 3s (conforme a Figura 16) entre as mesmas. É possível ajustar a lógica de forma a executar sucessivos testes com as características mencionadas anteriormente. Além disso, cada mensagem possui uma estampa de tempo única atribuída por um relógio sincronizado por GPS.

Resumidamente, a lógica desenvolvida funciona da seguinte forma (NETTO, 2012):

- 1. Inicia o envio de mensagens GOOSE a partir do IED 1 quando o botão PB-1 é pressionado. O timer 1 faz com que as entradas da porta xor 1 fiquem com níveis lógicos distintos por 1 segundo, fazendo com que sua saída vá a nível lógico 1;
- 2. Habilita ou bloqueia o envio de mensagens GOOSE através das entradas set e reset do flip-flop;
- 3. Estabelece a cadência e duração das mensagens GOOSE. Quando a porta xor 2, estiver com uma de suas entradas em nível lógico 1, e a outra em nível lógico 0, o timer 2 será ativado através da porta and 1 fazendo com que a porta xor 3, após 3s, receba nível lógico 1. Como sua outra entrada está em nível lógico 0, sua saída será ativada publicando uma mensagem GOOSE 1. Decorrido o tempo de 1s ajustado para o timer 4, cessa o envio da mensagem GOOSE 1.

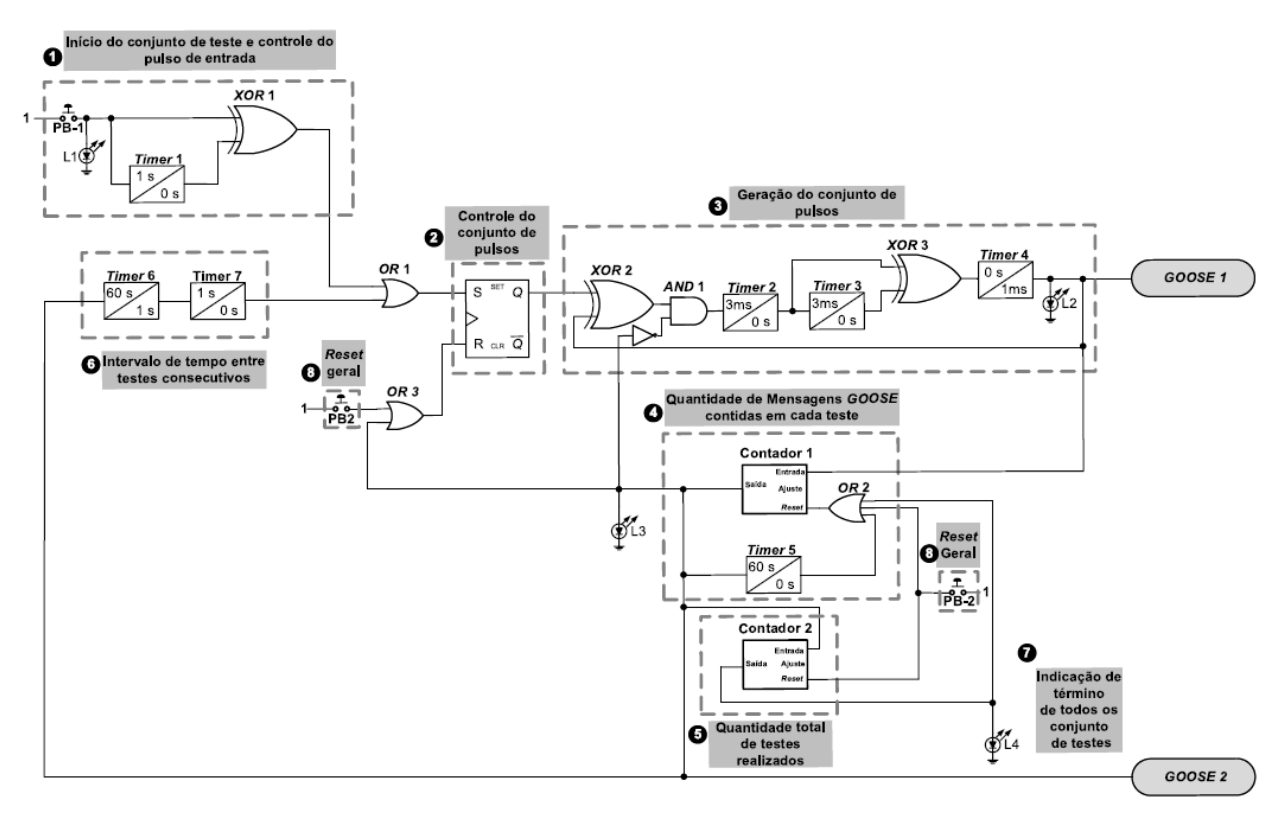

Figura 16 - Lógica digital para gerar mensagem GOOSE Fonte: NETTO, 2012.

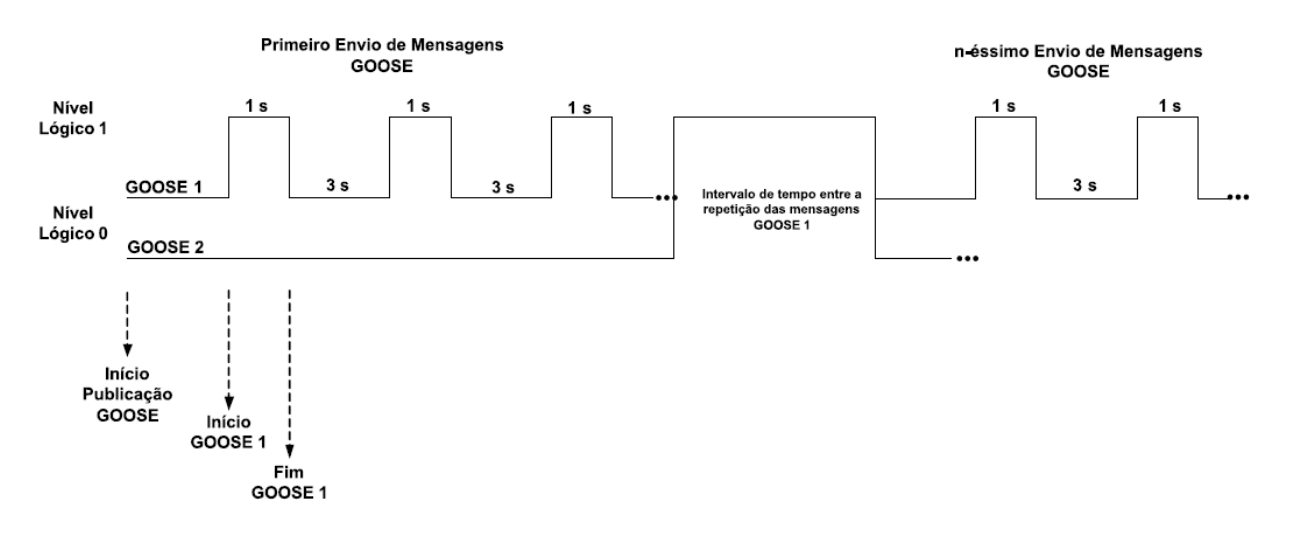

Figura 17 - Saída da lógica digital Fonte: NETTO, 2012.

- 4. O contador 1 determina a quantidade de mensagens enviadas. Neste caso, ajustado para 44. Após o limite ajustado ser atingido a saída desse contador é ativada encerrando a publicação das mensagens GOOSE. Além disso, a saída do contador 1 serve para bloquear o bloco funcional 3 e estabilizar a lógica desenvolvida, iniciar um novo conjunto de publicação de mensagens GOOSE após 1 minuto, conforme o ajuste dos timers 6 e 7, zerar o valor acumulado no contador 1 pelo timer 5, incrementar o contador 2 e gerar uma mensagem GOOSE 2, a qual indica o término da publicação de 44 mensagens GOOSE 1;
- 5. Contador que define a quantidade máxima de repetições das 44 mensagens GOOSE 1 definidas anteriormente;
- 6. Botão PB-2 a partir do qual o funcionamento da lógica desenvolvida é encerrado permanentemente, fazendo com que todos os contadores zerem os valores acumulados.

As sinalizações presentes na lógica para geração das mensagens GOOSE podem ser descritas conforme segue:

- Led L1, indica o início de um conjunto de teste:
- Led L2, indica o envio de uma mensagem GOOSE1;
- Led L3, indica o intervalo entre conjuntos de teste consecutivos (mensagem GOOSE2);
- Led L4, indica o término de todos os conjuntos de teste.

Para o IED 2 as sinalizações significam, respectivamente:

- Led L1, indica a recepção de uma mensagem GOOSE1;
- Led L2, indica o intervalo entre conjuntos de teste consecutivos (mensagem GOOSE2).

O Nó Lógico (NL) escolhido para cada mensagem transmitida foi o Generic Function References, Generic Process I/O (GGIO), conforme estabelecido no padrão IEC 61850. A Tabela 7 e a Figura 18 apresentam a associação e endereçamento das mensagens GOOSE1 e GOOSE2 para esse NL e entre os IEDs.

.

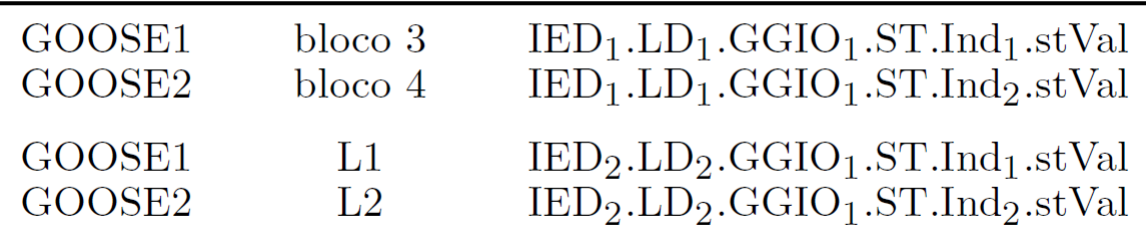

Fonte: NETTO, 2012.

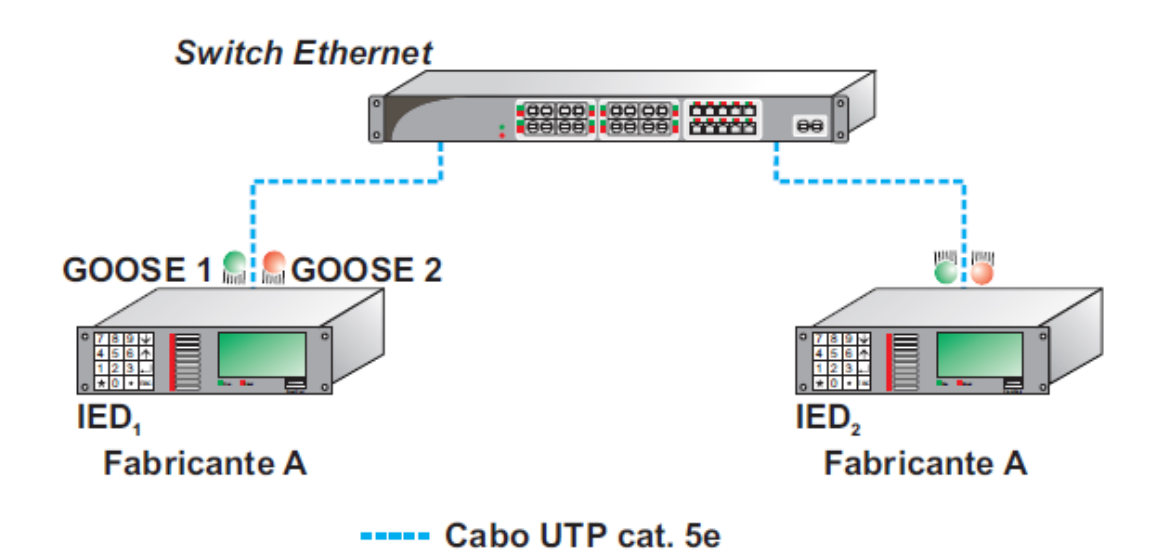

Figura 18 - Endereçamento das mensagens Fonte: NETTO, 2012.

## **5.8 REDE DE COMUNICAÇÃO DE DADOS SIMULADA**

Uma vez iniciado um novo projeto deve-se definir primeiramente a topologia inicial da rede simulada, que permite criar um cenário vazio ou importar um cenário de uma fonte externa. Logo, a mesma caixa de diálogo permitirá definir a escala da rede em questão, que é basicamente o tipo da rede a ser simulada, por exemplo, uma rede mundial (World), uma rede de uma empresa (Enterprise), uma rede de um campus (Campus), etc.

Após a definição da escala da rede, deve-se especificar o tamanho da rede, ou seja, o tamanho da área de trabalho, em unidades de medida. Feito isso a caixa de diálogo vai disponibilizar uma lista com as tecnologias envolvidas na rede desejada. A seleção das tecnologias da rede permite determinar os modelos que serão inclusos na palheta associada ao cenário previamente escolhido. A Figura 19 a seguir mostra um exemplo de palheta associada aos componentes de uma rede LAN.

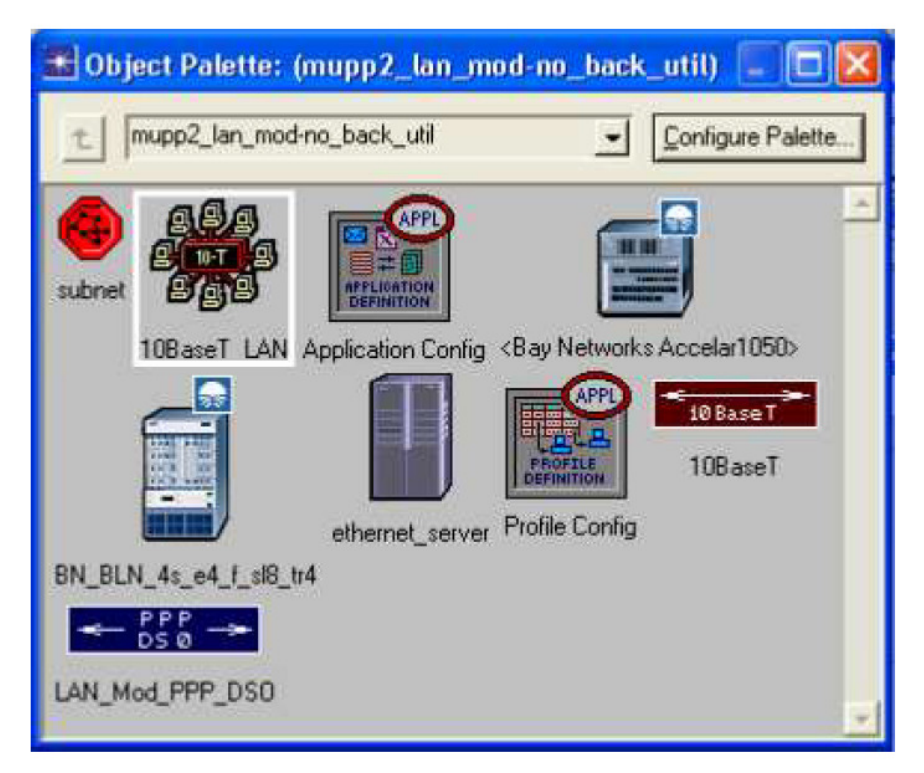

Figura 19 - Object Pallet Fonte: Software OPNET Modeler

Por fim, aparecerá na caixa de diálogo um resumo sobre todas as opções selecionadas, a fim de revisar e verificar se essas estão de acordo com as especificadas para a rede que se deseja simular. Toda essa etapa está ilustrada no fluxograma da Figura 20.

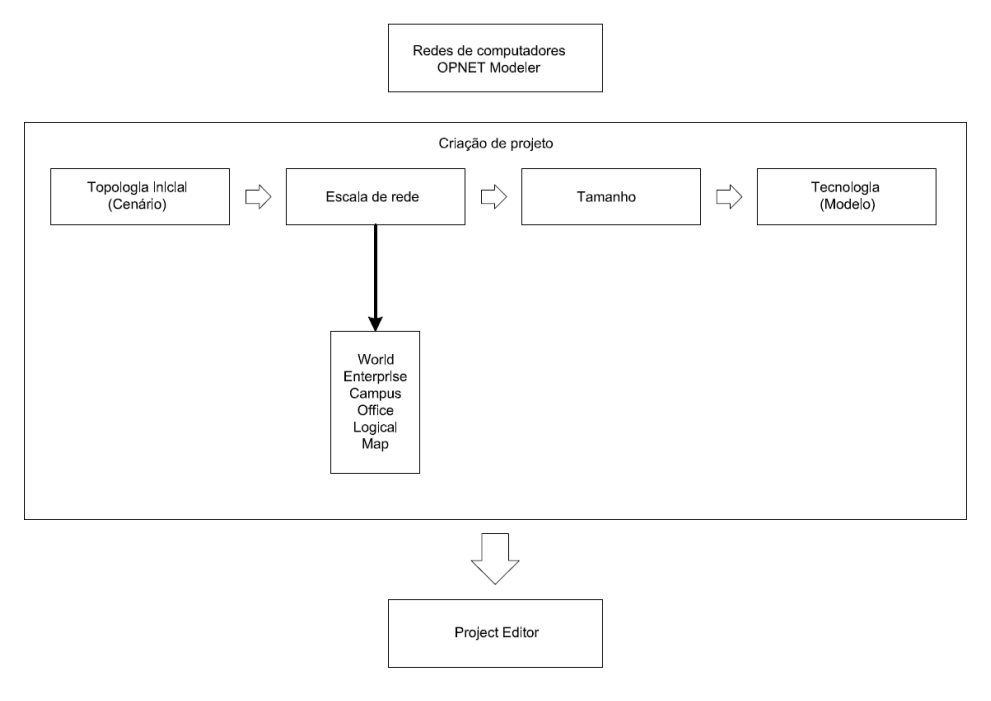

Figura 20 - Fluxograma de instruções

#### **5.9 PROJECT EDITOR**

Após coletadas as informações iniciais da rede, deve-se ter uma área de trabalho com o tamanho especificado além de uma palheta com referência a todos os componentes das tecnologias envolvidas na rede. Esta área de trabalho representa o estágio principal para a criação e simulação de uma rede, chamada de Project Editor. A partir desde editor é possível criar um modelo de rede utilizando as bibliotecas de módulos existentes, escolher as estatísticas sobre a rede que devem ser analisadas, executar a simulação e analisar os resultados.

Nessa etapa de edição do projeto, é necessário montar a topologia da rede a ser modelada, ou seja, modelar o padrão no qual o meio de rede está conectado às estações e outros componentes de rede, fisicamente e logicamente. O OPNET Modeler fornece uma biblioteca com modelos de diversos equipamentos de fabricantes variados, permitindo realizar simulações levando em consideração os limites dos nós que compõe a rede de computadores real.

Tendo toda a rede montada, com sua topologia, protocolos, componentes e enlaces de acordo com o esperado, é necessário selecionar as estatísticas a serem coletadas. Por exemplo, pode-se determinar o atraso para a rede inteira, através da estatística DELAY. Para que a simulação seja eficiente, ou seja, não exija muitos

recursos computacionais e não leve muito tempo para ser concluída, é necessário fazer uma seleção eficiente dos parâmetros a serem analisados.

Ou seja, é necessário escolher apenas as estatísticas que serão criticamente analisadas nos resultados finais. O tempo de observação da rede é outro fator importante que influência no desempenho da simulação. É preciso definir um tempo de observação que garanta confiabilidade nos resultados obtidos, mas que não seja muito longo a ponto de gastar um tempo desnecessário na simulação. A Figura 21 a seguir mostra um exemplo da tela de escolha dos dados a serem coletados na simulação, nela foi selecionado o tempo de resposta para Download de uma rede em segundos.

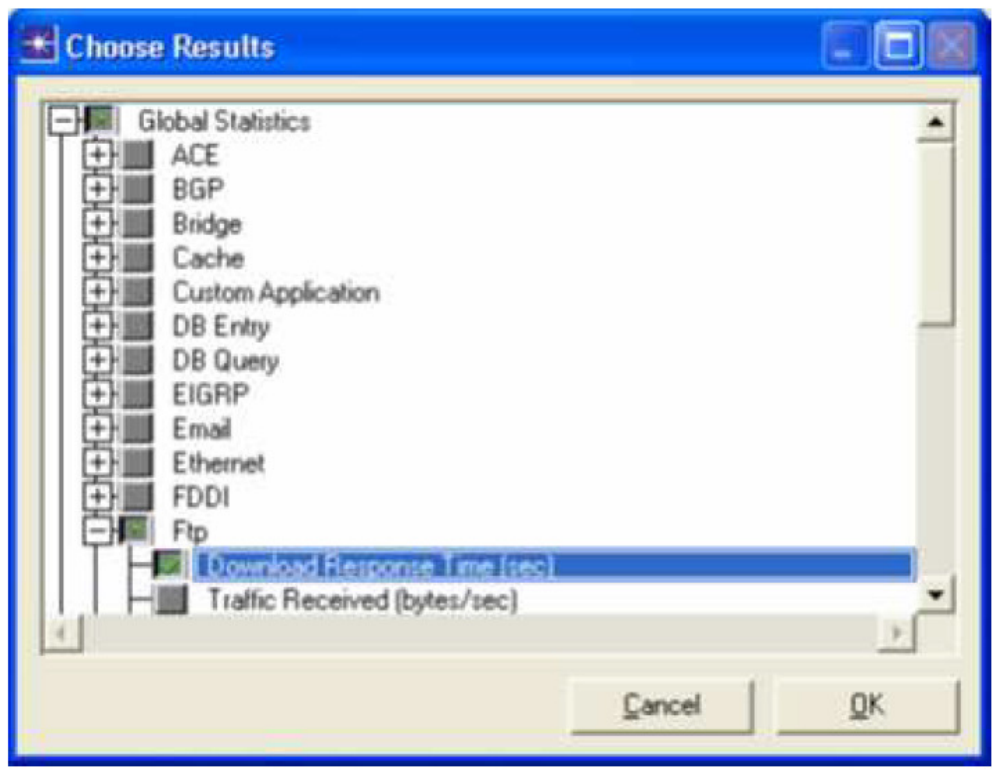

Figura 21 - Tela de escolha dos Resultados Fonte: OPNET Modeler

## **5.10 CONFIGURAÇÃO PARA A REDE SIMULADA**

Para realização deste experimento, primeiramente se deve possuir o OPNET Modeler, uma licença do módulo SITL (System-in-the-Loop) e essencialmente, o computador precisa ter no mínimo duas interfaces Ethernet, a fim de conectar os ambientes reais com a simulação. Com todos os itens necessários já descritos, o próximo passo é preparar o hardware do sistema que se deseja desenvolver. O modelo de rede a ser construída pode ser ilustrado pela Figura 22 a seguir:

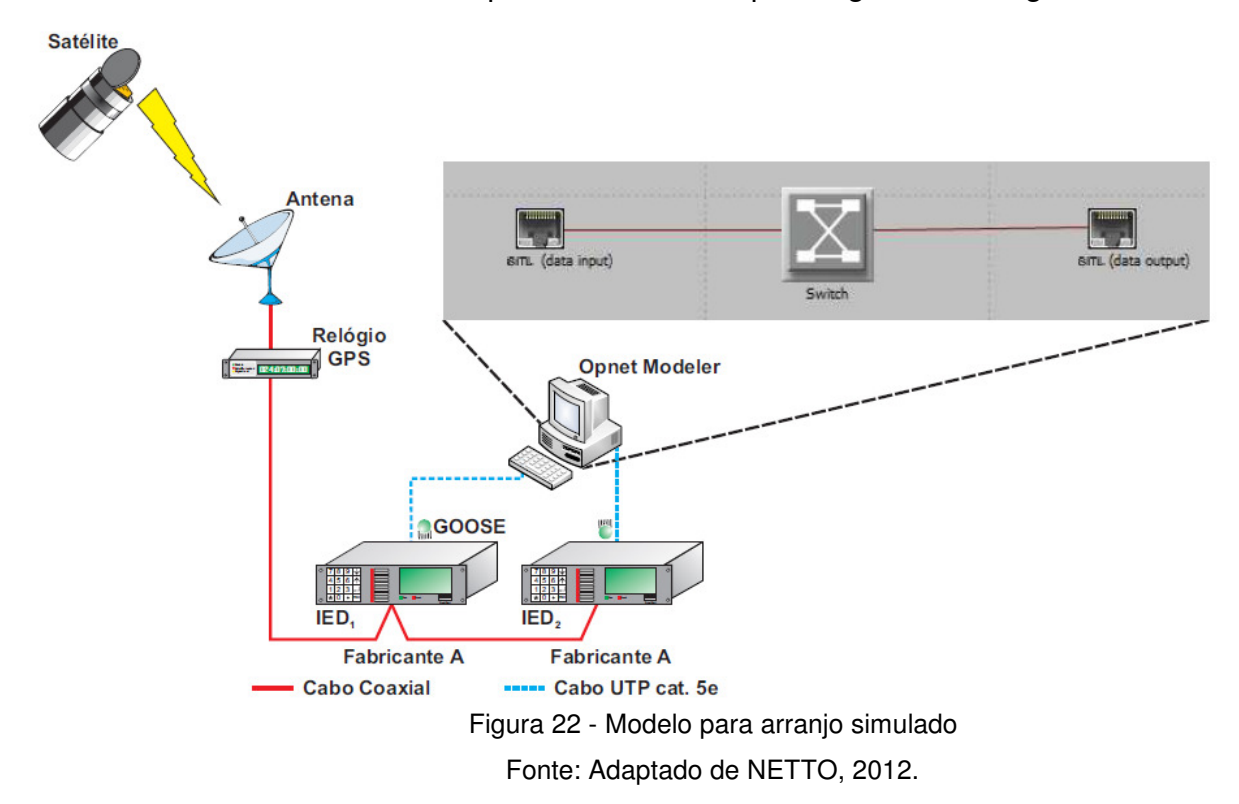

O ambiente de simulação desempenha todo o meio por onde a mensagem será transmitida entre IEDs. A partir das facilidades que a simulação disponibiliza, pode-se notar as facilidades para realização de testes e modificações em sistemas de proteção sem a necessidade de altos gastos e sobre tudo em pouco tempo. O próximo passo para desenvolvimento do sistema descrito é configurar as interfaces Ethernet no computador que está executando o módulo SITL no OPNET Modeler. Para isso deve-se editar o endereço de IP e máscara de cada interface de rede, onde cada endereço deve ser único na conexão da rede. Para terminar a disposição do hardware basta conectar, via cabo, os relés nas respectivas placas de rede do computador.

Para criar o cenário ilustrado basta gerar um novo projeto no OPNET Modeler, com tamanho definido por *office* e incluir ethernet advance e SITL nos modelos da paleta. Feito isso, abra a paleta e localize sitl virtual gateway to real world.

Coloque dois nós de *gateway* e os nomeie como entrada e saída. Após esta etapa localize na paleta ethernet16 switch adv e coloque um nó no senário nomeando-o como switch. Para finalizar a construção da rede deve-se usar o conector sitl virtual eth link, presente na paleta, para ligar a entrada e a saída ao switch Ethernet.

Criado o modelo de rede, deve-se agora configurar os dispositivos corretamente para se realizar a comunicação. Uma decisão tomada para este projeto foi à utilização da menor velocidade de propagação definido no conector usado, justificado pelo fato de realizarmos testes para comparar com o pior caso de simulação, portanto nos links construídos, basta editar o campo Propagation Speed com Minimum Propagation Velocity.

Para cada nó do SITL, precisam-se editar os seguintes atributos:

- Escolha a placa de rede no campo Network Adapter correspondente a cada interface do SITL que liga o ambiente real ao simulado. Não use a mesma interface para conectar os dispositivos físicos, por isso a necessidade de duas placas de redes dedicadas;
- Edite o campo *Incoming Packet Filter String* atribuindo o valor ether src <SOURCE\_MAC\_ADDRESS> onde SOURCE\_MAC\_ADDRESS é o endereço MAC de cada um dos dispositivos ligados às placas de redes que irão enviar e receber os pacotes. Este campo define um filtro para que a interface do SITL receba apenas pacotes do respectivo endereço MAC descrito;
- No campo Maximum Packet Translation level o seu valor tem que ser colocado em 1 devido ao fato de estarmos mandando do IED 1 para o IED 2 uma mensagem GOOSE do padrão IEC 61850. Este protocolo não é reconhecido pelo OPNET Modeler, fato este que impossibilita o software de traduzir para o cenário simulado o dado da mensagem. Colocando o valor deste atributo em 1, o software reconhecerá apenas a primeira camada Ethernet, encapsulando os outros campos do pacote, podendo passar através da simulação e assim chegar ao destino que é o IED 2, em ambiente real.

Uma observação importante deve ser feita antes da execução da simulação. Nos dispositivos reais as placas de rede conectadas ao SITL devem ter o endereço de IP na mesma rede que as placas de rede do SITL. Para melhor mostrar como deve ser feita a edição dos atributos, a Figura 23 a seguir ilustra um exemplo de como devem ficar os atributos do nó SITL a partir do que foi mencionado.

|                | Attribute                                          | Value                                                                                   |
|----------------|----------------------------------------------------|-----------------------------------------------------------------------------------------|
| ⊙              | $-$ name                                           | GE_D60 (data input)                                                                     |
| ℗              | -model                                             | sit) virtual gateway to real world                                                      |
| ℗              | -x position                                        | $-1.581$                                                                                |
| ℗              | -y position                                        | 0.8784                                                                                  |
| ℗              | threshold                                          | 0.0                                                                                     |
| ℗              | icon name                                          | SITL gateway                                                                            |
| ◈              | creation source                                    | Object Palette                                                                          |
| ٧              | creation timestamp                                 | 11:12:49 Jun 25 2013                                                                    |
| ◈              | creation data                                      |                                                                                         |
| ⊙              | label color                                        | <b>black</b>                                                                            |
| ◈              | BSS ID                                             |                                                                                         |
| ◈              | Drop Real Packet # Translation Falls               | disabled                                                                                |
| ℗              | From Real Packet Translation Function              | op pk sti from real all supported                                                       |
| ℗              | Incoming Packet Fitter String                      | ether arc 00 a014:01:3c:18                                                              |
| ⊚              | Maximum Packet Translation Level                   |                                                                                         |
| ٧              | Maximum Packet Translation Level for Passthrough 1 |                                                                                         |
| ۱              | Network Adapter                                    | Intel(R) PRO/1000 PT Dual Port Server Adapter MAC: 68:05:ca:0e:21:33 IPv4: 192.168.0.22 |
| ℗              | Real Packet Capture Trace File Name                | default                                                                                 |
| $^{\circ}$     | Simulated Packet Capture Trace File Name           | default                                                                                 |
| $\circledcirc$ | - TIM source                                       | none                                                                                    |
| ℗              | - To Real Packet Translation Function              | op_pk_sitl_to_real_all_supported                                                        |
| ◈              | Translation Initialization Function                | op pk sti packet translation int                                                        |
| ℗              | altitude                                           | 0.0                                                                                     |
| ٧              | altitude modeling                                  | relative to subnet-platform                                                             |
| ⊛              | condition                                          | enabled                                                                                 |
| $^{\circ}$     | financial cost                                     | 0.00                                                                                    |
| $\circledcirc$ | hostname                                           |                                                                                         |
| $^{\circ}$     | - minimized icon                                   | circle/#708090                                                                          |
| ℗              | priority                                           | ٥                                                                                       |
| ℗              | role                                               |                                                                                         |
| Ø)             | user id                                            | ō                                                                                       |

Figura 23 – Tela de configuração do OPNET Modeler. Fonte: OPNET Modeler

## **6 ANÁLISE DOS RESULTADOS**

 A Figura 24 apresenta o fluxograma que representa o aplicativo computacional desenvolvido para análise dos dados experimentais. Este aplicativo foi feito através da linguagem de computação técnica MATLab R2010a dispondo de várias funções nativas da mesma. A determinação das perdas é feita através de um algoritmo desenvolvido para este trabalho, o qual é apresentado na Figura 25. Através do seu uso foi calculado o tempo de transferência médio e as perdas de mensagens GOOSE para cada teste executado.

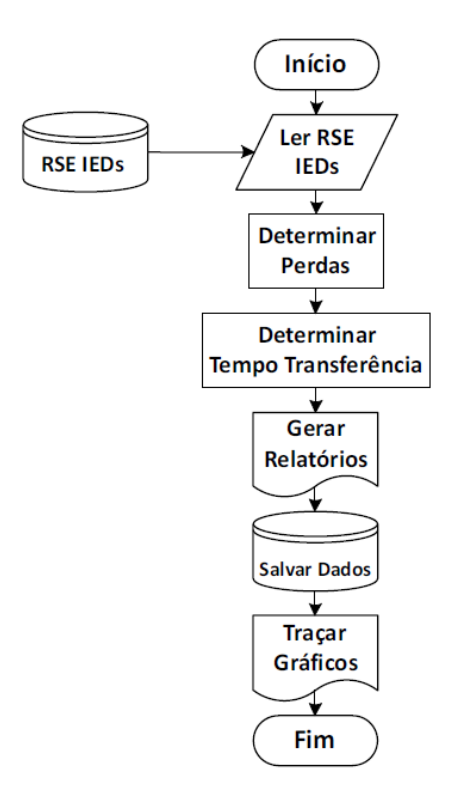

Figura 24 – Fluxograma para análise de dados Fonte: Adaptado de NETTO, 2012.

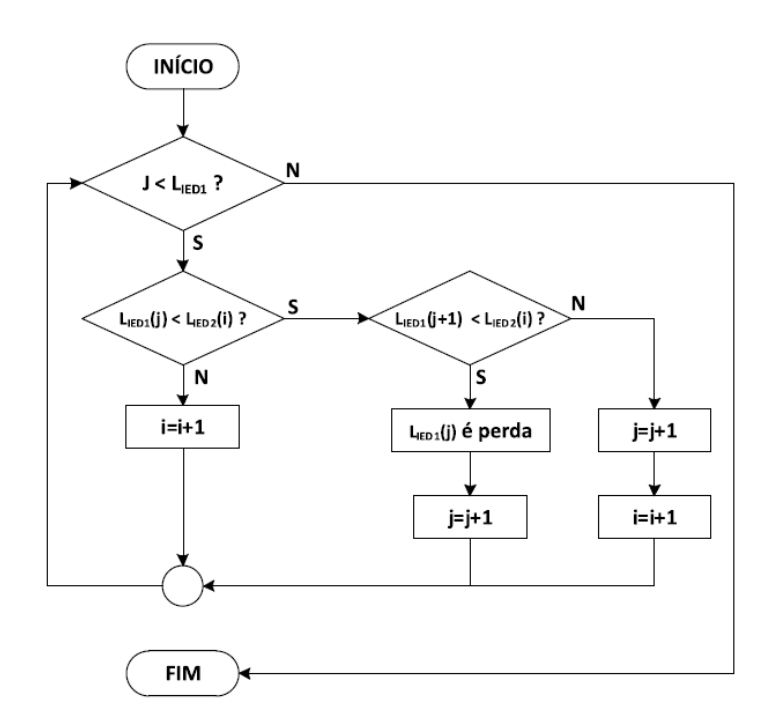

Figura 25 – Fluxograma para identificação de erro nas mensagens GOOSE Fonte: NETTO, 2012.

Para a Figura 25: j= índice do vetor de amostras do IED1; i= índice do vetor de amostras do IED2; LIED1= Tamanho do vetor de amostras do IED1; LIED1 $(j)$  = Valor da amostra do IED1 na posição j e  $LIED2(i) =$  Valor da amostra do IED2 na posição i.

## **6.1 RESULTADOS PARA MONTAGEM LABORATORIAL**

Foram realizadas 5 repetições para os ensaios descritos anteriormente. O tempo de transferência e perdas, para cada um deles, é apresentado nas Figuras 26 a 30. Ressalta-se que não foi registrada nenhuma perda de mensagens GOOSE.

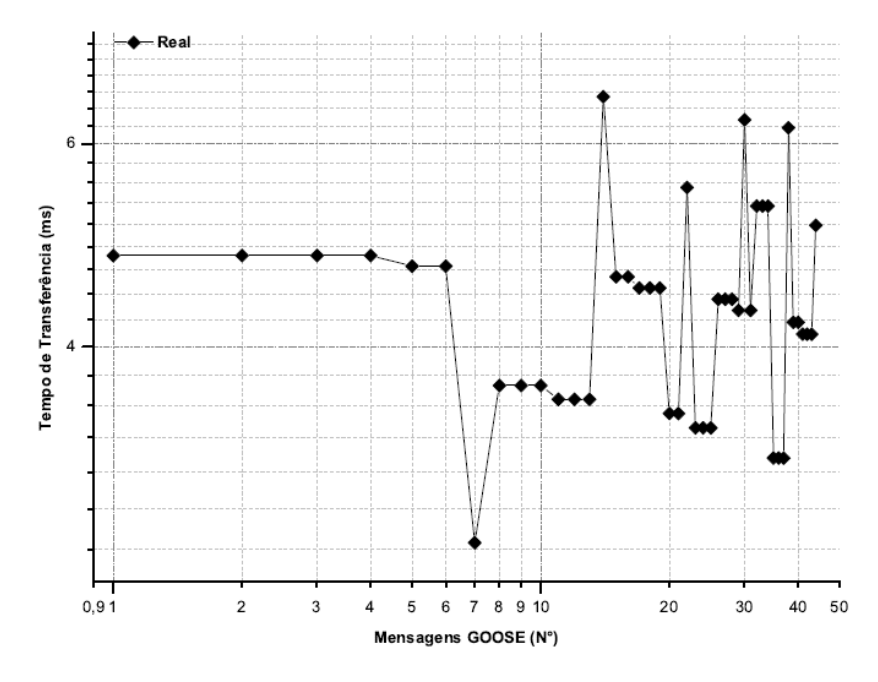

Figura 26 – Comportamento do tempo de transferência – Ensaio 01.

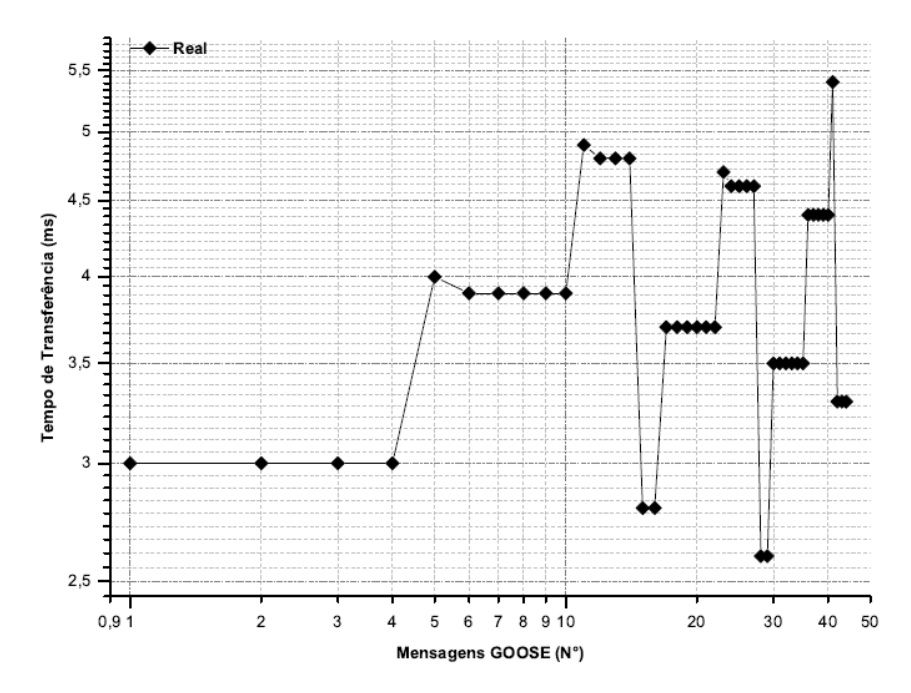

Figura 27 - Comportamento do tempo de transferência – Ensaio 02.

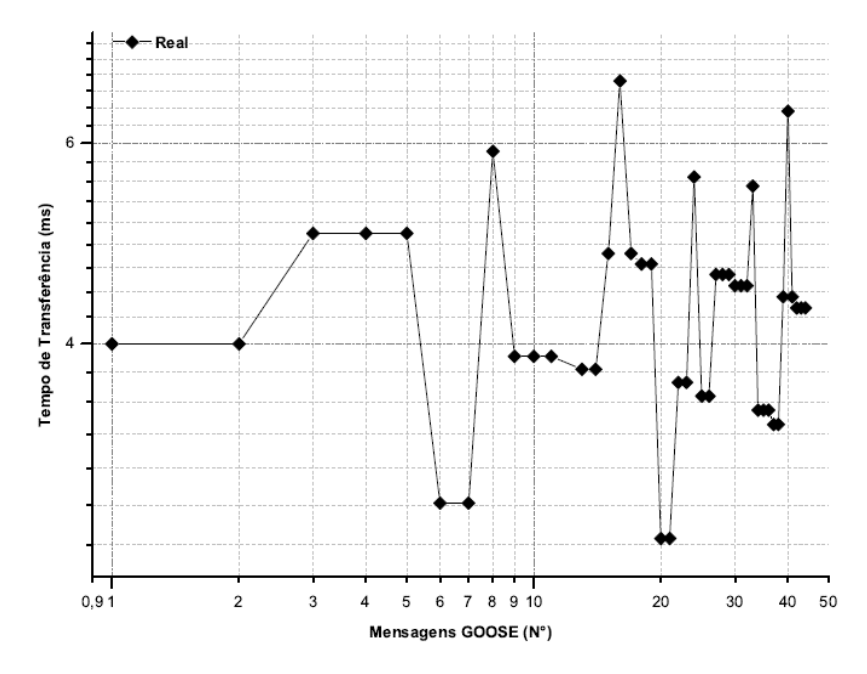

Figura 28 - Comportamento do tempo de transferência – Ensaio 03.

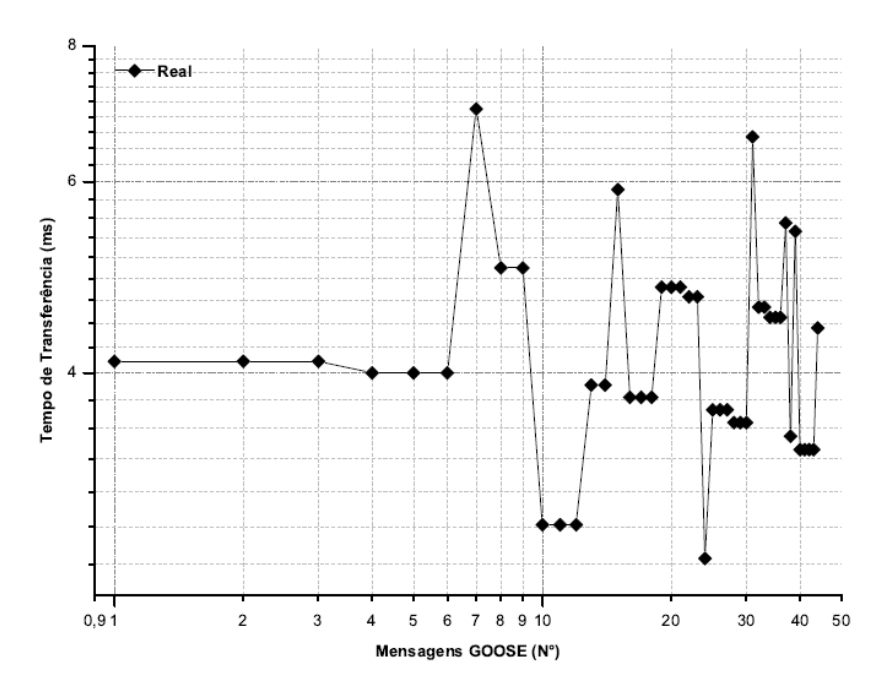

Figura 29 - Comportamento do tempo de transferência – Ensaio 04.

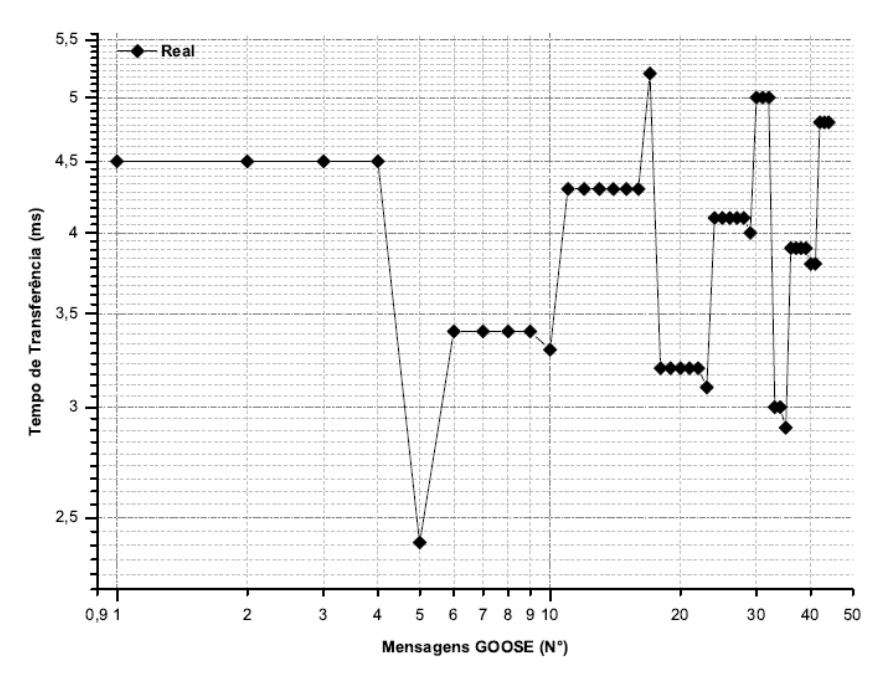

Figura 30 - Comportamento do tempo de transferência – Ensaio 05.

Nota-se em todos os gráficos gerados um mesmo perfil, em que todos os tempos de transferência nunca superam o tempo de 10ms, valor esperado ser máximo devido o tipo de rede desenvolvida. Outra característica observável está no fato de termos variações nos resultados descritos, que podem ser explicadas devido ao acúmulo de atrasos de processamento, transmissão e de formação de filas nos dispositivos de rede (atraso fim-a-fim). A razão deste são os atrasos aleatórios de fila no switch Ethernet. Por causa desses atrasos variáveis dentro da rede, o tempo decorrido entre o momento em que uma mensagem é publicada pelo IED 1 e o momento em que é recebida pelo IED 2 pode variar de mensagem para mensagem (KUROSE; ROSS, 2009; FOROUZAN, 2012).

#### **6.2 RESULTADOS PARA A REDE SIMULADA**

Foram realizadas 5 repetições para os ensaios descritos anteriormente. O tempo de transferência e perdas, para cada um deles, é apresentado nas Figuras 31 a 35. Ressalta-se que não foi registrada nenhuma perda de mensagens GOOSE.

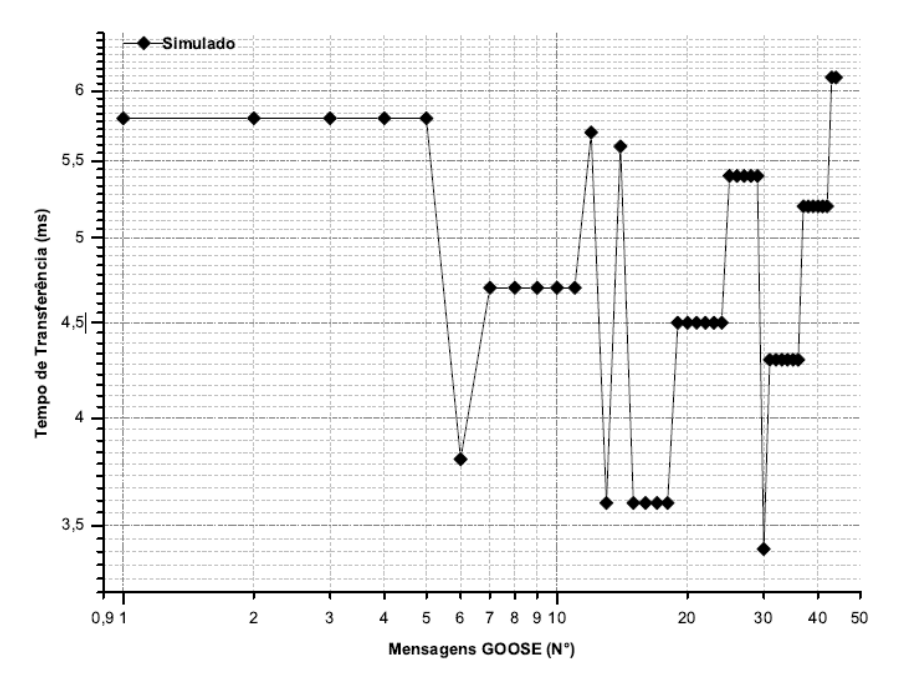

**Figura 31** - Comportamento do tempo de transferência – Simulação 01.

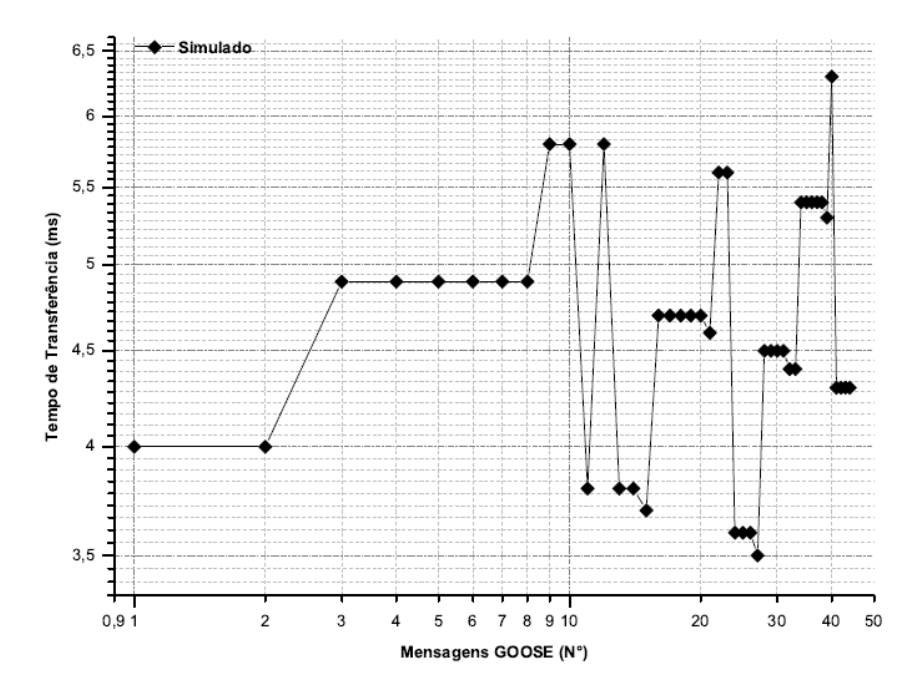

Figura 32 - Comportamento do tempo de transferência – Simulação 02.

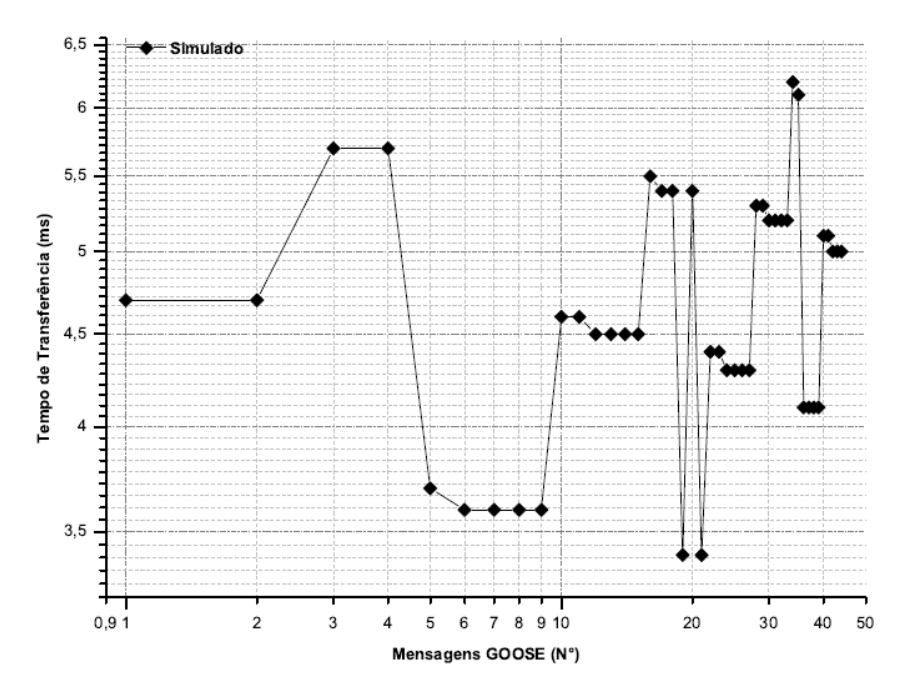

Figura 33 - Comportamento do tempo de transferência – Simulação 03.

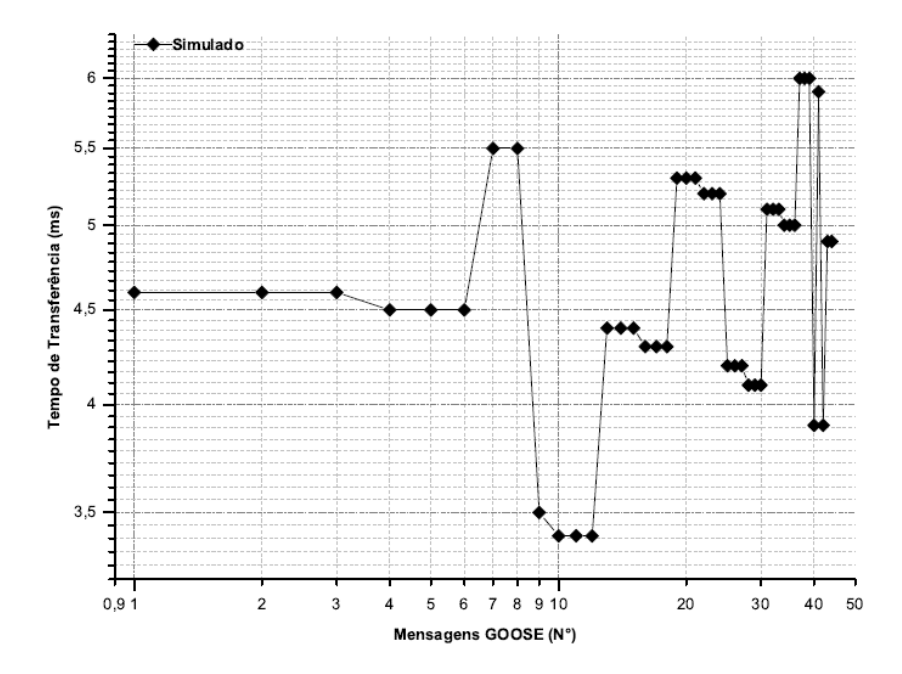

Figura 34 - Comportamento do tempo de transferência – Simulação 04.
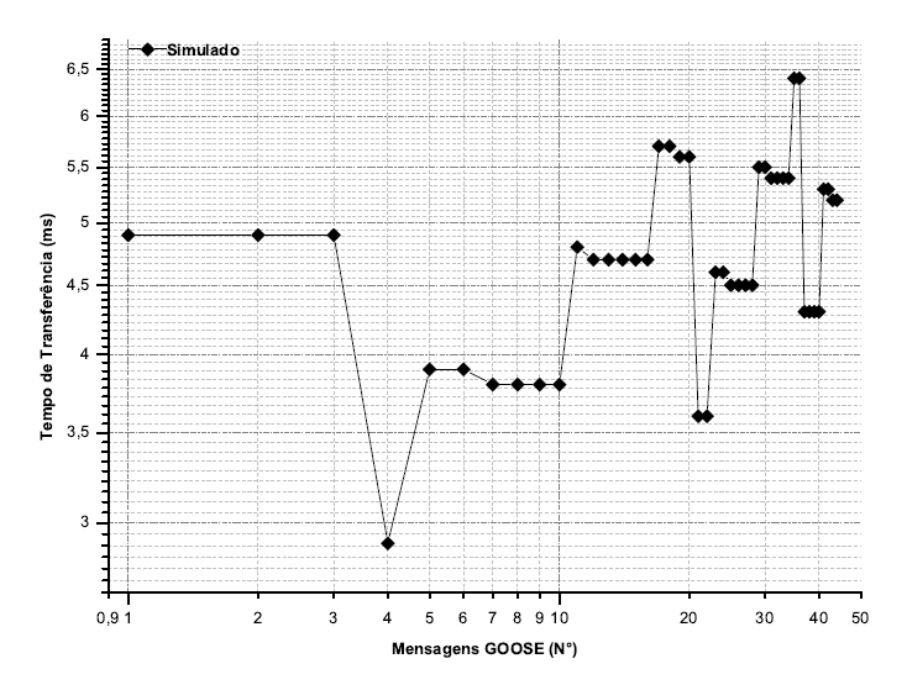

Figura 35 - Comportamento do tempo de transferência – Simulação 05.

O sistema montado com o ambiente simulado demonstrou resultados similares aos do ambiente real. Nos gráficos mostrados é possível observar um tempo de transferência dentro do limite esperado de 10ms e também uma variância com resultados característicos de uma rede Ethernet.

Outros resultados foram obtidos a partir do simulador, são estatísticas características do sistema montado. Como forma de avaliar elementos específicos nos ensaios, a Figura 36 a seguir ilustra a média de pacotes por segundo recebidos e enviados. Observa-se um padrão de envio e recebimento de pacotes, sendo que gradativamente os pacotes recebidos são encapsulados, analisados e imediatamente enviados para o meio externo via SITL. Um detalhe importante a ser notado é descrito no gráfico da Figura 37. Nele observam-se dados do switch Ethernet, em que foram medidos os pacotes perdidos durante os ensaios, os quais são iguais a zero, apresentando o mesmo comportamento observado na rede experimental montada em laboratório, este resultado era esperado visto que se trata de uma rede Ethernet e sem tráfego concorrente.

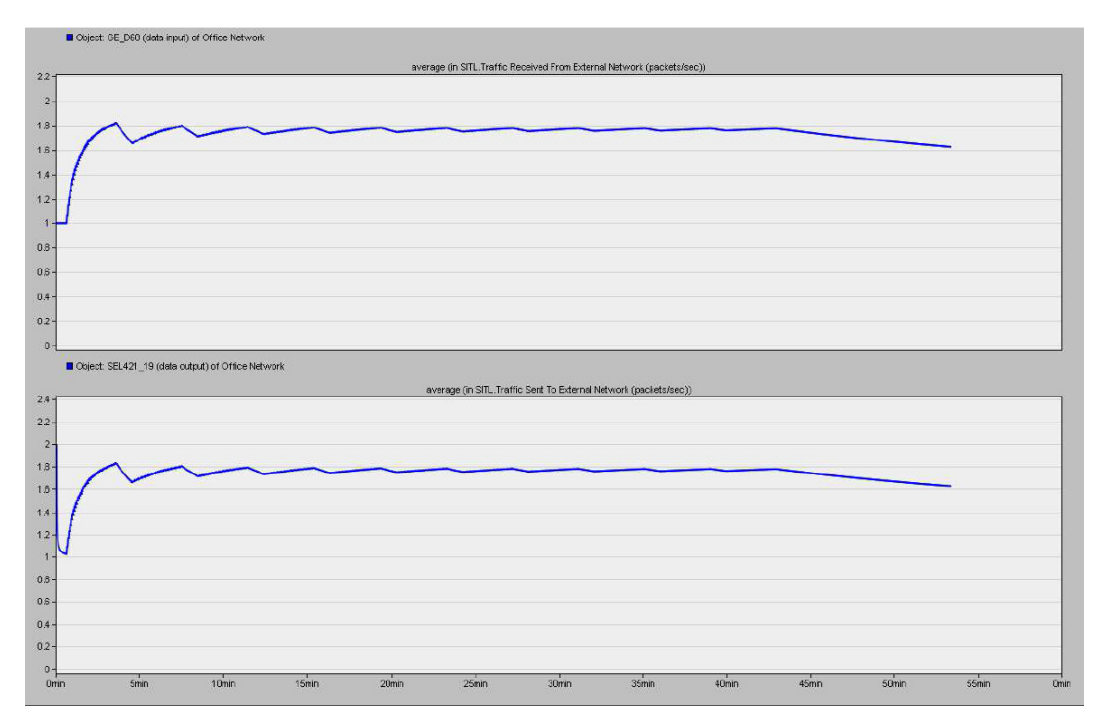

Figura 36 - Mensagens Recebidas/Enviadas via SITL.

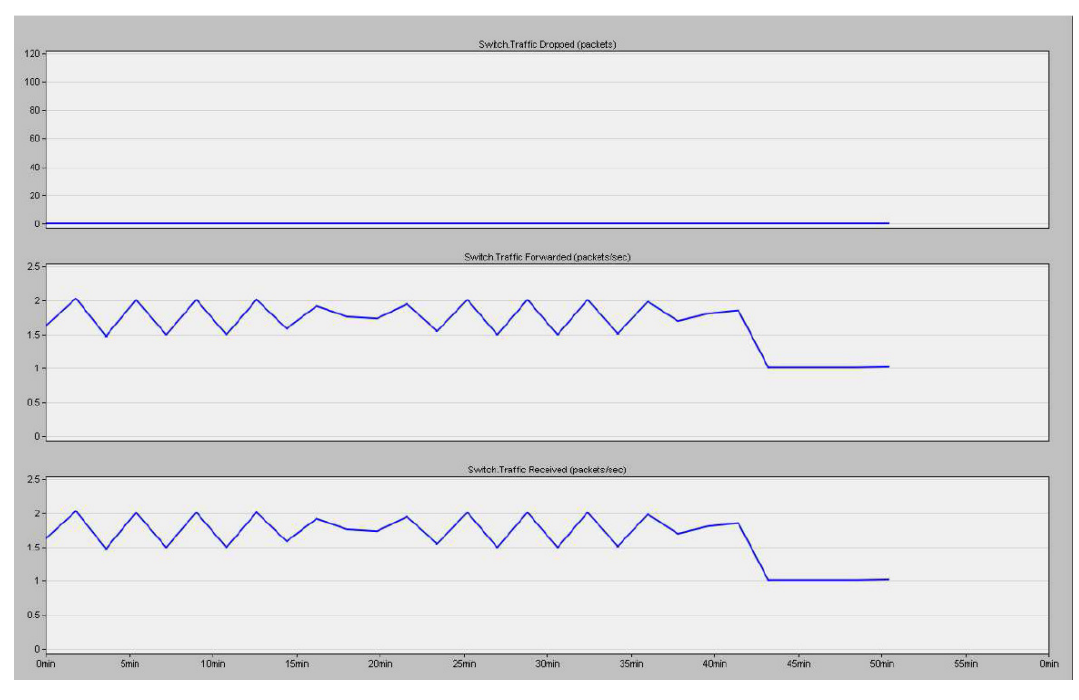

Figura 37 - Perda de pacotes no switch Ethernet.

## **6.3 COMPARAÇÃO ENTRE OS RESULTADOS**

Correlação é uma operação matemática que se assemelha a convolução, na correlação há duas sequencias de sinais envolvidas, mas no caso da correlação deseja-se saber o grau de semelhança entre os dois sinais visto que o resultado de

um correlação cruzada varia numa escala entre 0 e 1, onde o resultado 1 representa que os sinais são idênticos (PROAKIS; MANOLAKIS, 2007).

Supondo que se têm duas sequências de sinais,  $x(n)$  e  $y(n)$  que se deseja comparar.

A correlação cruzada entre  $x(n)$  e  $y(n)$  é a sequência  $r_{xy}(l)$  definida por

$$
r_{xy}(l) = \sum_{n=-\infty}^{\infty} x(n)y(n-l), \qquad l = 0, \pm 1, \pm 2 \dots \tag{6.1}
$$

Ou equivalente,

$$
r_{xy}(l) = \sum_{n=-\infty}^{\infty} x(n+l)y(n), \qquad l = 0, \pm 1, \pm 2 \dots \tag{6.2}
$$

O índice l é o parâmetro de deslocamento ou atraso no tempo e o subescrito x e y indicam as sequencias que estão sendo correlacionadas.

A ordem do subescrito, x precedendo y indica o deslocamento relativo de uma sequência perante a outra. Na equação, (6.1) a sequência y(n) está deslocada l unidades de tempo, para a direita no sentido positivo e para a esquerda no sentido negativo, da sequência x(n). Na equação, (6.2) a sequência x(n) está deslocada l unidades de tempo, para a esquerda no sentido positivo e para a direita no sentido negativo, da sequência y(n) (PROAKIS; MANOLAKIS, 2007).

Observa-se que deslocando x(n) l unidades para a esquerda em relação a  $y(n)$  é equivalente a deslocar  $y(n)$  l unidades para a direita em relação a  $x(n)$ . Assim as equações (6.1) e (6.2) produzem correlações idênticas.

Invertendo as funções  $x(n)$  e  $y(n)$  nas equações (6.1) e (6.2) e também invertendo os índices, obtém se a sequência de correlação cruzada apresentada nas equações (6.3) e (6.4).

$$
r_{\text{gw}}(l) = \sum_{n=-\infty}^{\infty} y(n)x(n-l), \qquad l = 0, \pm 1, \pm 2 \dots \tag{6.3}
$$

$$
r_{\text{gw}}(l) = \sum_{n=-\infty}^{\infty} y(n+l)x(n), \qquad l = 0, \pm 1, \pm 2 \dots \tag{6.4}
$$

Comparando as equações (6.1) com (6.2) ou (6.3) com (6.4), pode-se concluir que:

$$
r_{xy}(l) = r_{yx}(-l) \tag{6.5}
$$

Assim, rxy(l) fornece a mesma informação que ryx(l) (PROAKIS; MANOLAKIS, 2007).

A seguir é realizada uma comparação entre os resultados, buscando, através do uso da correlação cruzada verificar a proximidade entre esses gráficos.

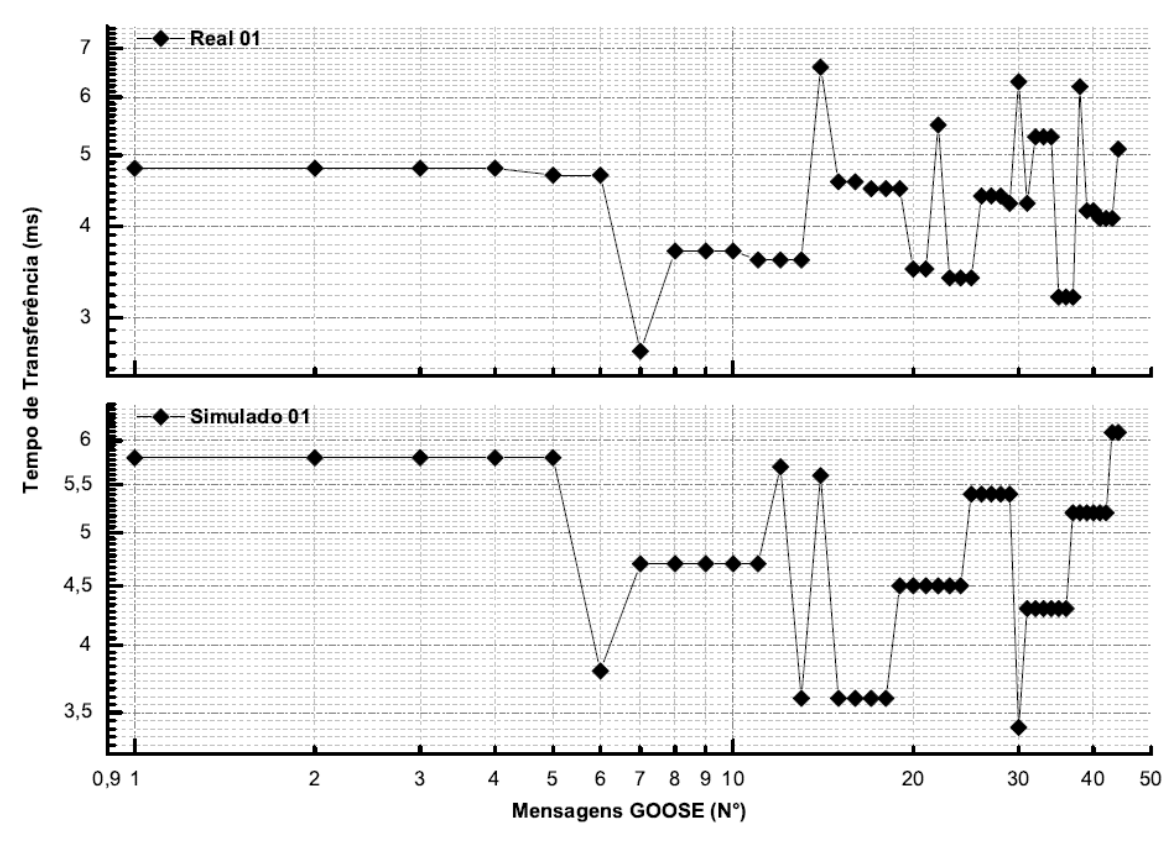

Figura 38 - Comparação entre os ensaios 01.

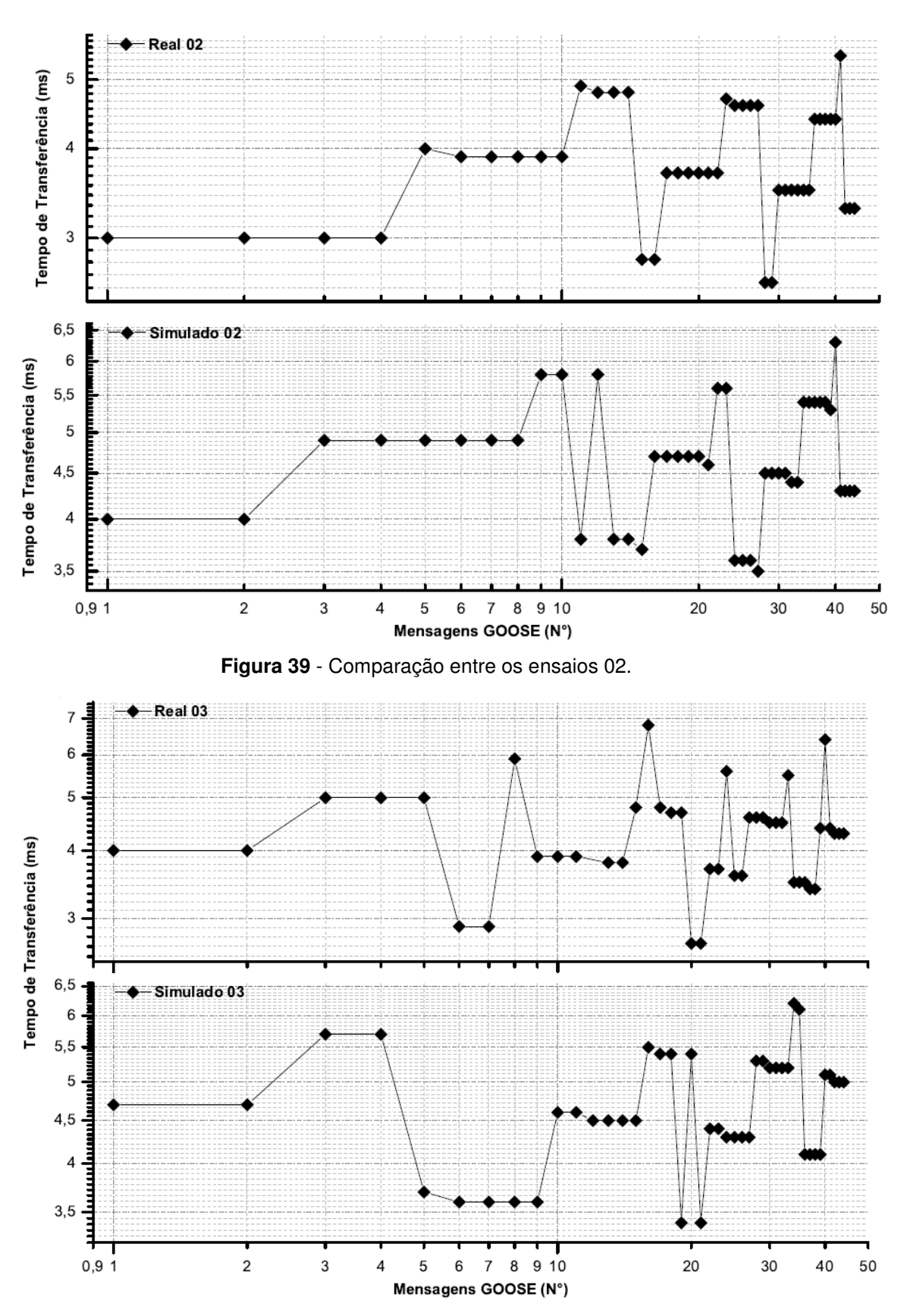

Figura 40 - Comparação entre os ensaios 03.

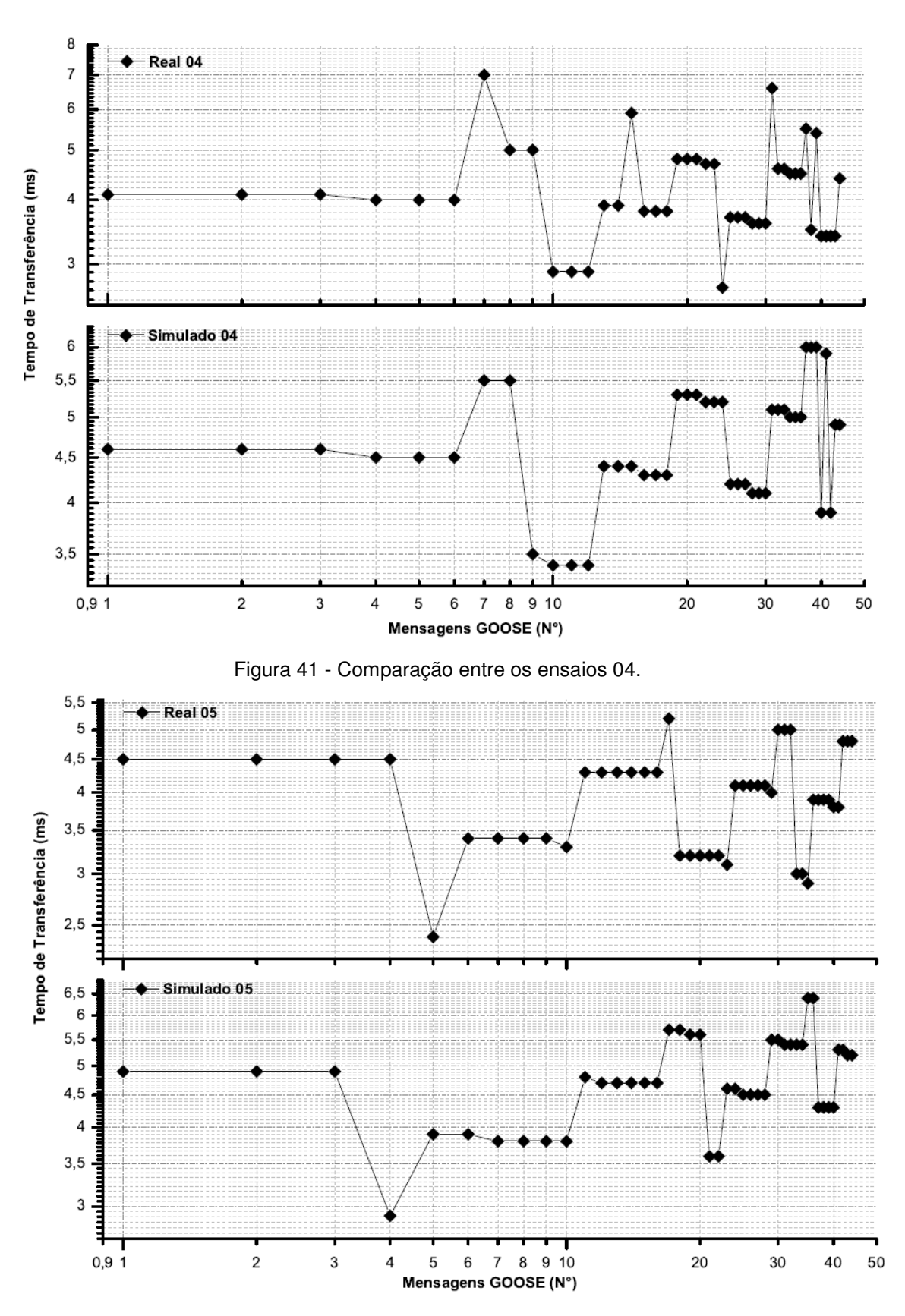

Figura 42 - Comparação entre os ensaios 05.

Para essas comparações, foi obtido um valor de correlação igual a 0,96 em média, o que significa uma elevada similaridade entre os resultados reais e simulados. Dessa forma, a integração proposta está validada.

## **7 CONCLUSÃO**

Este trabalho, por uma das razões sendo a demanda por soluções de controle voltadas as redes inteligentes, propunha fazer uma investigação de como realizar a integração entre IEDs de proteção ao simulador OPNET Modeler.

No decorrer dos capítulos foram abordados processos de fluxos de comunicação atualmente utilizados em subestações a fim de realizar funções de controle e operação da mesma. Através do entendimento da funcionalidade do sistema, este trabalho focou na integração de um sistema virtual com um sistema físico a fim de estudar a viabilidade desse novo sistema híbrido sem que o torne instável ou fora dos padrões determinados em norma pela IEC 61850.

Com a integração mencionada foi obtido um procedimento, baseado em ferramentas comerciais, para avaliar novas tecnologias e metodologias aplicadas às redes inteligentes. Esta integração torna possível, ainda, avaliar o desempenho/funcionamento de novas tecnologias em laboratório.

Através da correlação cruzada, foi obtido um resultado satisfatório com o experimento, teve-se um perfil de tempo de transferência bem semelhante entre as duas comparações de rede, não havendo perda de pacote de mensagem na rede simulada e também na real, como mostrado nos gráficos.

Dessa forma, a proposta de integração de dispositivos físicos com um ambiente simulado é viável, abrindo assim, um precedente para a aplicação dessa metodologia a sistemas mais complexos.

## **7.1 CONTINUIDADE DO TRABALHO**

Como continuidade deste trabalho e a fim de agregar uma derivação do mesmo, surge a possibilidade de:

- Realizar a injeção de tráfego de dados vindo de uma rede real de comunicação de dados, a fim de verificar o comportamento da rede sob estudo com a presença de tráfego de fundo;
- Uma outra derivação do trabalho pode ser a realização do estudo da arquitetura de rede utilizada neste trabalho, com a injeção de

perturbações na rede, de forma a melhor utilizar a ferramenta de simulação.

Para tanto, espera-se que este trabalho contribua para o sucessivo processo de familiarização das redes de comunicações de dados utilizados no SAS com os conceitos das redes inteligentes, favorecendo assim, a compreensão das tecnologias abordadas bem como suas aplicações.

## **REFERÊNCIAS BIBLIOGRÁFICAS**

ABB Power and productivity for a better world. **Why Smart Grids?** Disponível em: <http://new.abb.com/smartgrids/why-smart-grids>. Acesso em: 01 dez. 2014.

ALI, I., THOMAS, M. S., Substation Communication Networks Architecture. **Joint International Conference on Power System Technology and IEEE Power India Conference 2008,** p. 1-8, 12-15 out. 2008.

ANDERSON, E. C., BOTZA, Y., DOLEZILEK. D., MCDEVITT, J., ZNIBER, S., **Estudo de Caso : Aplicação de IEC 61850 Em Uma Subestação de Transmissão de Gana.** Disponível em <http://www.selinc.com.br/art\_tecnicos/6595\_Estudo\_de\_Caso\_Aplicacao\_de\_IEC\_6 1850 em uma Subestacao de Transmissao de Gana.pdf>. Acesso em 25 jun. 2014.

APOSTOLOV, A. Communications in IEC 61850 Based Substation Automation Systems. **Power Systems Conference: Advanced Metering, Protection, Control, Communication, and Distributed Resources, 2006. PS '06,** p. 51–56, 12-15 mar. 2006.

APOSTOLOV, A., THOLOMIER, D., Impact of IEC 61850 on Power System Protection. **Power Systems Conference and Exposition, 2006. PSCE '06. 2006 IEEE PES,** p. 1053 – 1058, out. - nov. 2006.

BARTL, M. et al. **Data exchange between real network component and opnet modeler simulation environment.** In: . Corfu Island: [s.n.], 2010. p. 184–188. ISBN 9789604742004. Conference of 14th WSEAS International Conference on Communications.

BIEGELEISEN, E. et al. **Network in the loop using HLA, distributed opnet simulations, and 3D visualizations**. In: . Atlatnic City, NJ: [s.n.], 2005. v. 2005. ISBN 0780393937; 9780780393936. Military Communications Conference 2005 - MILCOM.

BOCCUZZI, C. V. **Tecnologias de Smart Grid no Brasil : avanços regulatórios e institucionais** . São Paulo, (2012).. Disponível em: <http:// http://www.smartgrid.com.br/eventos/smartgrid2012/pdf/042.pdf>. Acesso em: 04 fev. 2015.

BRUNNER, C., IEC 61850 for Power System Communication. **Transmission and Distribution Conference and Exposition, 2008. T&D. IEEE/PES,** p. 1-6, 21-24 abr. 2008.

CAMARGO, Camilla. **Smart Grid: a rede elétrica inteligente.** Tecmundo,out. 2009. Seção Rede. Disponível em: <http://www.tecmundo.com.br/3008-smart-grid-a-redeeletrica-inteligente.htm>. Acesso em: 02 fev. 2015.

CEMIG. **O que são as redes inteligentes de energia?** 2004. Disponível em:<http://www.cemig.com.br/ptbr/A\_Cemig\_e\_o\_Futuro/sustentabilidade/nossos\_pr ogramas/Redes\_inteligentes/Paginas/as\_redes\_inteligentes.aspx>.

CGEE. **Redes Elétricas Inteligentes: contexto nacional.** Brasilia, DF. n. 15 2012.

CHANG, X. Network simulations with opnet. In: **Simulation Conference Proceedings, 1999 Winter**. [S.l.: s.n.], 1999. v. 1, p. 307 –314 vol.1.

CONG, G., HONG, Z., QIJUN, D., ZIYANG, Z., The Research and Implementation of IEC 61850 Communication Protocol for Smart Grid. **The 2nd International Conference on Information Science and Engineering (ICISE) 2010,** p. 2463-2466, 4-6 dez. 2010.

CÔRTES, G., BONACIN, J. M., ROHRICH, R. F. **Análise da viabilidade de implantação de uma rede inteligente no sistema de sistribuição de energia elétrica do município de Fazenda Rio Grande.** Curitiba, 2010.

CPQD. **Smart Grid: energia inteligente no Brasil.** 2014. Disponível em: <https://www.cpqd.com.br/MERCADO/SMART-GRID>. Acesso em: 03 jan. 2015.

FLORES, v., d. Espinosa, J. Alzate, e D.Dolezilek (2007). **Case Study: Design and Implementation of IEC 61850 from Multiple Vendors at CFE la Venta II. In**  Protective Relay Engineers, 60<sup>th</sup> Annual Conference for, pp.307-320, 2007.

FOROUZAN, B. A. (2012). **Data Communications and Networking**. 5. ed. New York: McGraw-Hill Companies.

GEORG, H., DORSCH, N., PUTZKE, M., WIETFELD, C. Performance Evaluation of Time-Critical Communication Networks for Smart Grids Based on IEC 61850. **IEEE Conference on Computer Communications Workshops,** p. 43-48, 14-19 abr. 2013.

GIOVANINI, R., CASCAES, P. A., Uso de Ferramentas de Simulação Para Avaliação de Diferentes Arquiteturas de Rede LAN Baseadas Na IEC 61850. **X**  Seminário Técnico de Proteção e Controle, p. 1-5, 17-20 out. 2010.

GRUPO DE TRABALHO DE REDES ELÉTRICAS INTELIGENTES. **Smart Grid**. Brasil: Ministério de Minas e Energia, 2010, 228p. Disponível em: < http://www.mme.gov.br/documents/10584/1256641/Relatxrio\_GT\_Smart\_Grid\_Portar ia\_440-2010.pdf/3661c46c-5f86-4274-b8d7-72d72e7e1157.pdf>. Acesso em: 01 fev. 2015.

GUNGOR, V., YIGIT, M., YONEY, E. **Performance of MAC protocols for wireless sensor networks in harsh Smart Grid environment.** First Internacional Black Sea Conference on Communications and Networking, p 50-53, 2013.

GURJÃO, E. C., B. A. de SOUZA, U. A. do CARMO. A Comunicação entre Equipamentos de Proteção na Norma IEC 61850. **Eletricidade Moderna** 397, p148- 157.

HASSAN, R., RADMAN, G. **Survey on Smart Grid.** Proceedings of the IEEE SouthCon, p. 210-213, 2010.

HIGGINS, N., VYATKIN, V., NAIR, N. C., SCHWARZ, K.,Distributed Power System Automation With IEC 61850, IEC 61499, and Intelligent Control. **IEEE Transactions on Systems, Man, and Cybernetics, Part C: Applications and Reviews,** v. 41, n. 1, p. 81-92, jan. 2011.

HITACHI. **Smart Grid**: Environmental Activities. 2015. Disponível em: < http://www.hitachi.com/environment/showcase/solution/energy/smartgrid.html>. Acesso em: 12 fev. 2015.

IBGE. **Área Territorial Brasileira**. Disponível em: < http://www.ibge.gov.br/home/geociencias/areaterritorial/historico.shtm>. Acesso em: 05 jan. 2015.

INSTITUTE OF ELECTRICAL AND ELECTRONICS ENGINEERS. - **IEE Std 1615**: Recommended Practice for Network Communication in Electric Power Substations. New York, United States of America, 2007.

INTERNATIONAL ELECTROTECHNICAL COMMISSION. **IEC 61850-1:**  Communication Networks and Systems in Substations - Part 1: Introduction and Overview. Technical Report IEC/TR 61850-1:2003(E).

INTERNATIONAL ELECTROTECHNICAL COMMISSION. **IEC 61850-3:**  Communication Networks and Systems in Substations - Part 3: General Requirements. CEI/IEC 61850-3:2002.

INTERNATIONAL ELECTROTECHNICAL COMMISSION. **IEC-61850-5:**  Communication Networks and Systems in Substations - Part 5: Communication Requirements for Functions and Device Models. Technical Report IEC 61850- 5:2003(E).

INTERNATIONAL ELECTROTECHNICAL COMMISSION. **IEC-61850-6:**  Communication Networks and Systems in Substations - Part 6: Substation Automation System Configuration Description Language. 2004. IEC 61850-6:2004(E).

INTERNATIONAL ELECTROTECHNICAL COMMISSION. **IEC-61850-8:**  Communication Networks and Systems in Substations - Part 8.1: Specific Communication Service Mapping (SCSM) – Mappings to MMS (ISO 9506-1, ISO 6506-2) and to ISO/IEC 8802-3. Technical Report IEC 61850-8-1:2004(E).

KANEDA, K., TAMURA, S., FUJIYAMA, N., ARATA, Y., ITO, H., IEC61850 Based Substation Automation System. **Joint International Conference on Power System Technology and IEEE Power India Conference, 2008. POWERCON 2008,** p. 1-8, 12-15 out. 2008.

KUROSE, J. F.; ROSS, K. W. **Computer Networking: A Top-Down Approach**. 5th. ed. USA: Addison-Wesley Publishing Company, 2009. ISBN 0136079679, 9780136079675. Citado 8 vezes nas páginas 54, 60, 61, 62, 65, 68, 69, and 112.

LANDIS GYR. **Medidor eletrônico bidirecional**. 2015. Disponível em: < http://www.landisgyr.com.br/product/e22a-2/>. Acesso em: 08 fev. 2015.

LI, F., Qiao, W., Sun, H., WAN, H., WANG, J., XIA, Y., ZHANG, P. **Smart Transmission Grid :** vision and framework. 2010

MACKIEWICZ, R. E., Overview of IEC 61850 and Benefits. **Power Systems Conference and Exposition, 2006. PSCE '06. 2006 IEEE PES,** p. 376 – 383, out. nov. 2006.

MING, L. Switched Ethernet Based Online Monitoring System for Power Transformer. **Control Conference (CCC), 2011 30th Chinese.** Yantai, China, jul. 2011.

MIRANDA, J. C. (2009). **IEC-61850 : Interoperabilidade e Intercambialidade entre Equipamentos de Supervisão, Controle e Proteção Através das Redes de Comunicação de Dados.** 2009. 314f. Dissertação (Mestrado) - Escola de Engenharia de São Carlos, Universidade de São Paulo, São Carlos, 2009.

NETTO, U. C. (2012). **Determinação de um Parâmetro para Monitoramento do Desempenho de Mensagens GOOSE do Padrão IEC 61850 Utilizadas em Subestações de Energia Elétrica.** 2012 179f. Tese (Doutorado) - Escola de Engenharia de São Carlos, Universidade de São Paulo, São Carlos, 2012.

NIST (2010). NIST-Identified Standards for Consideration by Regulators. **Technical Report Release 1.0, National Institute of Standards and Technology**, Gaithersburg, MD, USA.

NORDELL, D., M. SIMON, T. LEFEBVRE, C. HOGA, J. BURGER, E. GUNTHER, W. LONGCORE, M. GOODRICH, B. YINGER. **UCA International Users Group**. Electronic. 2012.

OLIVEIRA, C. C .B. SCHMIDT, H. P., KAGAN, NELSON., ROBBA, ERNESTO JOÃO. **Introdução a sistemas elétricos de potencia**. São Paulo: Editora Edgard Blucher, 1996.

PAULINO, M. E. C., SIQUEIRA, I. P., CARMO, U. A., Requisitos para Interoperabilidade de IEDS e Sistemas Baseados na Norma IEC 61850. **STCP - Seminário Técnico de Proteção e Controle.** Recife. Pernambuco. Brasil.

PEREIRA, A. C., D. CÁRCERES, J. M. O. FILHO, R. PELLIZZONI, J. R. G. CORREIA. Automação de Subestações e Usinas – Estado da Arte e Tendências Utilizando a Norma IEC 61850. **In VII Simpósio de Automação de Sistemas Elétricos, SIMPASE.** Salvador. Bahia. 2007.

PEREIRA, J. H. S. (2012). **Modelo de Titulo para a Próxima Geração de Internet.** 2012 147f. Tese (Doutorado) - Escola Politécnica da Universidade de São Paulo, Departamento de Engenharia de Sistemas Eletrônicos, São Paulo, 2012.

PROAKIS, John G; MANOLAKIS, Dimitris G. **DIGITAL SIGNAL PROCESSING** Principles, Algorithms, and Applications. 4 ed. New Jersey: Pearson Pretice Hall, 2007.

PROUDFOOT, D. (2002). **UCA and IEC61850 for Dummies**. Presentation.

QURESHI, M., RAZA, A. ; KUMAR, D. ; SANG-SIG KIM ; UN-SIG SONG ; MIN-WOO PARK ; HYUK-SOO JANG ; HYO-SIK YANG ;BYUNG-SEOK PARK. A Survey of Communication Network Paradigms for Substation Automation. **Power Line Communications and Its Applications, 2008. ISPLC 2008.** Paginas 310-315. Jeju city, Jeju Island, abril de 2008.

Redes de comunicação em subestações de energia elétrica – Norma IEC 61850, **O Setor Elétrico**, Perdizes, Atitude Editorial LTDA, jul. 2010. Edição 54.

SAS INSTITUTE INC. **Visual Analytics helping energy companies transform big data, power better decicions**. 2015. Disponível em: < http://www.sas.com/offices/europe/italy/news/preleases/energy-visual-analytics.html>. Acesso em: 12 fev. 2015.

SCHEER, G. W., DOLEZILEK, D. J. Comparando a Confiabilidade de Topologias de Redes Ethernet nas Redes de Supervisão e Controle de Subestações. **SCHWEITZER ENGINEERING LABORATORIES, SEL.** TR 6103. 2004.

SCHNEIDER, **Tecnologia de Redes e TCP/IP**, Treinamento On-line, disponível em: <http://www.schneider-electric.com.br/sites/brasil/pt/produtos-servicos/treinamento/elearnings.page >, acessado 25/01/2015.

SIDHU, T. S., GANGADHARAN, P. K., Control and Automation of Power System Substation Using IEC61850 Communication. **Proceedings of 2005 IEEE Conference on Control Applications,** p. 1331-1336, 28-31 ago. 2005.

SIDHU, T. S., YUJIE YIN. IED Modelling for IEC61850 Based Substation Automation System Performance Simulation. **IEEE Power Engineering Society General Meeting, 2006.** Montreal, Canadá, 2006.

SIEMENS. **Smart Grid**: A rede elétrica inteligente do futuro. 2014. Disponível em: < http://www.siemens.com.br/desenvolvimento-sustentado-em-megacidades/smartgrid.html>. Acesso em: 02 fev. 2015.

TANENBAUM, A. (2002). **Computer Networks. Prentice Hall Professional Technical Reference**.

WANG, X., ZHANG, Z., HUANG, Z. Communication reliability technology in intelligent substation. **Information Science, Electronics and Electrical Engineering (ISEEE).** Paginas 172- 175, Sapporo. Abril 2014.

WESTER, C., ADAMIAK, M. Practical Applications of Ethernet in Substations and Industrial Facilities. **Pulp and Paper Industry Technical Conference (PPIC), Conference Record of 2011 Annual IEEE.** Nashville, jul, 2011.

XYNGI, I., POPOV, M. IEC61850 OVERVIEW - WHERE PROTECTION MEETS COMMUNICATION. **Developments in Power System Protection (DPSP 2010). Managing the Change.** Manchester. 2010.

ZHANG, D.; BI, Y. Communication network of wide area protection system using opnet simulator. In: **Industrial Electronics, 2009. ISIE 2009. IEEE International Symposium on**. [S.l.: s.n.], 2009. p. 1298 –1303.

ZHU, L., DONG, N., DUAN, X., CHEN, J., SHI, D. Reseach on Digital Simulation Plataform for Network Substation. **IEEE Power Engineering Society General Meeting, 2006.** Tampa, FL. 2007.